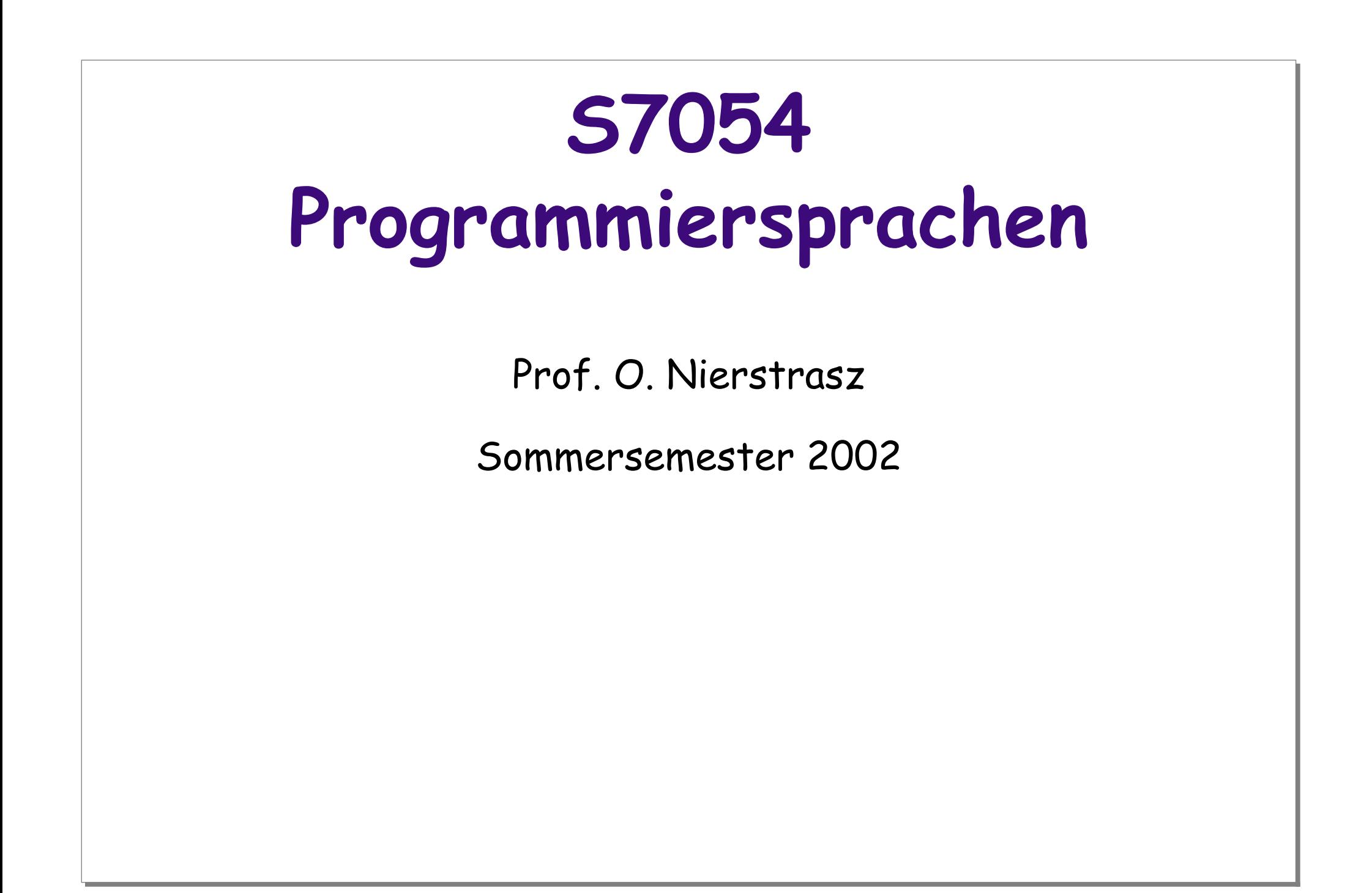

### **Table of Contents**

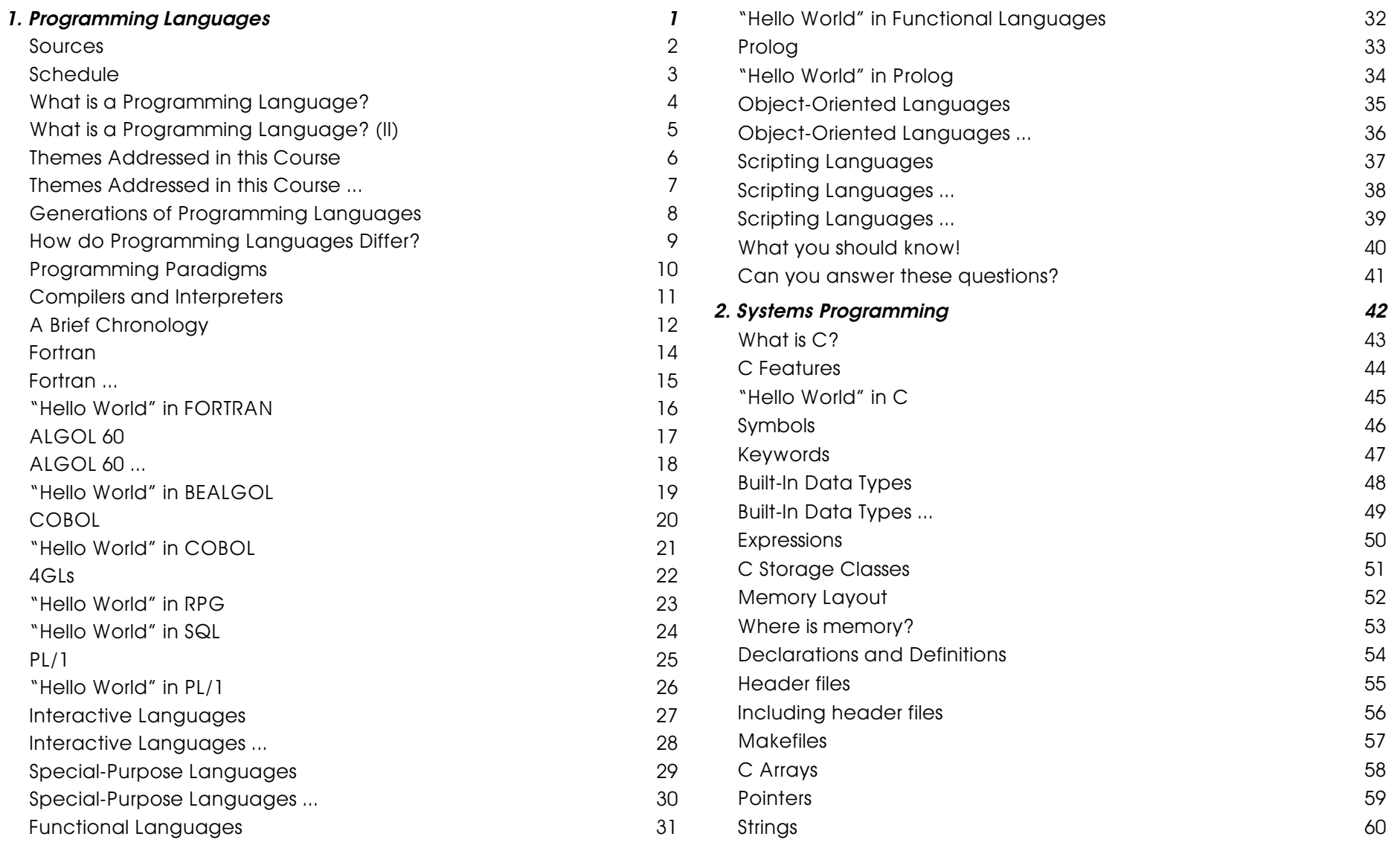

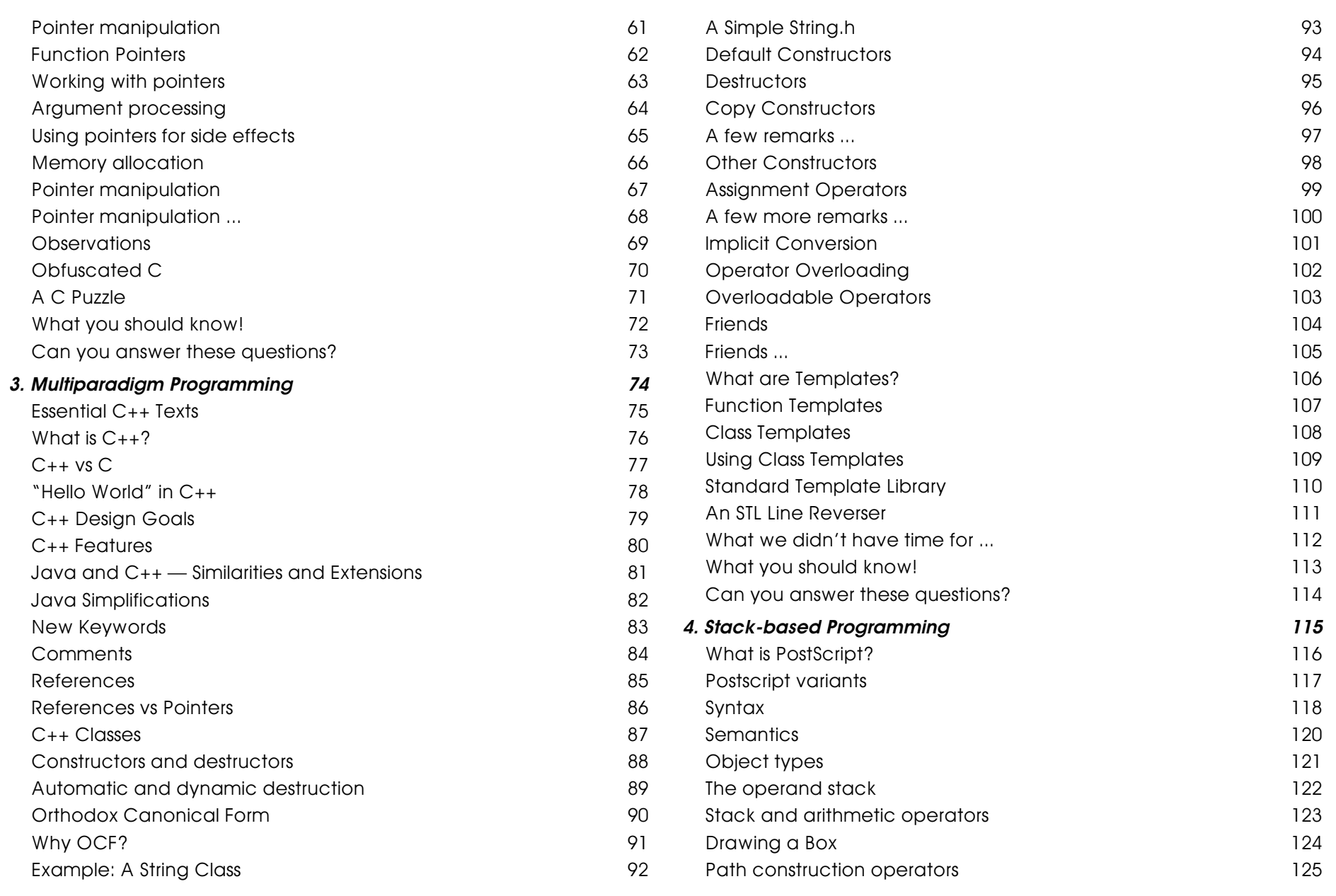

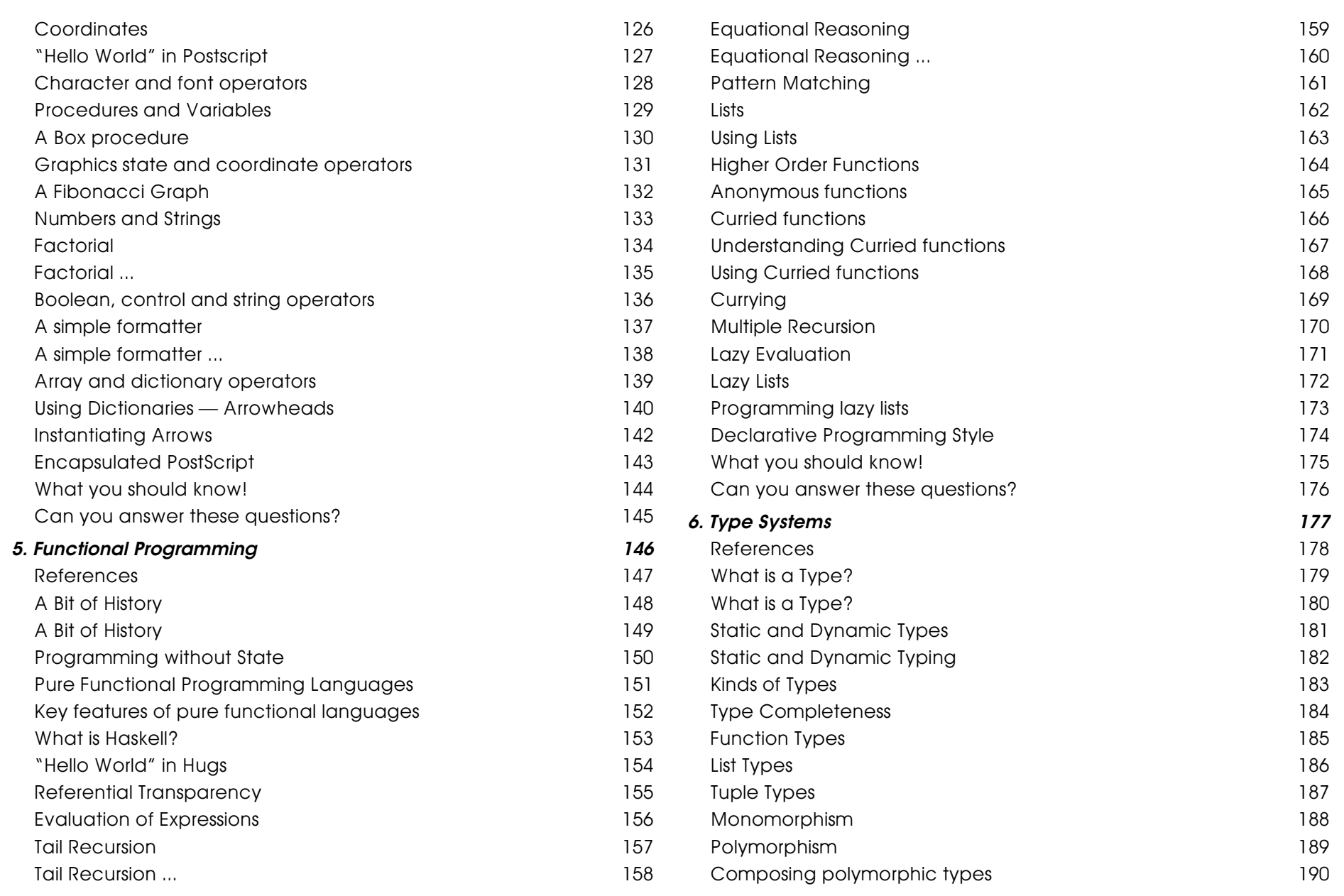

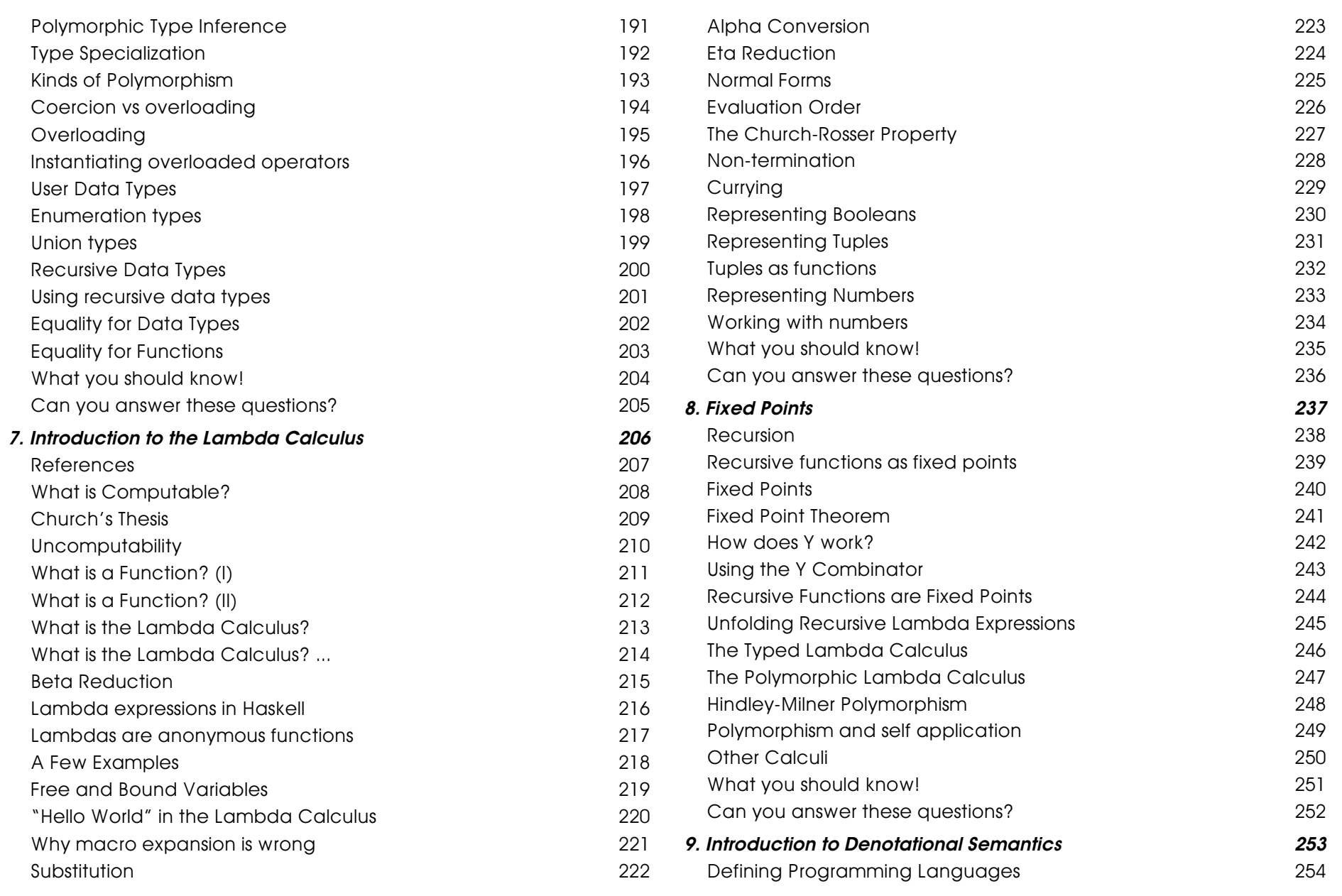

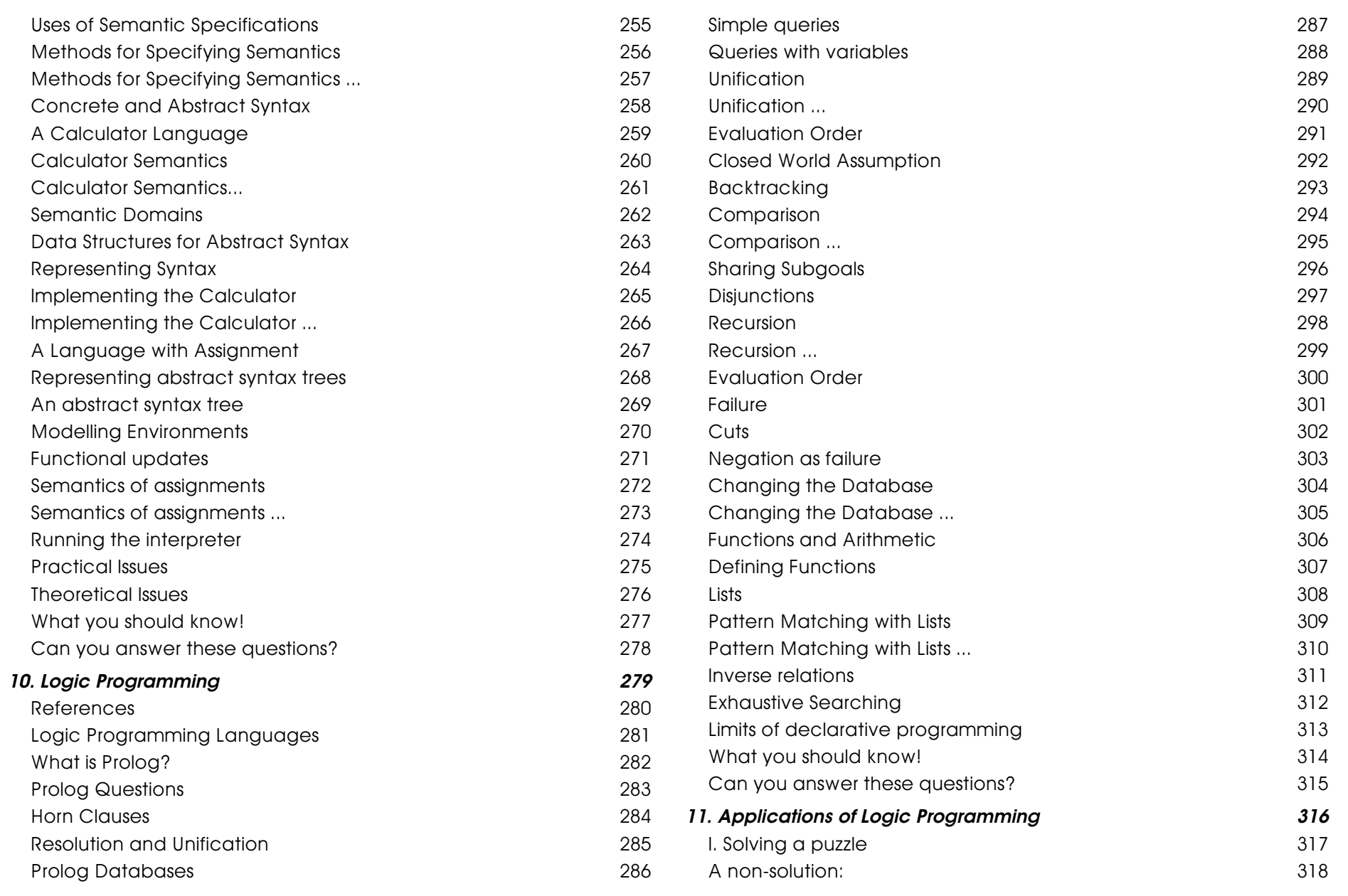

PS — S2002 vi.

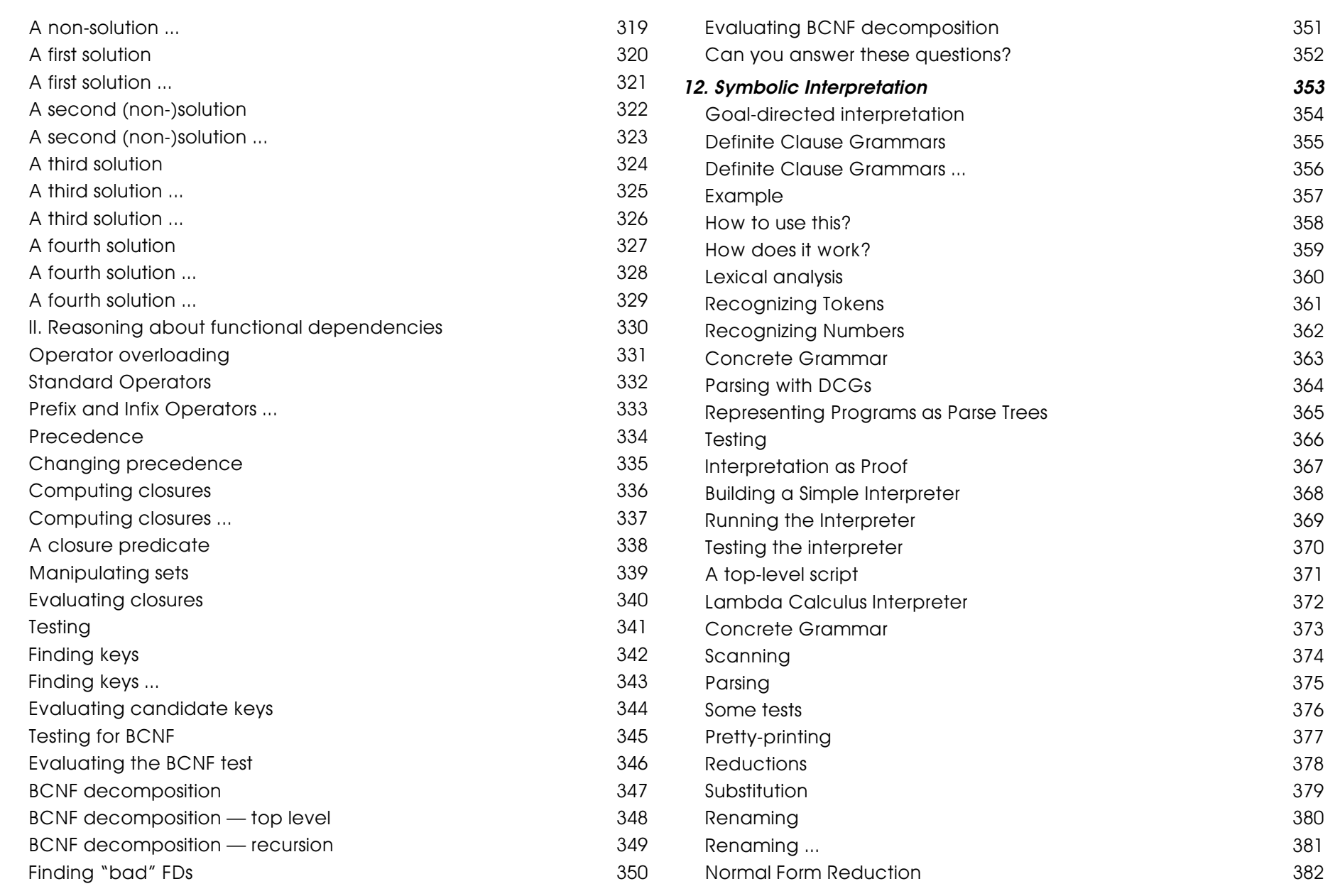

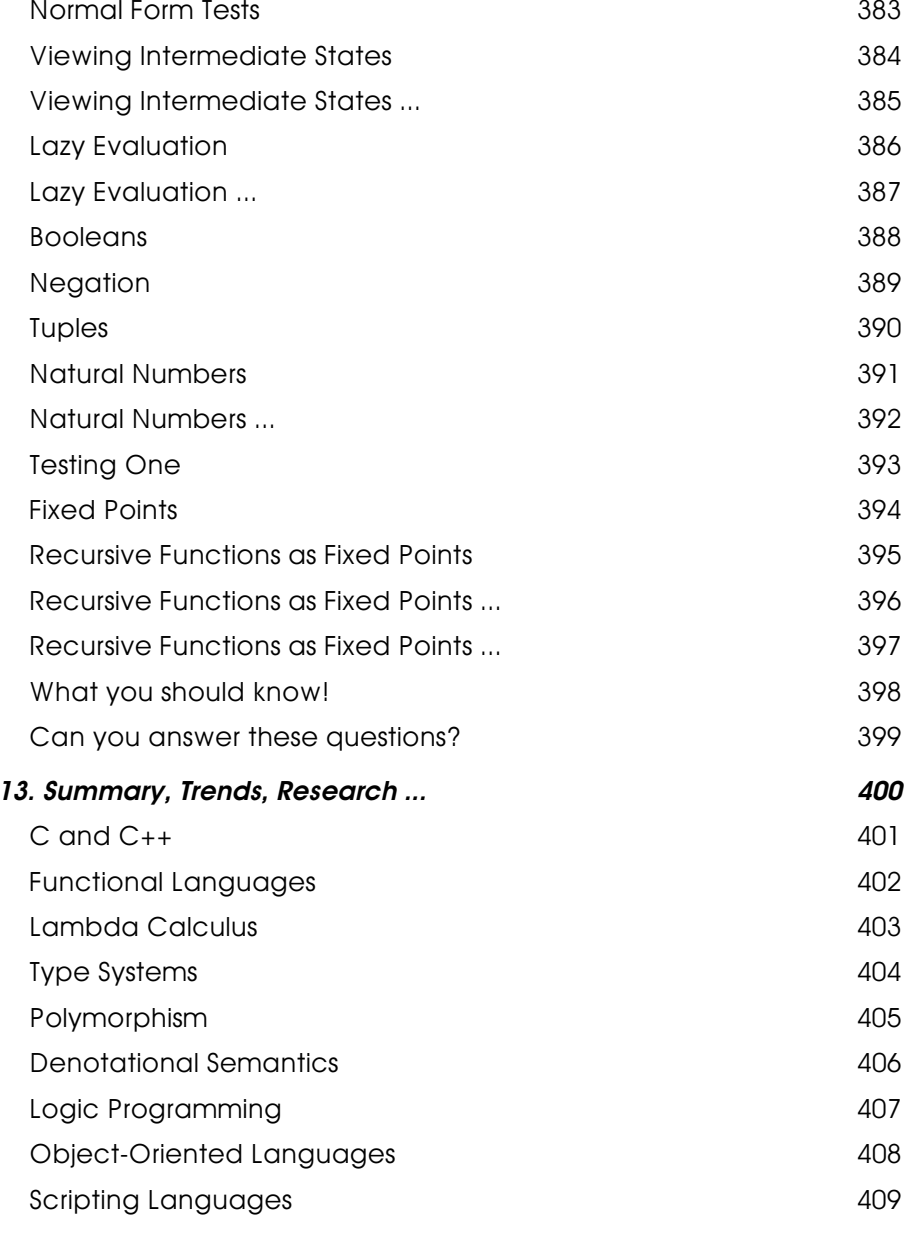

# **1. Programming Languages**

<span id="page-8-0"></span>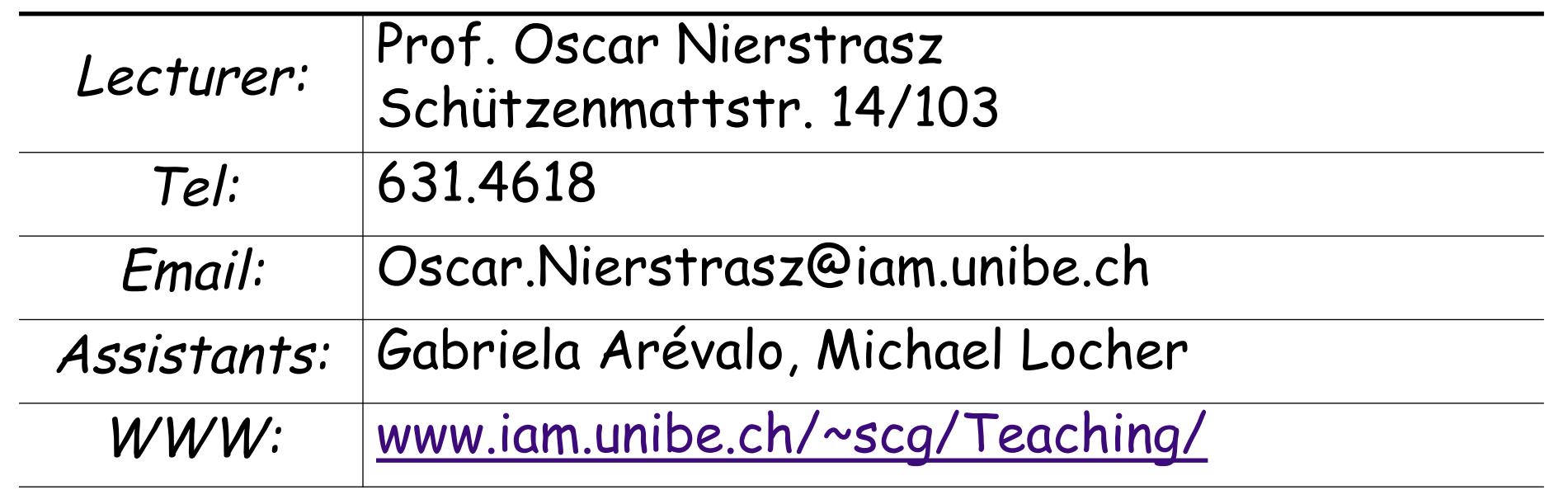

### **Sources**

#### <span id="page-9-0"></span>**Text:**

Kenneth C. Louden, Programming Languages: Principles<br>and Practice, PWS Publishing (Boston), 1993.

#### **Other Sources:**

- ❑ Bjarne Stroustrup, The C++ Programming Language (Special Edition), Addison Wesley, 2000.
- ❑ PostScript" Language Tutorial and Cookbook, Adobe Systems Incorporated, Addison-Wesley, 1985
- ❑ Paul Hudak, "Conception, Evolution, and Application of Functional Programming Languages," ACM Computing Surveys 21/3, 1989, pp 359-411.
- ❑ Clocksin and Mellish, Programming in Prolog, Springer Verlag, 1981.

### **Schedule**

<span id="page-10-0"></span>1. 03 - 26 Introduction 2. 04-02 Systems programming<br>3. 04-09 Multi-paradiam progra 04 - 09 Multi-paradigm programming 4. 04 - 16 Stack-based programming 5. 04 - 23 Functional programming 6. 04 - 30 Type systems 7. 05 - 07 Lambda calculus 8. 05 - 14 Fixed points 9. 05 - 21 Programming language semantics 10. 05 - 28 Logic programming 11. 06 - 04 Applications of logic programming 12. 06 - 11 Symbolic interpretation 13. 06 - 18 Summary, Trends, Research 06 - 15 Final exam

## **What is a Programming Language?**

- <span id="page-11-0"></span>❑ A formal language for describing computation?
- ❑ A "user interface" to a computer?
- ❑ Syntax + semantics?
- Compiler, or interpreter, or translator?
- ❑ A tool to support a programming paradigm?

"A programming language is a notational system for describing computation in a machine-readable and human-readable form."

— Louden

## <span id="page-12-0"></span>**What is a Programming Language? (II)**

The thesis of this course:

A programming language is a tool for developing executable models for a class of problem domains.

### **Themes Addressed in this Course**

### <span id="page-13-0"></span>**Paradigms**

- ❑ What computational paradigms are supported by modern, high-level programming languages?
- ❑ How well do these paradigms match classes of programming problems?

#### **Abstraction**

- ❑ How do different languages abstract away from the low- level details of the underlying hardware implementation?
- ❑ How do different languages support the specification of software abstractions needed for a specific task?

...

### **Themes Addressed in this Course ...**

#### <span id="page-14-0"></span>**Types**

❑ How do type systems help in the construction of flexible, reliable software?

#### **Semantics**

- ❑ How can one formalize the meaning of a programming language?
- ❑ How can semantics aid in the implementation of a programming language?

## <span id="page-15-0"></span>**Generations of Programming Languages**

- **1GL:** machine codes
- **2GL:** symbolic assemblers
- **3GL:** (machine independent) imperative languages (FORTRAN, Pascal ...)
- **4GL:** domain specific application generators

Each generation is at a higher level of abstraction

## **How do Programming Languages Differ?**

#### <span id="page-16-0"></span>**Common Constructs:**

☞ basic data types (numbers, etc.); variables; expressions; statements; keywords; control constructs; procedures; comments; errors ...

### **Uncommon Constructs:**

 $\text{C}$  type declarations; special types (strings, arrays, matrices, ...); sequential execution; concurrency<br>constructs; packages/modules; objects; general<br>functions; generics; modifiable state; ...

## **Programming Paradigms**

<span id="page-17-0"></span>A programming language is a problem-solving tool.

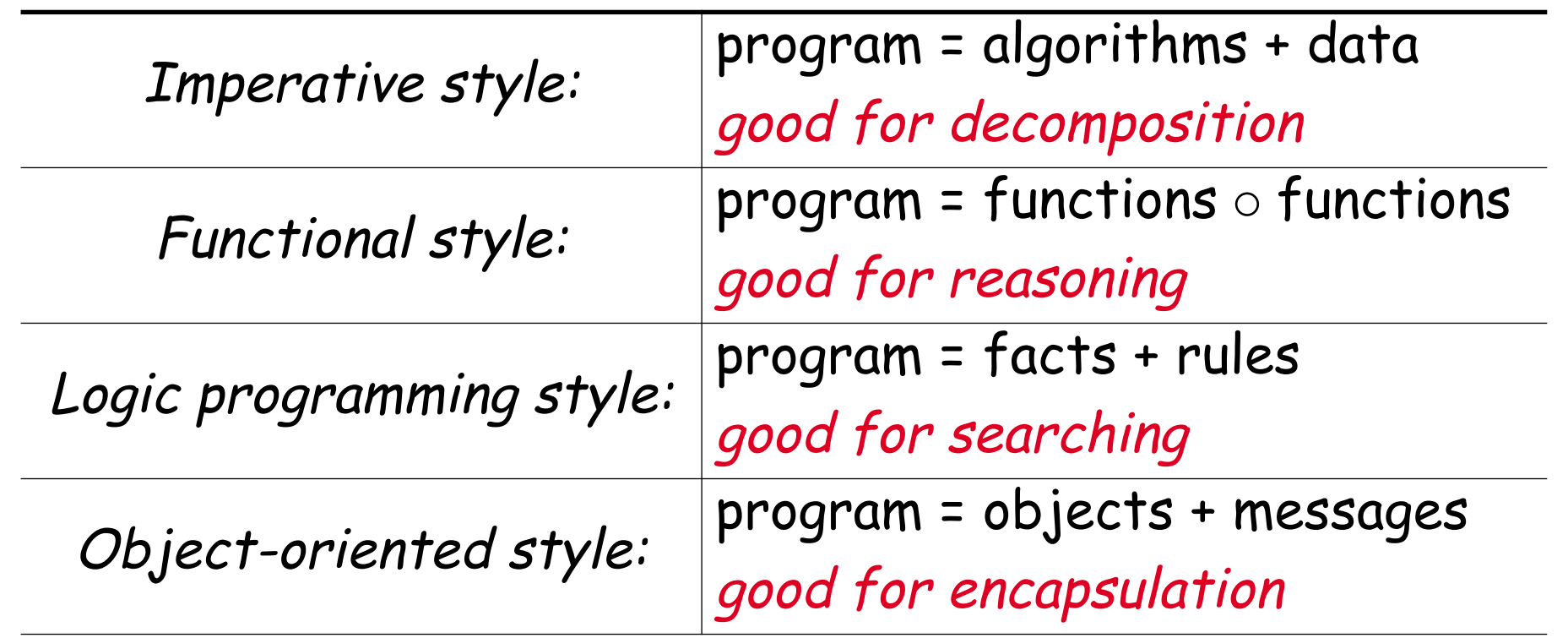

Other styles and paradigms: blackboard, pipes and filters, constraints, lists, ...

## **Compilers and Interpreters**

<span id="page-18-0"></span>Compilers and interpreters have similar front-ends, but have different back-ends:

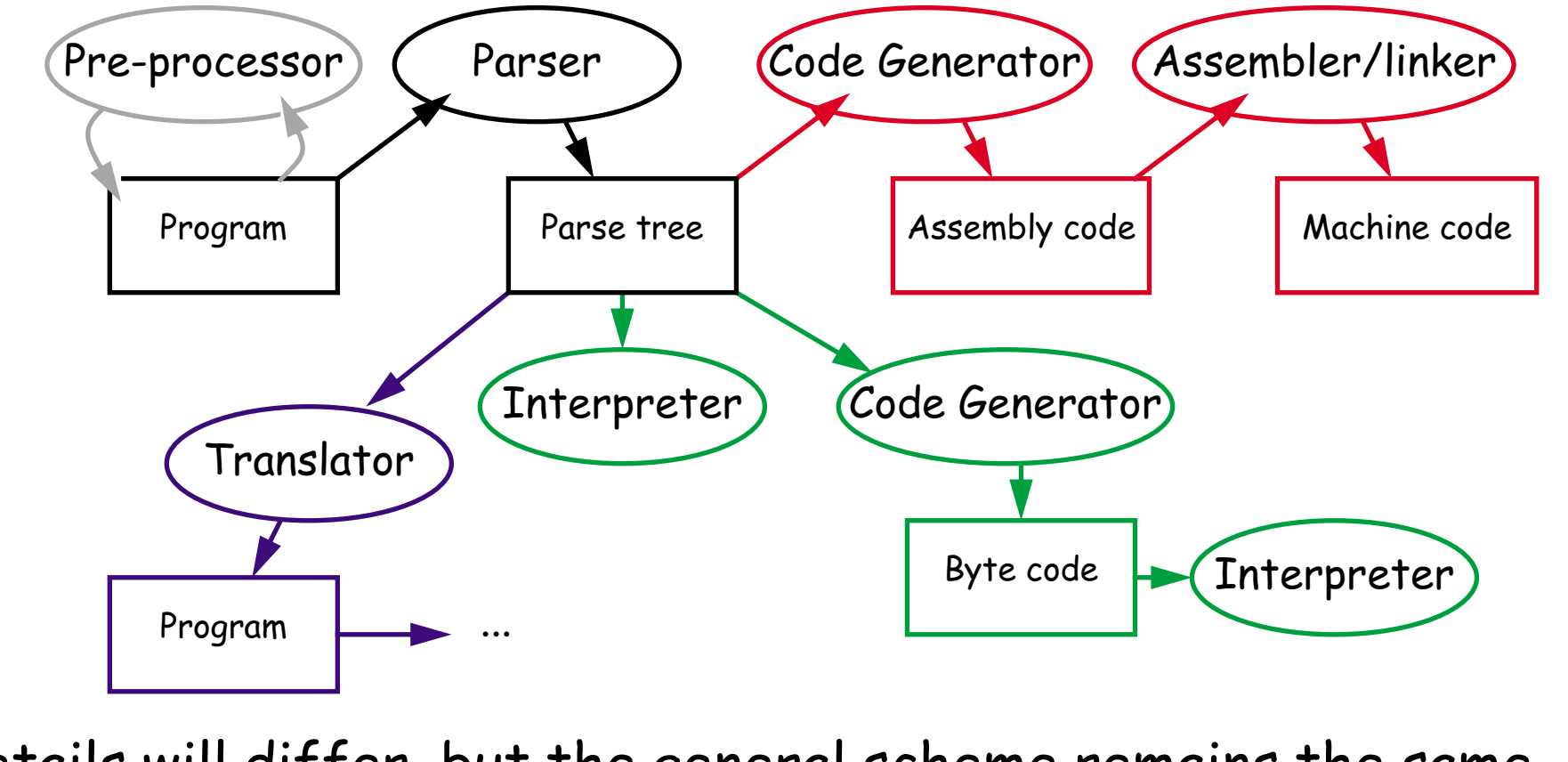

Details will differ, but the general scheme remains the same ...

## **A Brief Chronology**

<span id="page-19-0"></span>**Early 1950s** "order codes" (primitive assemblers)

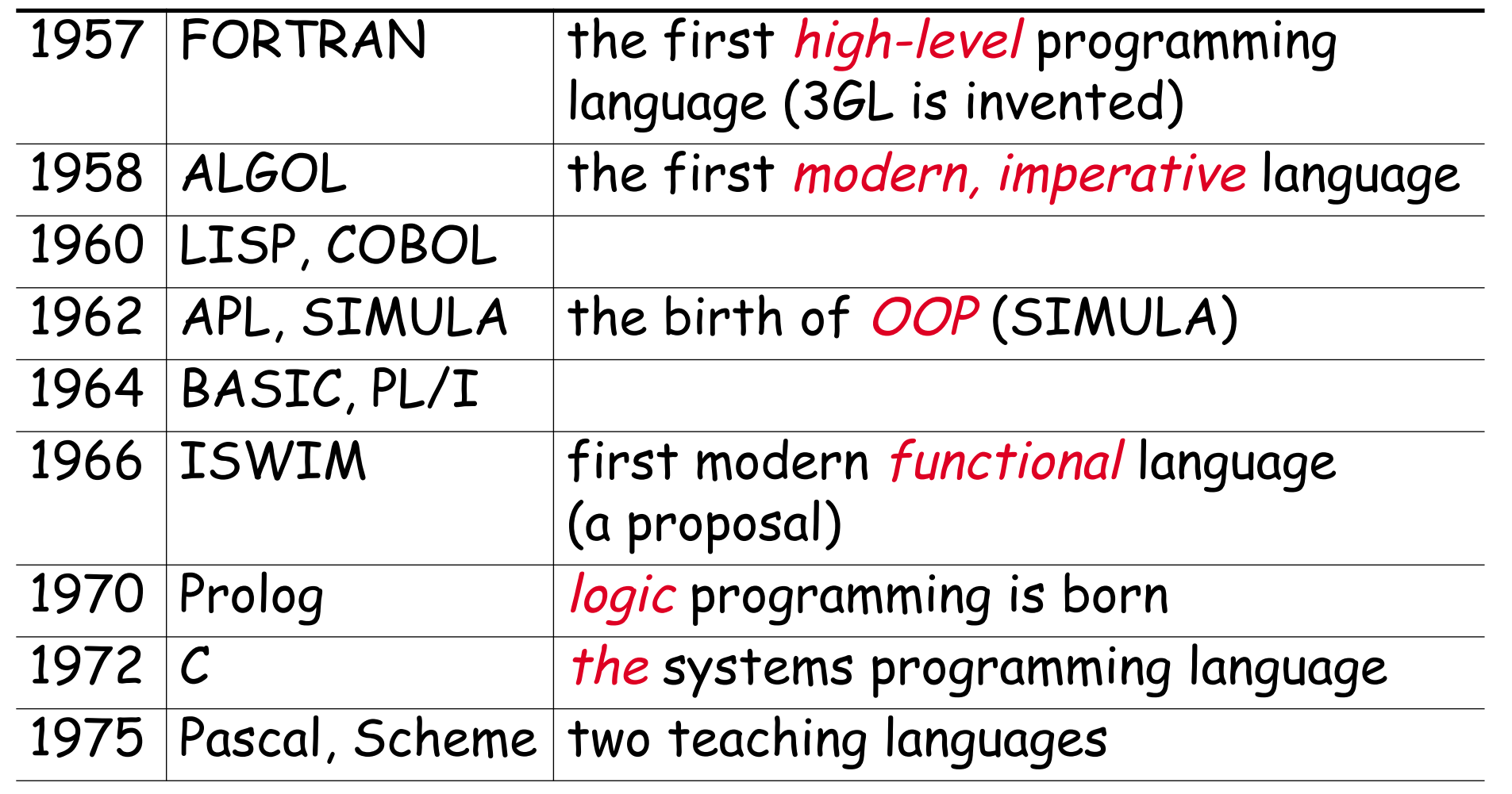

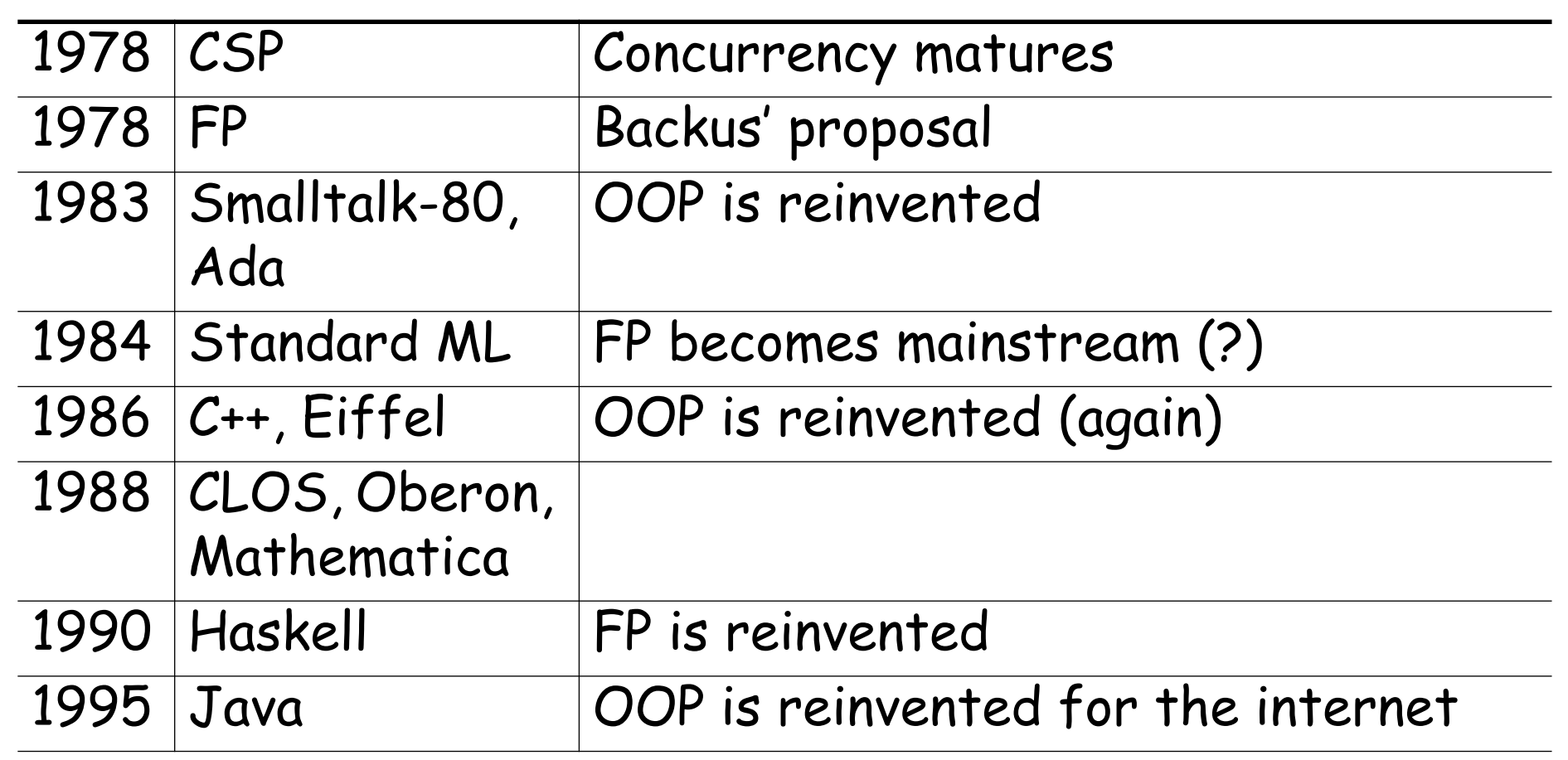

## **Fortran**

### <span id="page-21-0"></span>**History**

...

John Backus (1953) sought to write programs in conventional mathematical notation, and generate code comparable to good assembly programs.

- ❑ No language design effort (made it up as they went along)
- ❑ Most effort spent on code generation and optimization
- ❑ FORTRAN I released April 1957; working by April 1958
- ❑ Current standards are FORTRAN 77 and FORTRAN 90

### **Fortran ...**

### <span id="page-22-0"></span>**Innovations**

- ❑ Symbolic notation for subroutines and functions
- Assignments to variables of complex expressions
- ❑ DO loops
- ❑ Comments
- ❑ Input/output formats
- ❑ Machine-independence

### **Successes**

- ❑ Easy to learn; high level
- ❑ Promoted by IBM; addressed large user base (scientific computing)

## **"Hello World" in FORTRAN**

<span id="page-23-0"></span>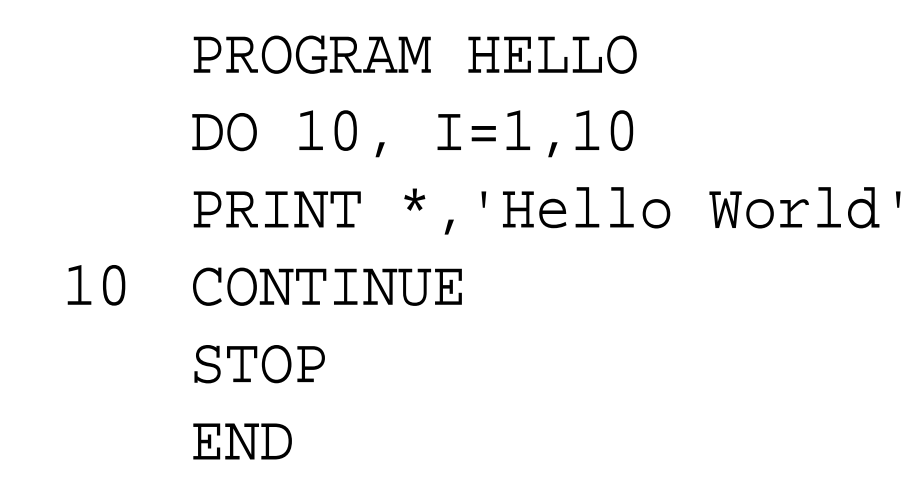

All examples from the ACM "Hello World" project: www2.latech.edu/~acm/HelloWorld.shtml

## **ALGOL 60**

### <span id="page-24-0"></span>**History**

...

- ❑ Committee of PL experts formed in 1955 to design universal, machine-independent, algorithmic language
- ❑ First version (ALGOL 58) never implemented; criticisms led to ALGOL 60

## **ALGOL 60 ...**

### <span id="page-25-0"></span>**Innovations**

- ❑ BNF (Backus-Naur Form) introduced to define syntax (led to syntax-directed compilers)
- ❑ First block-structured language; variables with local scope
- ❑ Structured control statements
- ❑ Recursive procedures
- ❑ Variable size arrays

### **Successes**

❑ Highly influenced design of other PLs but never displaced FORTRAN

## **"Hello World" in BEALGOL**

```
BEGIN
FILE F (KIND=REMOTE);
EBCDIC ARRAY E [0:11];
REPLACE E BY "HELLO WORLD!";
WHILE TRUE DO
 BEGIN
  WRITE (F, * , E);
  END;
END.
```
## **COBOL**

### <span id="page-27-0"></span>**History**

- ❑ Designed by committee of US computer manufacturers
- ❑ Targeted business applications
- Intended to be readable by managers (!)

### **Innovations**

❑ Separate descriptions of environment, data, and processes

#### **Successes**

- Adopted as *de facto* standard by US DOD
- ❑ Stable standard for 25 years
- $\Box$  Still the most widely used PL for business applications (!)

### **"Hello World" in COBOL**

<span id="page-28-0"></span>000100 IDENTIFICATION DIVISION. 000200 PROGRAM-ID. HELLOWORLD. 000300 DATE-WRITTEN. 02/05/96 21:04. 000400\* AUTHOR BRIAN COLLINS 000500 ENVIRONMENT DIVISION. 000600 CONFIGURATION SECTION. 000700 SOURCE-COMPUTER. RM-COBOL. 000800 OBJECT-COMPUTER. RM-COBOL. 001000 DATA DIVISION. 001100 FILE SECTION. 100000 PROCEDURE DIVISION. 100200 MAIN-LOGIC SECTION. 100300 BEGIN. 100400 DISPLAY " " LINE 1 POSITION 1 ERASE EOS. 100500 DISPLAY "HELLO, WORLD." LINE 15 POSITION 10. 100600 STOP RUN. 100700 MAIN-LOGIC-EXIT. 100800 EXIT.

## **4GLs**

### <span id="page-29-0"></span>**"Problem-oriented" languages**

- ❑ PLs for "non-programmers"
- Very High Level (VHL) languages for specific problem<br>domains

### **Classes of 4GLs (no clear boundaries)**

- ❑ Report Program Generator (RPG)
- ❑ Application generators
- ❑ Query languages
- Decision-support languages

### **Successes**

 $\Box$  Highly popular, but generally ad hoc

### **"Hello World" in RPG**

<span id="page-30-0"></span>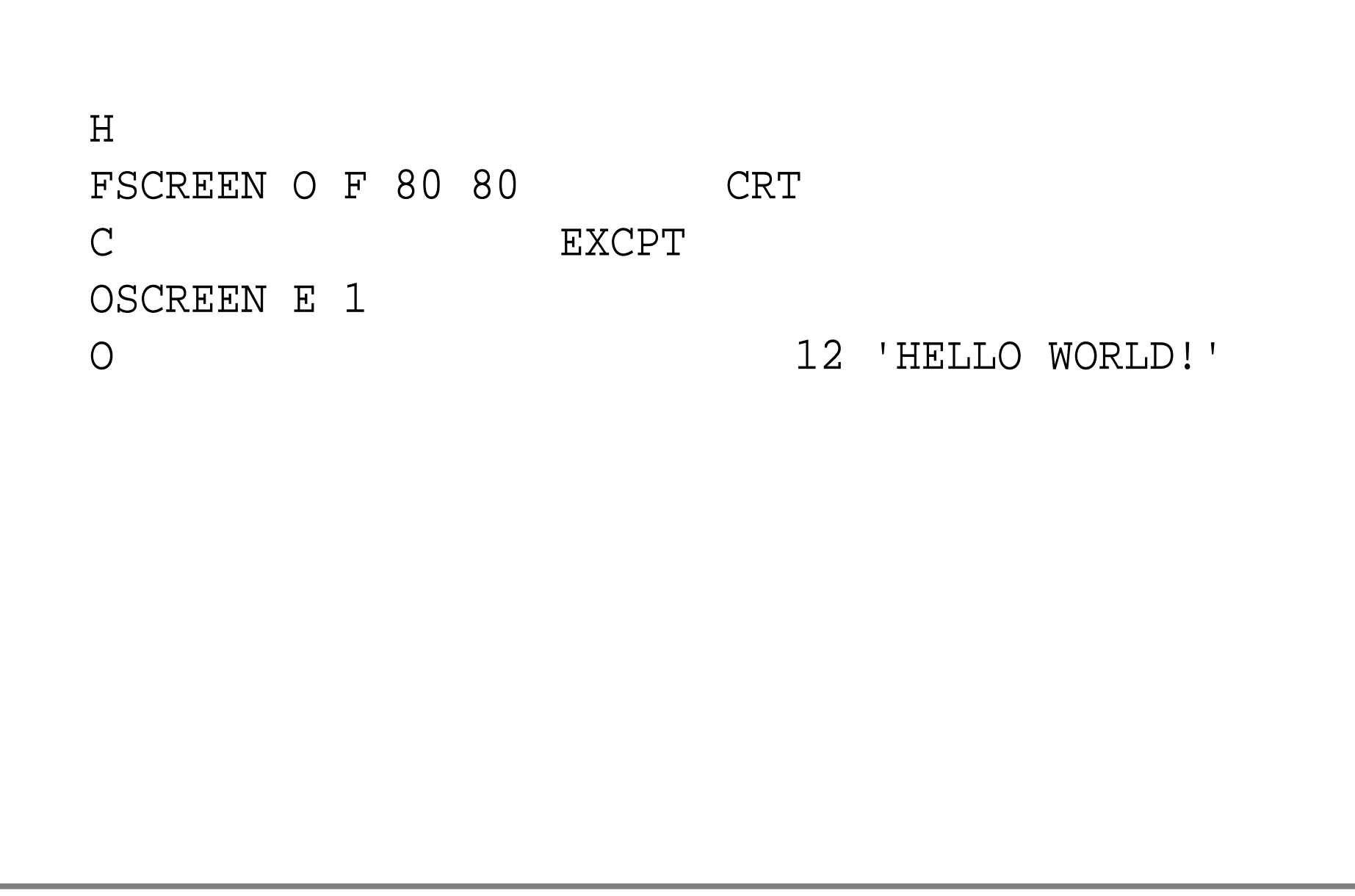

### **"Hello World" in SQL**

```
CREATE TABLE HELLO (HELLO CHAR(12))
UPDATE HELLO
 SET HELLO = 'HELLO WORLD!'
SELECT * FROM HELLO
```
## **PL/1**

### <span id="page-32-0"></span>**History**

- ❑ Designed by committee of IBM and users (early 1960s)
- ❑ Intended as (large) general-purpose language for broad classes of applications

### **Innovations**

- ❑ Support for concurrency (but not synchronization)
- Exception-handling by on conditions

### **Successes**

- ❑ Achieved both run-time efficiency and flexibility (at expense of complexity)
- ❑ First "complete" general purpose language

## **"Hello World" in PL/1**

<span id="page-33-0"></span>HELLO: PROCEDURE OPTIONS (MAIN);

/\* A PROGRAM TO OUTPUT HELLO WORLD \*/  $FLAG = 0;$ 

LOOP: DO WHILE  $(FIAG = 0)$ ; PUT SKIP DATA('HELLO WORLD!'); END LOOP;

END HELLO;

## **Interactive Languages**

<span id="page-34-0"></span>Made possible by advent of *time-sharing* systems (early 1960s through mid 1970s).

**BASIC**

- ❑ Developed at Dartmouth College in mid 1960s
- ❑ Minimal; easy to learn
- ❑ Incorporated basic O/S commands (NEW, LIST, DELETE, RUN, SAVE)

```
10 print "Hello World!"
20 goto 10
```
...

## **Interactive Languages ...**

### <span id="page-35-0"></span>**APL**

- Developed by Ken Iverson for concise description of<br>numerical algorithms
- ❑ Large, non-standard alphabet (52 characters in addition to alphanumerics)
- Primitive objects are arrays (lists, tables or matrices)
- Operator-driven (power comes from composing array operators)
- ❑ No operator precedence (statements parsed right to left)

#### 'HELLO WORLD'
### **Special-Purpose Languages**

#### **SNOBOL**

- ❑ First successful string manipulation language
- ❑ Influenced design of text editors more than other PLs
- String operations: pattern-matching and substitution
- ❑ Arrays and associative arrays (tables)
- ❑ Variable-length strings

```
OUTPUT = 'Hello World!'
END
```
...

### **Special-Purpose Languages ...**

#### **Lisp**

- Performs computations on symbolic expressions
- ❑ Symbolic expressions are represented as lists
- ❑ Small set of constructor/selector operations to create and manipulate lists
- ❑ Recursive rather than iterative control
- ❑ No distinction between data and programs
- □ First PL to implement storage management by garbage<br>collection
- ❑ Affinity with lambda calculus

```
(DEFUN HELLO-WORLD ()
   (PRINT (LIST 'HELLO 'WORLD)))
```
### **Functional Languages**

#### **ISWIM (If you See What I Mean)**

❑ Peter Landin (1966) — paper proposal

#### **FP**

❑ John Backus (1978) — Turing award lecture

#### **ML**

- ❑ Edinburgh
- $\Box$  initially designed as *meta-language* for theorem proving
- ❑ Hindley-Milner type inference
- ❑ "non-pure" functional language (with assignments/side effects)

**Miranda, Haskell**

❑ "pure" functional languages with "lazy evaluation"

### **"Hello World" in Functional Languages**

### **SML**

```
print("hello world!\n");
```
### **Haskell**

```
main = print("Hello World")
```
### **Prolog**

#### **History**

❑ Originated at U. Marseilles (early 1970s), and compilers developed at Marseilles and Edinburgh (mid to late 1970s)

#### **Innovations**

- ❑ Theorem proving paradigm
- Programs as sets of clauses: facts, rules and questions
- Computation by "unification"

#### **Successes**

- Prototypical logic programming language
- ❑ Used in Japanese Fifth Generation Initiative

### **"Hello World" in Prolog**

% HELLO WORLD. Works with Sbp (prolog)

```
hello :-
printstring("HELLO WORLD!!!!").
```

```
printstring([]).
printstring([H|T]) :- put(H), printstring(T).
```
### **Object-Oriented Languages**

#### **History**

❑ **Simula** was developed by Nygaard and Dahl (early 1960s) in Oslo as a language for simulation programming, by adding classes and inheritance to ALGOL 60

```
Begin
  while 1 = 1 do begin
     outtext ("Hello World!");
     outimage;
  end;
End;
```
# ❑ **Smalltalk** was developed by Xerox PARC (early 1970s) to drive graphic workstations

```
Transcript show:'Hello World';cr
```
...

### **Object-Oriented Languages ...**

#### **Innovations**

- Encapsulation of data and operations (contrast ADTs)
- ❑ Inheritance to share behaviour and interfaces

#### **Successes**

- ❑ Smalltalk project pioneered OO user interfaces
	- ❑ Large commercial impact since mid 1980s
- Countless new languages: C++, Objective C, Eiffel, Beta,<br>Oberon, Self, Perl 5, Python, Java, Ada 95 ...

### **Scripting Languages**

#### **History**

- ❑ Countless "shell languages" and "command languages" for operating systems and configurable applications
- ❑ **Unix shell** (ca. 1971) developed as user shell and scripting tool

```
echo "Hello, World!"
```
❑ **HyperTalk** (1987) was developed at Apple to script HyperCard stacks

```
on OpenStack
 show message box
 put "Hello World!" into message box
end OpenStack
```
...

...

### **Scripting Languages ...**

❑ **TCL** (1990) developed as embedding language and scripting language for X windows applications (via Tk) puts "Hello World "

❑ **Perl** (~1990) became de facto web scripting language print "Hello, World!\n";

### **Scripting Languages ...**

#### **Innovations**

- ❑ Pipes and filters (Unix shell)
- ❑ Generalized embedding/command languages (TCL)

#### **Successes**

❑ Unix Shell, awk, emacs, HyperTalk, AppleTalk, TCL, Python, Perl, VisualBasic ...

### **What you should know!**

- ✎ What, exactly, is a programming language?
- ✎ How do compilers and interpreters differ?
- ✎ Why was FORTRAN developed?
- ✎ What were the main achievements of ALGOL 60?
- ✎ Why do we call Pascal a "Third Generation Language"?
- ✎ What is a "Fourth Generation Language"?

### **Can you answer these questions?**

- ✎ Why are there so many programming languages?
- ✎ Why are FORTRAN and COBOL still important programming languages?
- ✎ Which language should you use to implement a spelling checker?
	- A filter to translate upper-to-lower case?
	- A theorem prover?
	- An address database?
	- An expert system?
	- A game server for initiating chess games on the internet? A user interface for a network chess client?

## **2. Systems Programming**

#### **Overview**

- ❑ C Features
- ❑ Memory layout
- Declarations and definitions
- ❑ Working with Pointers

#### **Reference:**

❑ Brian Kernighan and Dennis Ritchie, The C Programming Language, Prentice Hall, 1978.

### **What is C?**

C was designed as a general-purpose language with a very direct mapping from data types and operators to machine instructions.

- cpp (C pre-processor) used for expanding macros and<br>inclusion of declaration "header files"
- ❑ explicit memory allocation (no garbage collection)
- □ memory manipulation through *pointers*, pointer<br>arithmetic and typecasting
- used as *portable*, high-level assembler

### **C Features**

Developed in 1972 by Dennis Ritchie and Brian Kernighan as a systems language for Unix on the PDP-11. A successor to B [Thompson, 1970], in turn derived from BCPL.

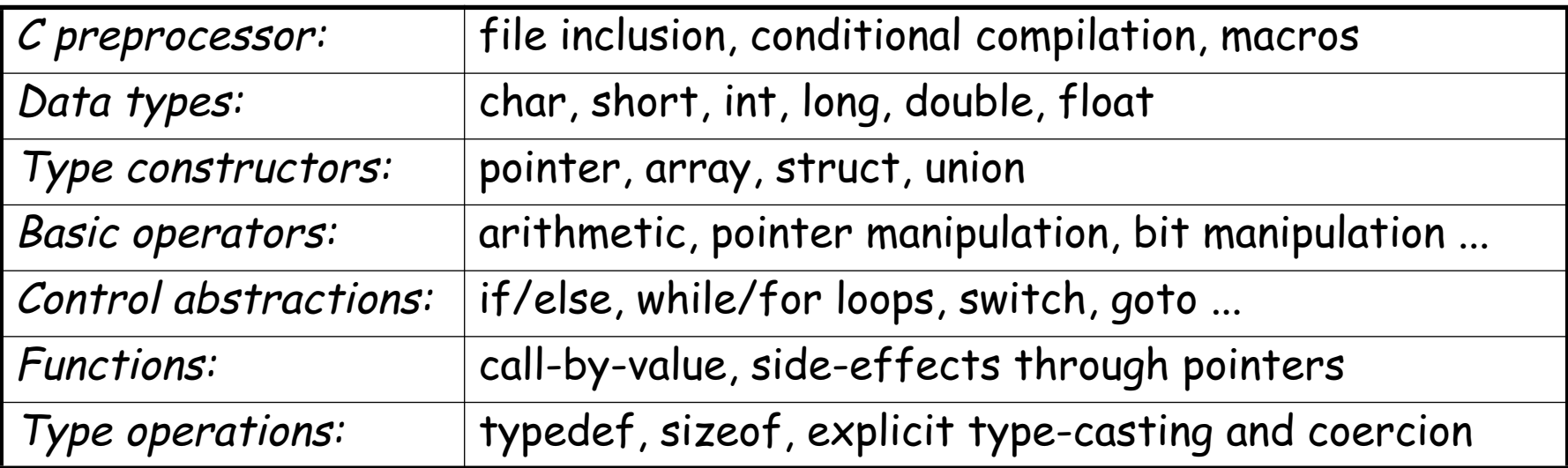

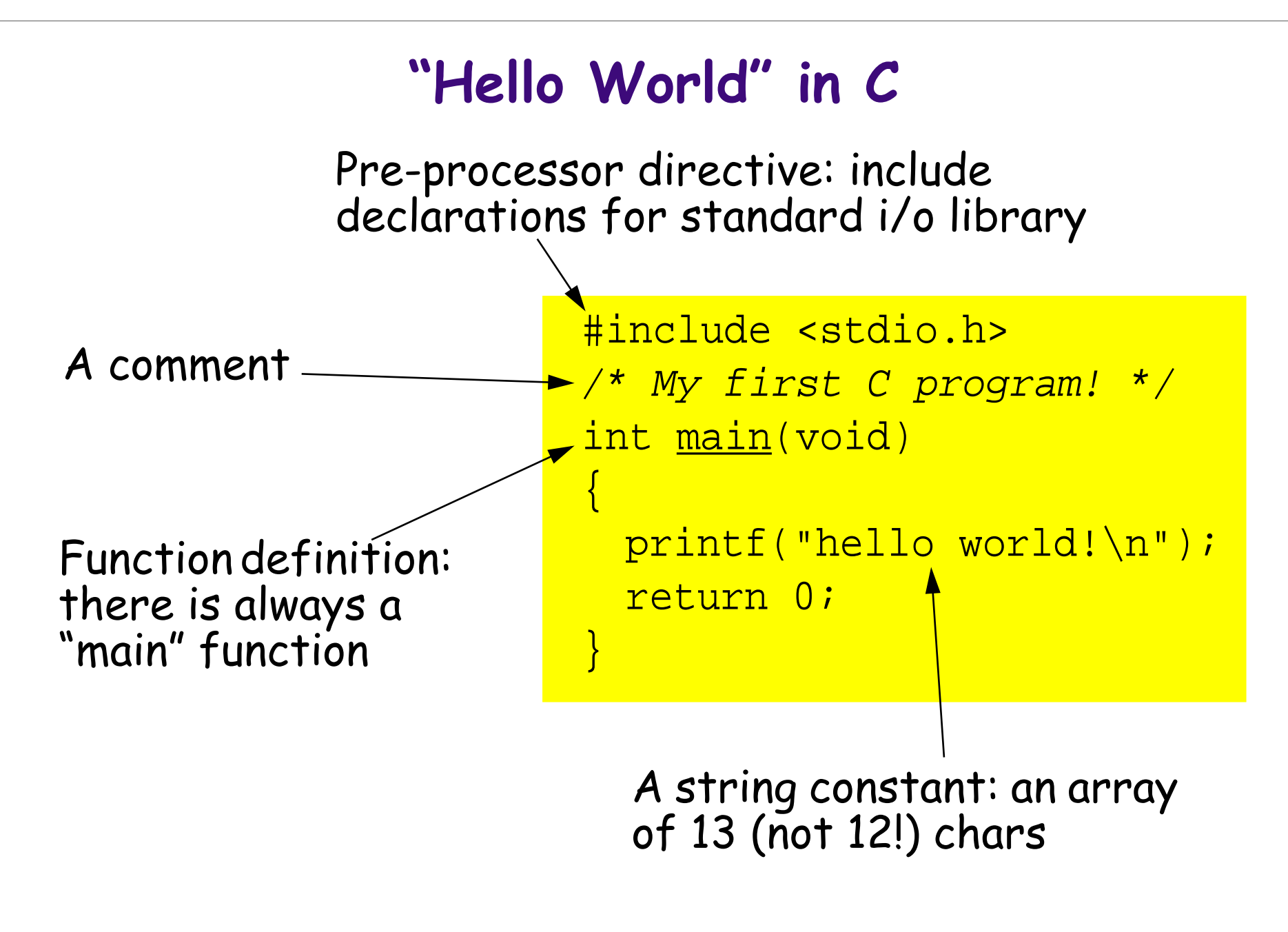

### **Symbols**

C programs are built up from symbols**:**

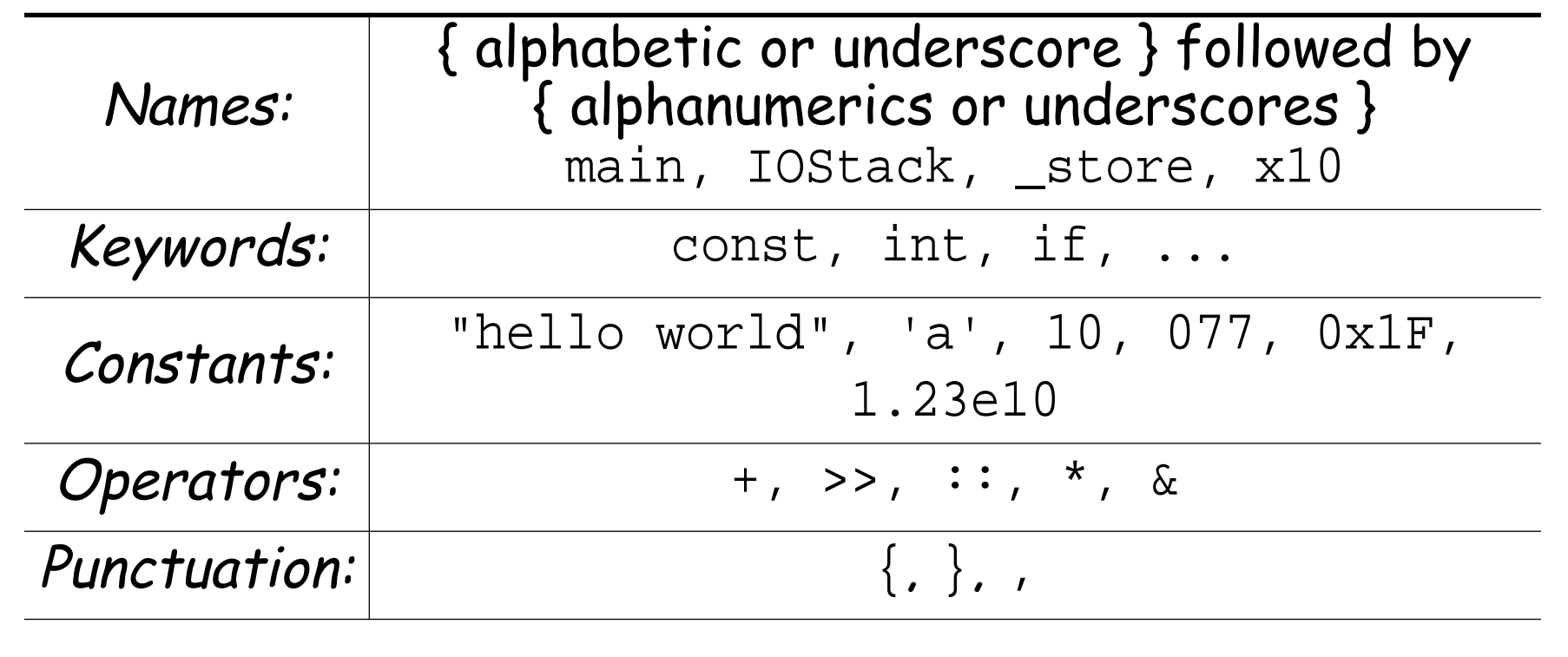

### **Keywords**

C has a large number of reserved words:

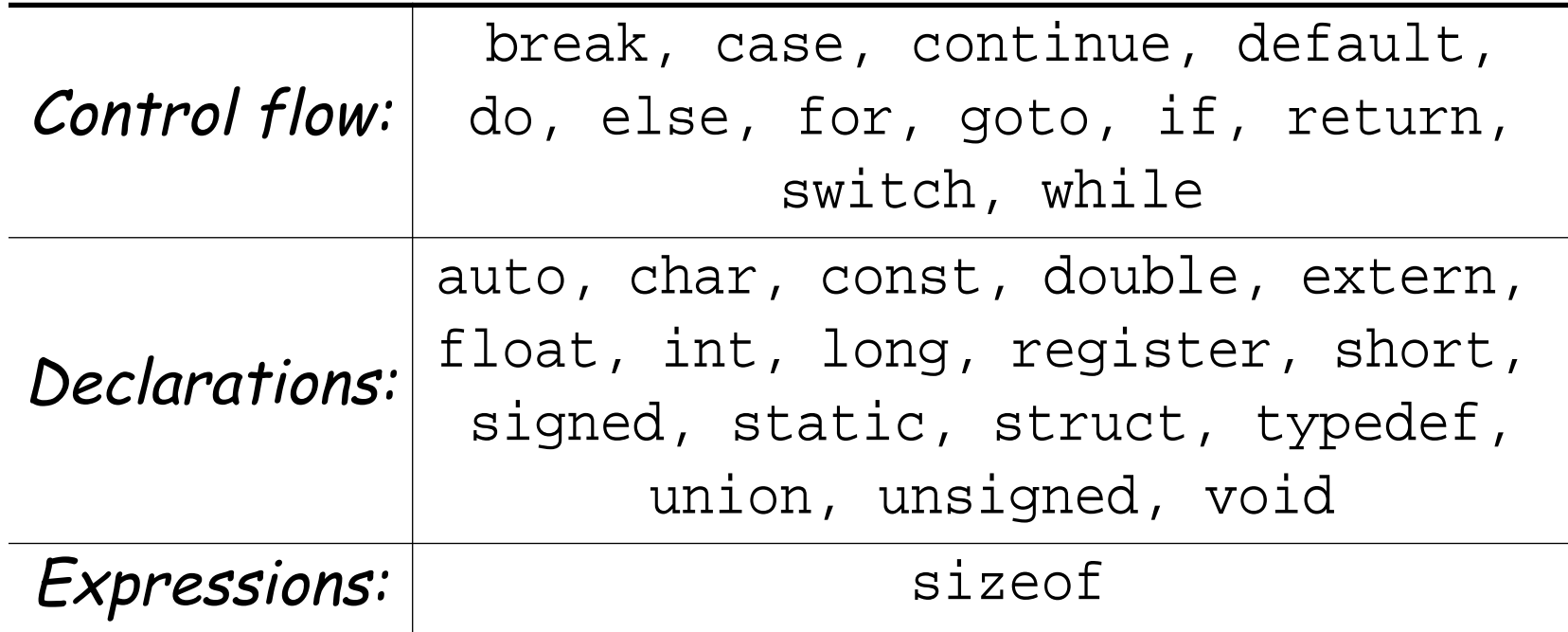

### **Built-In Data Types**

The precision of built-in data types may depend on the machine architecture!

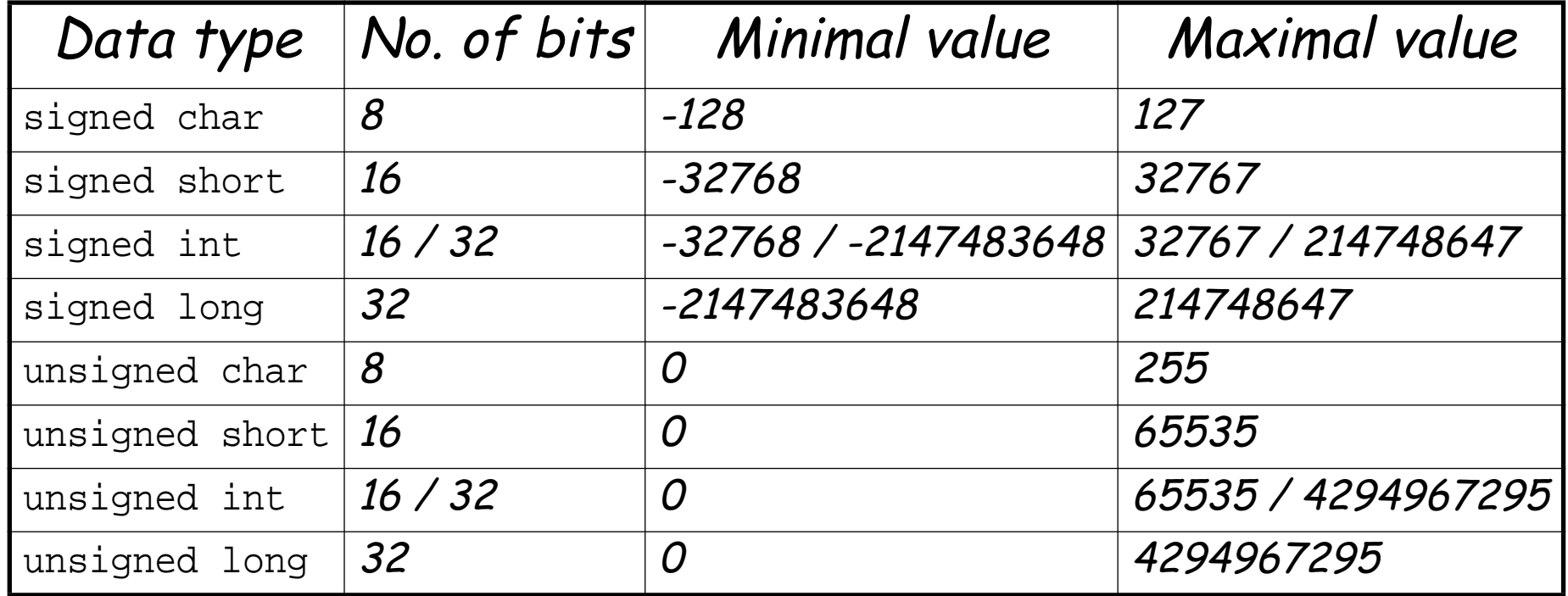

### **Built-In Data Types ...**

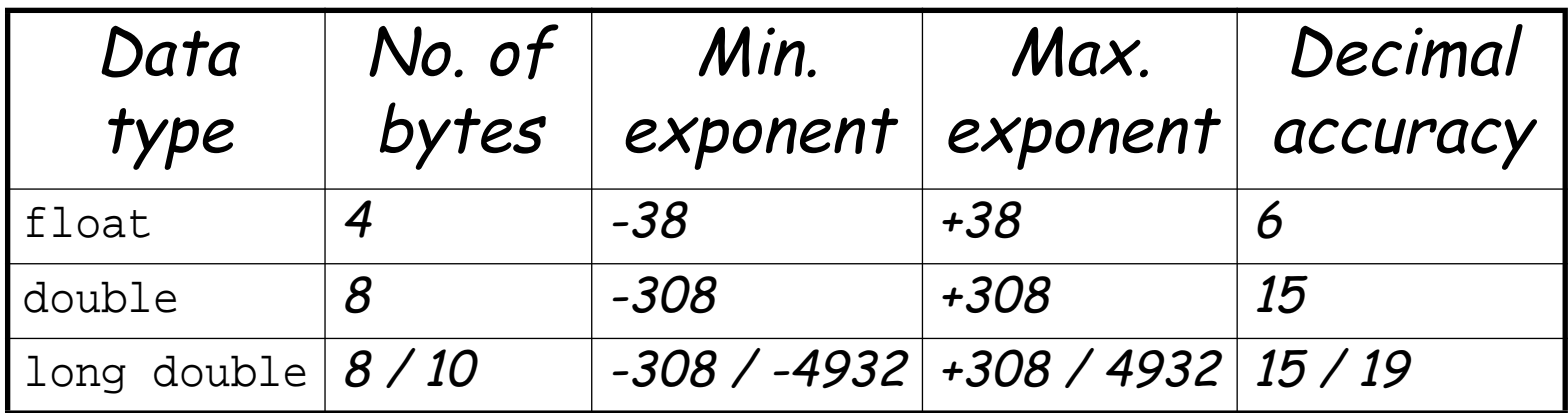

### **Expressions**

```
int a, b, c;
double d;
float f;
```

```
a = b = c = 7; assignment: a == 7; b == 7; c == 7a = (b == 7); equality test: a == 1 (7 == 7)
b = !a; negation: b == 0 (!1)
a = (b>=0)&&(c<10); logical AND: <br> a == 1 ((0>=0)&&(7<10))
a*= (b += c++); increment: a == 7; b == 7; c == 8
a = 11 / 4; integer division: a == 2b = 11 % 4; remainder: b == 3d = 11 / 4; d = 2.0 (not 2.75!)
f = 11.0 / 4.0; f = 2.75a = b|c; bitwise OR: a == 11 (03/010)
b = a^c; bitwise XOR: b = 3 (013^010)
c = a\&b; bitwise AND: c = 3 (013&03)
b = a<<c; left shift: b == 88 (11<<3)
a = (b++,c--); comma operator: a == 3; b == 89; c == 2
b = (a>c)?a:c; conditional operator: b == 3 ((3>2)?3:2)
```
### **C Storage Classes**

You must explicitly manage storage space for data

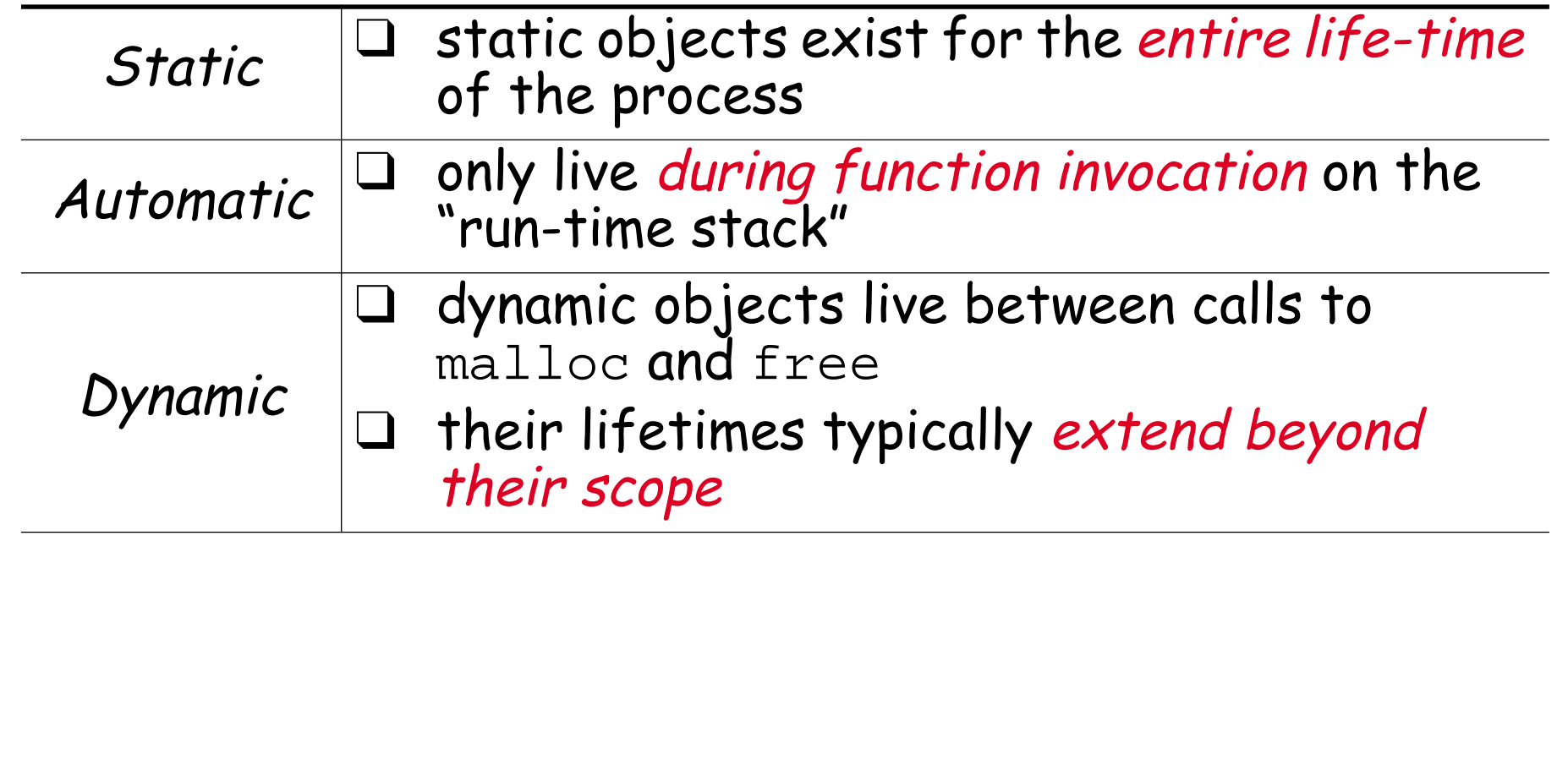

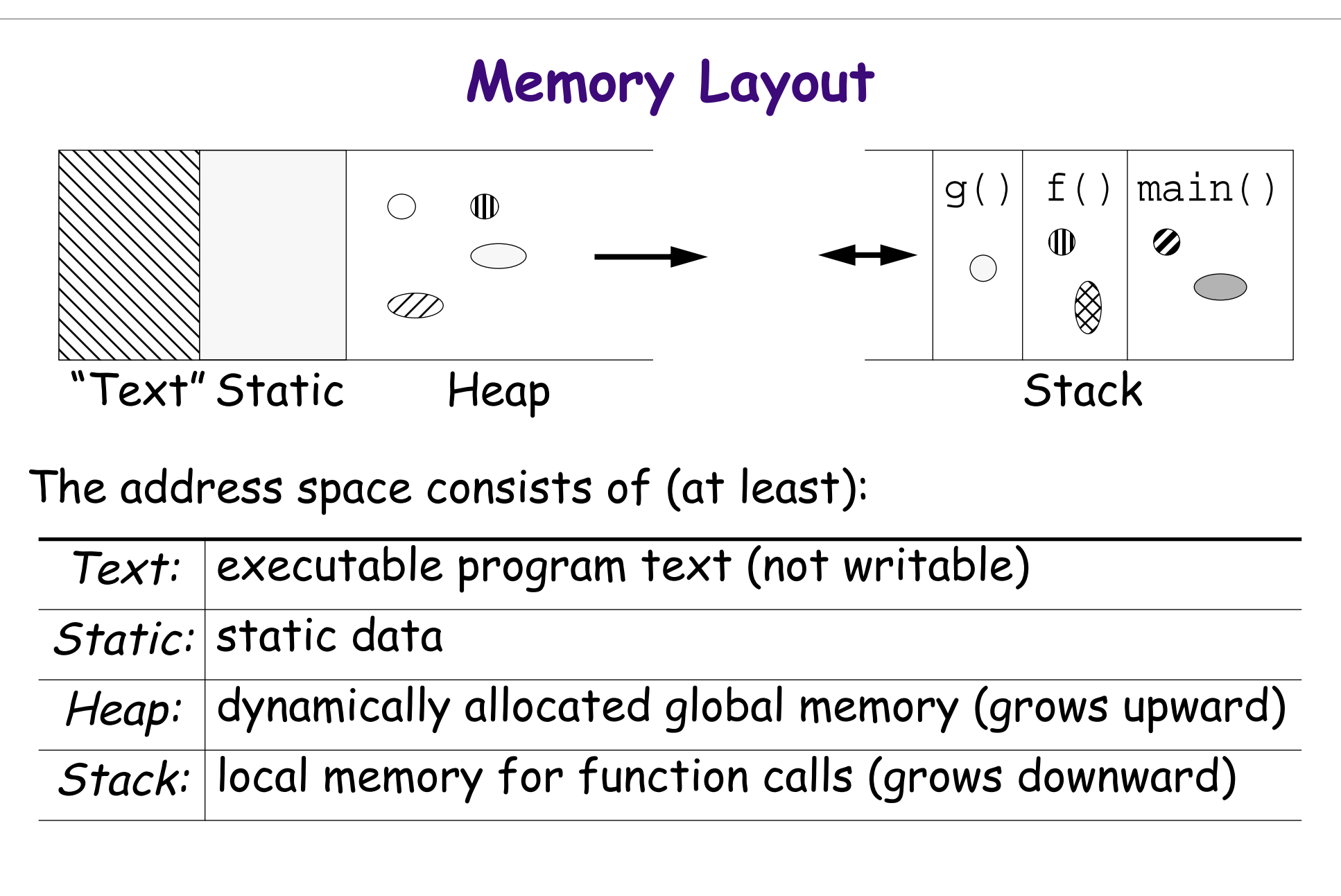

### **Where is memory?**

```
#include <stdio.h>
```

```
static int stat=0;
void \frac{\text{dummy}}{\text{}} { }
```
Text is here: 7604 Static is here: 8216 Heap is here: 279216 Stack is here: 3221223448

```
int main(void)
```
{

}

```
int local=1;
int *dynamic = (int*) malloc(sizeof(int), 1);
```
printf("Text is here:  $\nu \in \mathbb{R}$ , (unsigned) dummy); /\* function pointer \*/ printf("Static is here:  $\nu \in \mathbb{R}$ , (unsigned) & stat); printf("Heap is here:  $\nu \in \mathbb{R}$ , (unsigned) dynamic); printf("Stack is here: %u\n", (unsigned) &local);

### **Declarations and Definitions**

Variables and functions must be either declared or defined before they are used:

❑ A declaration of a variable (or function) announces that the variable (function) exists and is defined somewhere else. extern char \*greeting; void hello(void);

□ A *definition* of a variable (or function) causes storage to be allocated

```
char *greeting =
      "hello world!\n";
void hello(void)
{
 printf(greeting);
}
```
### **Header files**

C does not provide modules — instead one should break a program into *header* files containing declarations, and **source**<br>files containing definitions that may be separately compiled.

{

}

extern char \*greeting; void hello(void);

#### hello.h hello.c

```
#include <stdio.h>
```

```
char *greeting = "hello world!\n";
```

```
void hello(void)
```

```
printf(greeting);
```
### **Including header files**

Our main program may now *include*<br>declarations of the separately compiled<br>definitions:

#### helloMain.c

```
#include "hello.h"
int main(void)
{
  hello();
  return 0;
}
```
cc -c helloMain.c compile to object code cc -c hello.c compile to object code cc helloMain.o hello.o -o helloMain link to executable

### **Makefiles**

You could also compile everything together:

```
cc helloMain.c hello.c -o helloMain
```
Or you could use a makefile to manage dependencies:

cc helloMain.c hello.o -o \$@ helloMain : helloMain.c hello.h hello.o

✎ "Read the manual"

...

### **C Arrays**

#### Arrays are fixed sequences of homogeneous elements.

- □ Type a[n]; defines a one-dimensional array a in a<br>contiguous block of (n\*sizeof(Type)) bytes
- ❑ <sup>n</sup> must be a compile-time constant
- $\Box$  Arrays bounds run from 0 to  $n-1$
- ❑ Size cannot vary at run-time
- ❑ They can be initialized at compile time:

$$
\mathtt{int} \; \underbrace{\mathsf{eighthPrimes}}[8] \; = \;
$$

 $\{ 2, 3, 5, 7, 11, 13, 17, 19 \}$ 

❑ But no range-checking is performed at run-time: eightPrimes[8] =  $0;$  /\* disaster! \*/

### **Pointers**

#### A pointer holds the address of another variable:

int  $i = 10$ ;

int  $*\underline{ip}$  = &i; /\* assign the address of i to ip \*/

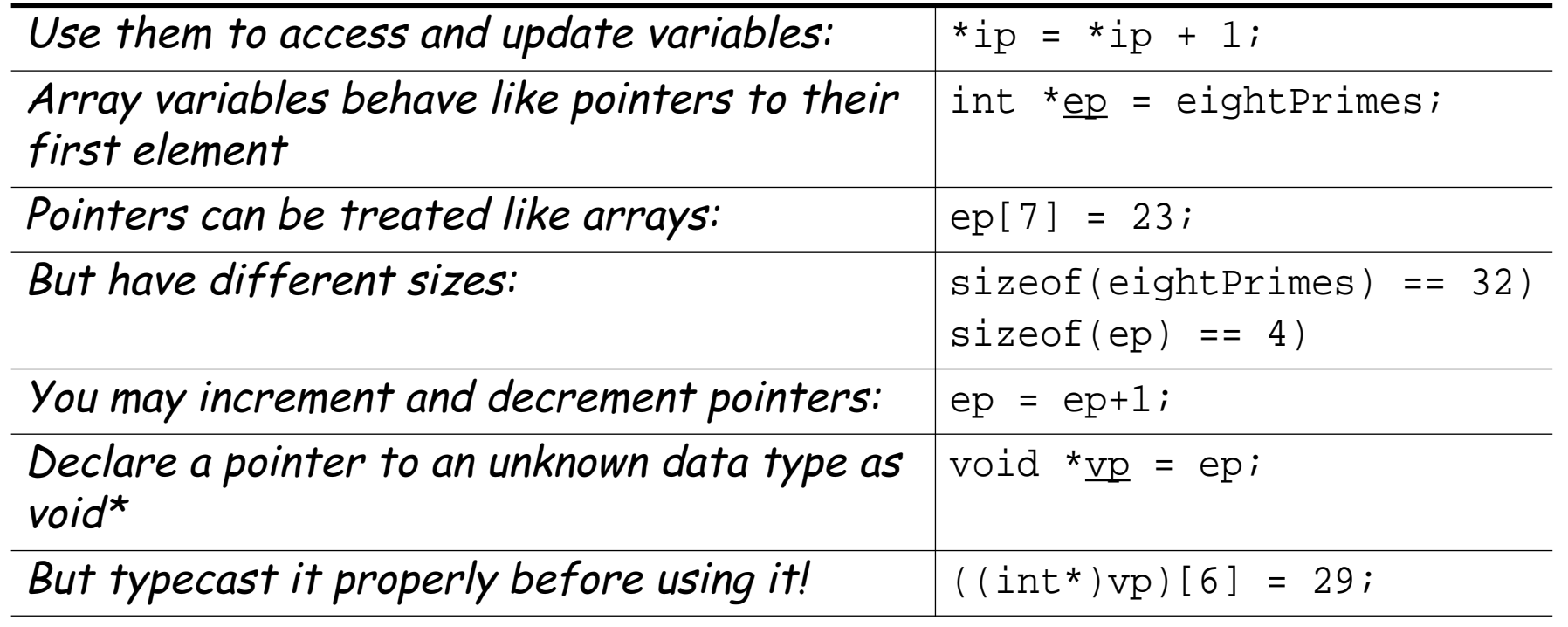

### **Strings**

A string is a pointer to a NULL-terminated (i.e., '\0') character array:

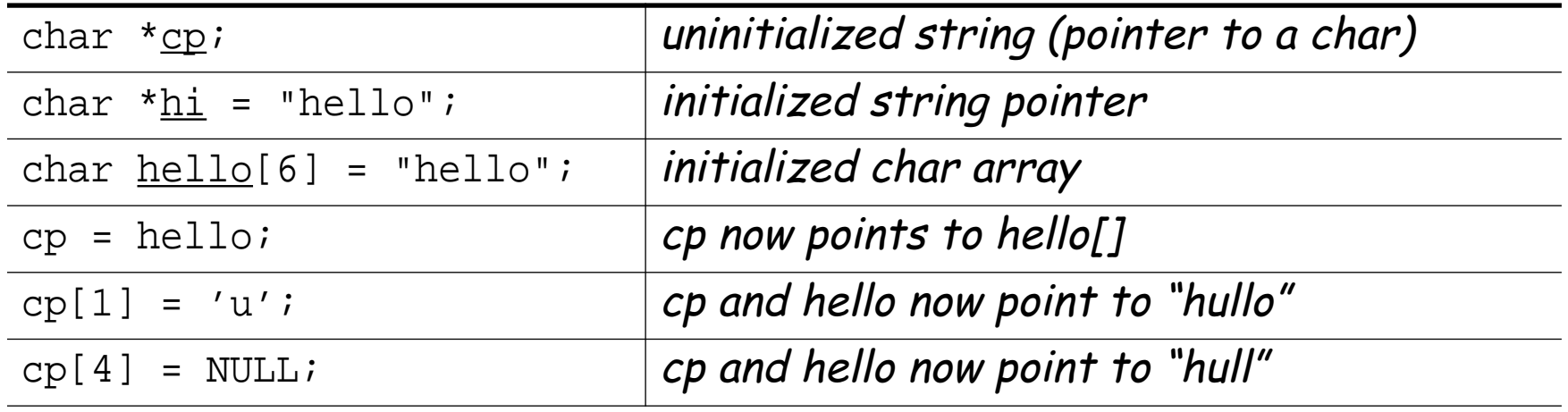

✎ What is sizeof(hi)? sizeof(hello)?

### **Pointer manipulation**

```
Copy string s1 to buffer s2:
```

```
void strCopy(char s1[], char s2[]{
  int i = 0;
  while (s1[i] != '\0') { /* Assume s1 is NULL-terminated! */
    s2[i] = s1[i]; /* assume s2 is big enough! */
   \vec{i} + + ;
  }
  s2[i] = ' \0';}
More idiomatically (!):
void strCopy2(char *s1, char *s2)
{
  while ( ); /* fails only when NULL is reached */
*s2++ = *s1++}
```
### **Function Pointers**

```
int \frac{\text{ascii}}{\text{char}} c) { return((int) c); } /* cast */
```

```
void <u>applyEach</u>(char *s, <mark>int (*fptr)(char)</mark>) {
  char *cp;
  for (cp = si *cp; cp++)printf("%c -> %d\n", *cp, );
fptr(*cp)
}
int <u>main</u>(<mark>int argc, char *argv[]</mark>) {
  int i;
   for (<mark>i=1</mark>;i<argc;i++)
     applyEach(argv[i], <mark>ascii</mark>);
  return 0;
}
                                                                ./fptrs abcde
                                                                a \rightarrow 97b \rightarrow 98c \rightarrow 99d -> 100
                                                                 e \rightarrow 101
```
### **Working with pointers**

Problem: read an arbitrary file, and print out the lines in reverse order.

Approach:

- ❑ Check the file size
- ❑ Allocate enough memory
- ❑ Read in the file
- ❑ Starting from the end of the buffer
	- $-$  Convert each newline ('\n') to a NULL ('\0')
	- —printing out lines as you go
- ❑ Free the memory.

### **Argument processing**

```
int main(int argc, char* argv[])
{
 int i;
 if (argc<1) \{fprintf(stderr, "Usage: lrev <file> ...\n");
   exit(-1);}
 for (i=1;i<area; i++) {
   lrev(argv[i]);
  }
 return 0;
}
```
# **Using pointers for side effects**

Return pointer to file contents or NULL (error code) Set bytes to file size

```
char* <u>loadFile</u>(char *path, <mark>int *bytes</mark>)
{
 FILE *input;
 struct stat fileStat;
 char *buf;
 *bytes = 0; /* default return val */
  if ( < 0) { /* POSIX std */
stat(path, &fileStat)
   return NULL; /* error-checking vs exceptions */
  }
  *bytes = (int) fileStat.st_size;
...
```
# **Memory allocation**

NB: Error-checking code left out here for readability ...

```
...
buf = <mark>(char*) malloc(sizeof(char)*((*bytes)+1))</mark>;
...
input = fopen(path, rr);
. .
int \underline{n} = fread(buf, sizeof(char), *bytes, input);
...
buf[*bytes] = '\0'; /* terminate buffer */
fclose(input);
return buf;
```
}

## **Pointer manipulation**

```
void lrev(char *path)
 {
   char *buf, *end;
   int bytes;
    buf = loadFile(path, <mark>&bytes</mark>);
  ...
   end = buf + bytes - 1; /* last byte of buffer */
   if ((*end == '\n') && (end >= buf)) {
      *end = \sqrt{0};
    }
  ...
✎ What if bytes = 0?
```
### **Pointer manipulation ...**

/\* walk backwards, converting lines to strings \*/

```
while (<mark>end >= buf</mark>) {
  while ((*end != 'n') &( in 'q) (end >= buf))
     end--;
  if ((*end == '\n') && (end >= buf))
     *end = '\0';
  puts(<mark>end+1</mark>);
}
free(buf);
```
✎ Is this algorithm correct? How would you prove it?

}

#### **Observations**

- $\Box$  C can be used as either a high-level or low-level language ☞ generally used as a "portable assembler"
- ❑ C gives you complete freedom ☞ requires great discipline to use correctly
- ❑ Pointers are the greatest source of errors
	- ☞ off-by-one errors
	- ☞ invalid assumptions
	- ☞ failure to check return values

# **Obfuscated C**

#### A fine tradition since 1984 ...

```
#define iv 4 
#define v ;(void
#define XI(xi)int xi[iv*'V'];
#define L(c, l, i)c() {d(l);m(i);}
#include <stdio.h>
int*cc,c,i,ix='\\t',exit(),X='\\n'*'\d':XI(VI)XI(xi)extern(*vi[])(),(*signal())(;char*V,cm,D['x'],M='\n',I,*qets();L(MV,V,(c+='d',ix))m(x){v)
signal(X'/I',VI[x]); \frac{d(x)char*x; \{v)write(i,x,i); \}L(MC,V,M+I)xv() \{c>=i?m(c/M/M+M):(d(\&M),m(cm));L(mi, V+cm, M)L(md, V, M)MM()(c=c*M&X;V--cm;m(ix);LXX()\{gets(D) \mid (vi(iv))();c=atoi(D);while(c>=X)\{c-z; d("m"); }\V="ivxlcdm"+iv;\text{m}(ix); LV() c--c; while((i=cc[*D=qetchar()]) >-I)i?(c?(c<i&&l(-c-c,
"%d"),l(i,"+%d")):l(i,"(%d")):(c&&l(M,")"),l(*D,"%c")),c=i;c&&l(X,")"),l
(-i, "8c") : m(iv-!(i&I));]L(ml, V, '\f')li(){m(cm+!isatty(i=I));]ii(){m(c=cm)= ++I)v)pipe(VI);cc=xi+cm++;for(V="jWYmDEnX";*V;V++)xi[*V^' ']=c,xi[*V++]
=c, c^*=M, xi[*V^*' ']=xi[*V]=c>>I;cc[-I]-=ix v)close(*VI);cc[M]-=M;}main(){
(*vi)(;for(;v)write(VI[I],V,M));}l(xl,lx)char*lx;{v)printf(lx,xl)v)
fflush(stdout);L(xx, V+I, (c=x/cm, ix))int(*vi[])()=\{ii, li, LXX, LV, exit, l,d,l,d,xv,MM,md,MC,ml,MV,xx,xx,xx,xx,MV,mi};
```
#### **A C Puzzle**

✎ What does this program do?

```
char f[] = "char f[] = %css%c;%cmain() \{print(f, 34, 34)\}f, 34, 10, 10); \sec";
main() {printf(f, 34, f, 34, 10, 10);}
```
### **What you should know!**

- ✎ What is a header file for?
- ✎ What are declarations and definitions?
- $\mathbb N$  What is the difference between a char<sup>\*</sup> and a char[]?
- ✎ How do you allocate objects on the heap?
- ✎ Why should every C project have a makefile?
- ✎ What is sizeof("abcd")?
- ✎ How do you handle errors in C?
- ✎ How can you write functions with side-effects?
- ✎ What happens when you increment a pointer?

#### **Can you answer these questions?**

- ✎ Where can you find the system header files?
- ✎ What's the difference between c++ and ++c?
- ✎ How do malloc and free manage memory?
- ✎ How does malloc get more memory?
- ✎ What happens if you run: free("hello")?
- ✎ How do you write portable makefiles?
- ✎ What is sizeof(&main)?
- ✎ What trouble can you get into with typecasts?
- ✎ What trouble can you get into with pointers?

# **3. Multiparadigm Programming**

#### **Overview**

- $\Box$  C++ vs C
- $\Box$  C++ vs Java
- ❑ References vs pointers
- ❑ C++ classes: Orthodox Canonical Form
- ❑ Templates and STL

#### **References:**

❑ Bjarne Stroustrup, The C++ Programming Language (Special Edition), Addison Wesley, 2000.

### **Essential C++ Texts**

- ❑ Stanley B. Lippman and Josee LaJoie, C++ Primer, Third Edition, Addison-Wesley, 1998.
- ❑ Scott Meyers, Effective C++, 2d ed., Addison-Wesley, 1998.
- James O. Coplien, Advanced C++: Programming Styles<br>and Idioms, Addison-Wesley, 1992.
- □ David R. Musser, Gilmer J. Derge and Atul Saini, STL<br>Tutorial and Reference Guide, 2d ed., Addison-Wesley, 2000.
- ❑ Erich Gamma, Richard Helm, Ralph Johnson and John Vlissides, Design Patterns, Addison Wesley, Reading, MA, 1995.

# **What is C++?**

- A "better C" that supports:
	- ❑ Object-oriented programming (classes & inheritance)
	- Generic programming (templates)
	- ❑ Programming-in-the-large (namespaces, exceptions)
	- ❑ Systems programming (thin abstractions)
	- ❑ Reuse (large standard class library)

#### **C++ vs C**

Most C programs are also C++ programs.

Nevertheless, good C++ programs usually do not resemble C:

- ❑ avoid macros (use inline)
- ❑ avoid pointers (use references)
- ❑ avoid malloc and free (use new and delete)
- ❑ avoid arrays and char\* (use vectors and strings) ...
- ❑ avoid structs (use classes)

#### C++ encourages a different style of programming:

❑ avoid procedural programming ☞ model your domain with classes and templates

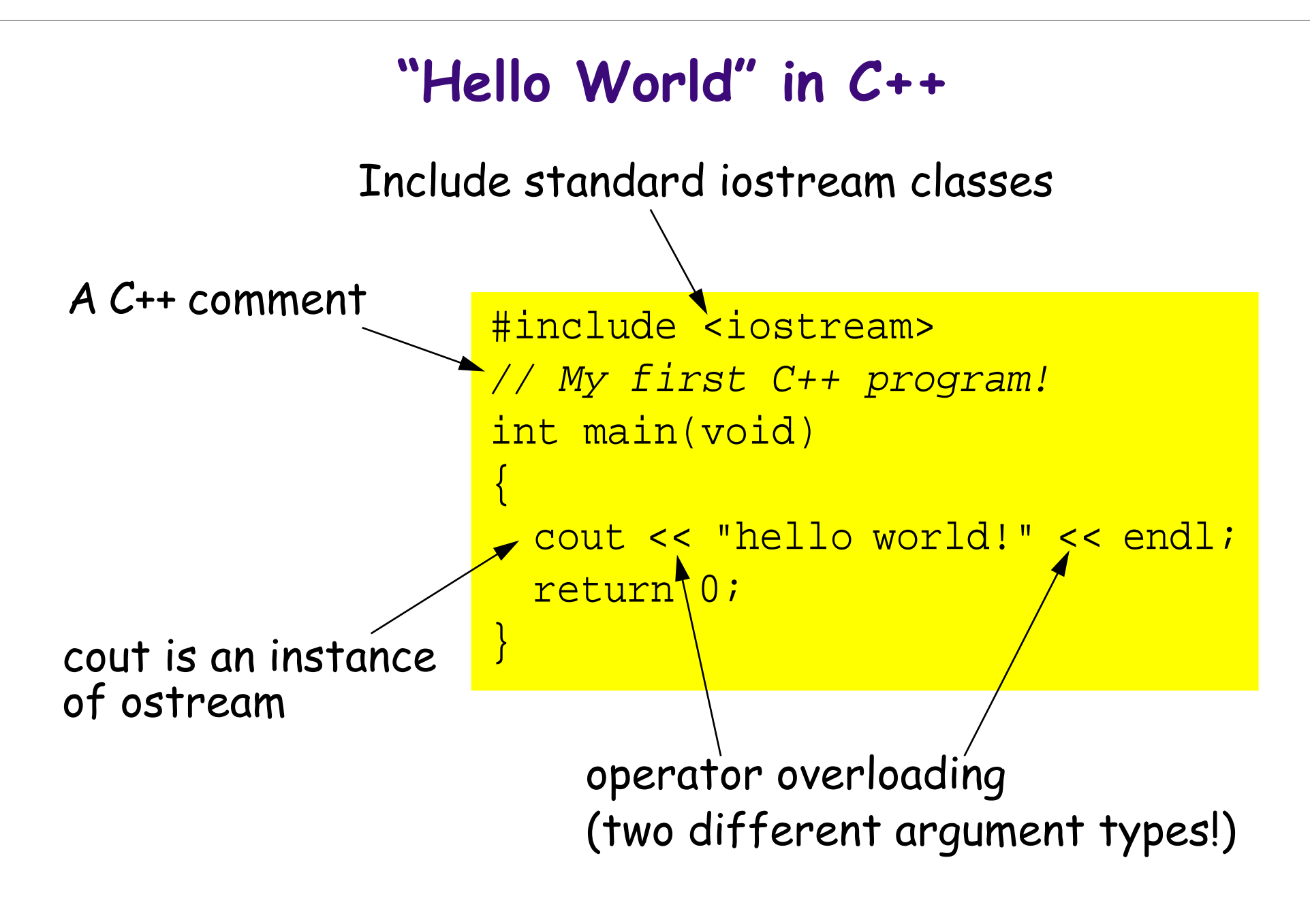

# **C++ Design Goals**

"C with Classes" designed by Bjarne Stroustrup in early 1980s:

- ❑ Originally a translator to C ☞ Initially difficult to debug and inefficient
- ❑ Mostly upward compatible extension of C
	- $\textcolor{red}{\mathcal{P}}$  "As close to  $\mathcal C$  as possible, but no closer"
	- ☞ Stronger type-checking
	- ☞ Support for object-oriented programming
- ❑ Run-time efficiency
	- $\textcolor{red}{\mathcal{P}}$  Language primitives close to machine instructions
	- ☞ Minimal cost for new features

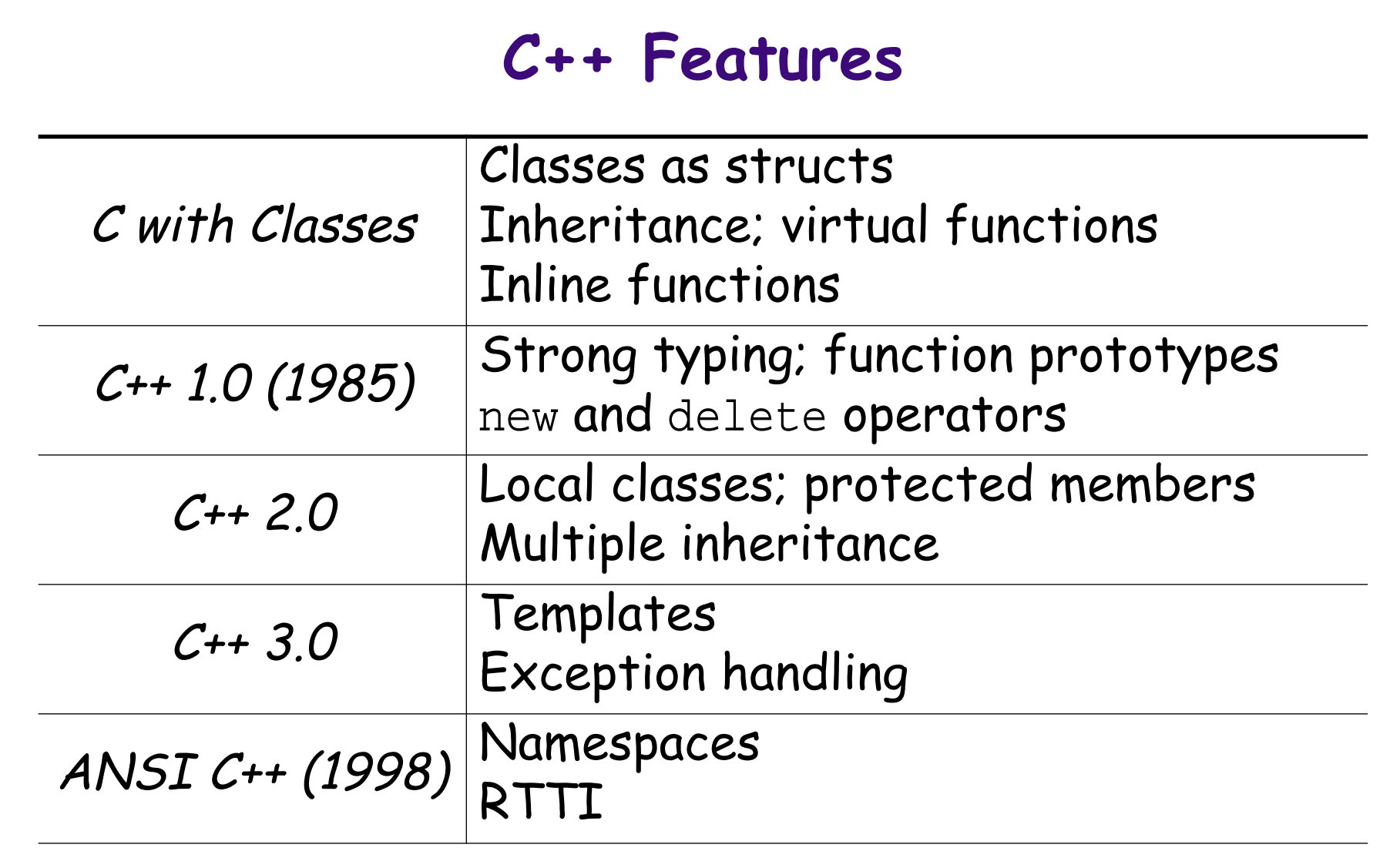

### **Java and C++ — Similarities and Extensions**

#### Similarities:

- ❑ primitive data types (in Java, platform independent)
- ❑ syntax: control structures, exceptions ...
- ❑ classes, visibility declarations (public, private)
- ❑ multiple constructors, this, new
- $\Box$  types, type casting (safe in Java, not in  $C_{++}$ )

#### Java Extensions:

- ❑ garbage collection
- ❑ standard abstract machine
- $\Box$  standard classes (came later to  $C_{++}$ )
- ❑ packages (now C++ has namespaces)
- ❑ final classes

### **Java Simplifications**

- $\Box$  no pointers  $-$  just references
- $\Box$  no functions  $-$  can declare static methods
- no global variables  $-$  use public static variables
- ❑ no destructors garbage collection and finalize
- $\Box$  no linking dynamic class loading
- no header files  $-$  can define interface
- no operator overloading  $-$  only method overloading
- ❑ no member initialization lists call super constructor
- no preprocessor  $-$  static final constants and automatic inlining
- $\Box$  no multiple inheritance implement multiple interfaces
- no structs, unions, enums typically not needed
- no templates but generics will likely be added ...

# **New Keywords**

In addition the keywords inherited from C, C++ adds:

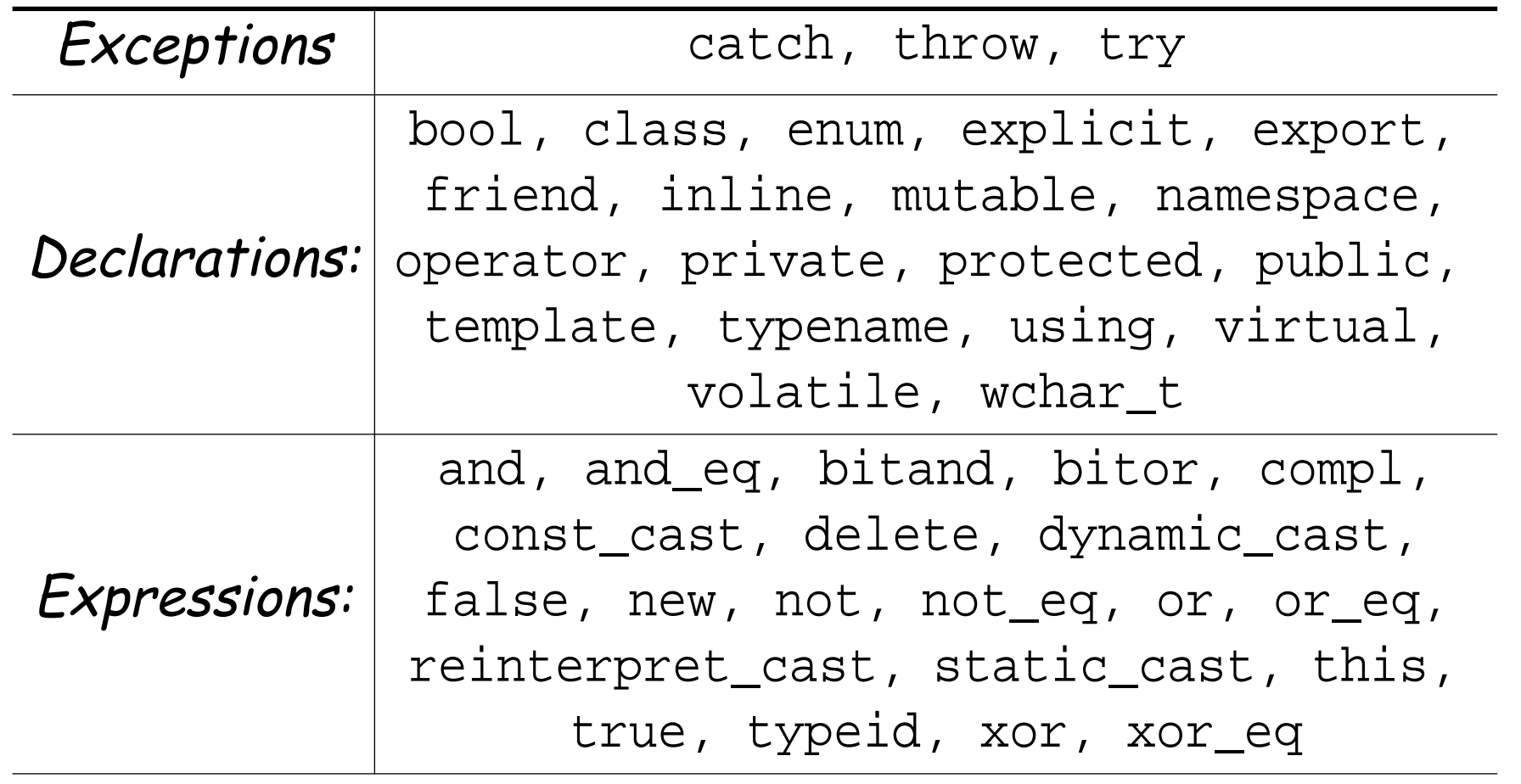

/\*

### **Comments**

#### **Two styles:**

- \* C-style comment pairs are generally used
- \* for longer comments that span several lines. \*/

// C++ comments are useful for short comments

Use // comments exclusively within functions so that any part can be commented out using comment pairs.

# **References**

#### A reference is an alias for another variable:

```
int i = 10;
int \& ir = i;
ir = ir + 1; // increment i
```
Once initialized, references cannot be changed.

References are especially useful in *procedure calls* to avoid the overhead of passing arguments by value, without the clutter of explicit pointer dereferencing

```
void refInc(int &n) 
{
 n = n+1; // increment the variable n refers to
}
```
#### **References vs Pointers**

References should be preferred to pointers except when:

- ❑ manipulating dynamically allocated objects ☞ new returns an object pointer
- $\Box$  a variable must range over a set of objects ☞ use a pointer to walk through the set

#### **C++ Classes**

C++ classes may be instantiated either automatically (on the stack):

MyClass oVal;  $\sqrt{2}$  constructor called // destroyed when scope ends

or dynamically (in the heap)

MyClass \*oPtr;  $\frac{1}{2}$  // uninitialized pointer

oPtr = new MyClass; // constructor called // must be explicitly deleted

### **Constructors and destructors**

Constructors can make use of member initialization lists:

```
class MyClass {
  private:
    string _name;
  public:
    MyClass(string name) : { // constructor
_name(name)
      cout << "create " << name << endl;
    }
                                           { // destructor
      cout << "destroy " << _name << endl;
    }
  };
C++ classes can specify cleanup actions in destructors
    ~MyClass()
```
### **Automatic and dynamic destruction**

```
MyClass& start() { // returns a reference
 MyClass a("a"); // automatic 
 MyClass *b = new MyClass("b"); // dynamic
 return *b; // returns a reference (!) to b
                   } // a goes out of scope
void <u>finish</u>(MyClass& b) {
 delete &b; \frac{1}{2} need pointer to b
}
finish(start());
                                         create a
                                         create b
                                         destroy a
                                         destroy b
```
### **Orthodox Canonical Form**

```
Most of your classes should look like this:
  class myClass {
```

```
public:
```

```
myClass(void); // default constructor
myClass(const myClass& copy); // copy constructor
                       // other constructors
~myClass(void); // destructor
myClass& operator=(const myClass&); // assignment
```

```
// other public member functions
private:
```
... };

# **Why OCF?**

If you don't define these four member functions, C++ will generate them:

- ❑ default constructor
	- ☞ will call default constructor for each data member
- ❑ destructor
	- ☞ will call destructor of each data member
- ❑ copy constructor
	- ☞ will shallow copy each data member
	- ☞ pointers will be copied, not the objects pointed to!
- ❑ assignment
	- ☞ will shallow copy each data member

# **Example: A String Class**

We would like a String class that protects C-style strings:

- strings are indistinguishable from char pointers
- ❑ string updates may cause memory to be corrupted

#### Strings should support:

- ❑ creation and destruction
- ❑ initialization from char arrays
- ❑ copying
- ❑ safe indexing
- ❑ safe concatenation and updating
- ❑ output
- length, and other common operations ...

{

# **A Simple String.h**

```
class String
```

```
friend ostream& operator<<(ostream&, const String&);
public:
```

```
String(void); \frac{1}{2} // default constructor
~String(void); // destructor
String(const String& copy); // copy constructor
String(const char*s); \frac{1}{2} // char* constructor
String& operator=(const String&); // assignment
```

```
inline int <u>length</u>(void) const { return ::strlen( s); }</u>
  char& operator[](const int n) throw(exception);
  String& operator+=(const String&) throw(exception); // concatenation
private:
  char * s; // invariant: s points to a null-terminated heap string
```

```
void become(const char*) throw(exception); // internal copy function
};
```
#### **Default Constructors**

Every constructor should establish the class invariant:

```
String::String(void)
{
 _s = new char[1]; // allocate a char array
 s[0] = ' \ 0'; // NULL terminate it!
}
```
The *default constructor* for a class is called when a new instance is declared without any initialization parameters: String anEmptyString; // call String::String() String stringVector[10]; // call it ten times!

#### **Destructors**

The String destructor must explicitly free any memory allocated by that object.

```
String::~String (void)
{
 delete [] _s; // delete the char array
}
```
Every new must be matched somewhere by a delete!

❑ use new and delete for objects

❑ use new[] and delete[] for arrays!

#### **Copy Constructors**

Our String copy constructor must create a *deep copy*:

```
String::String(const String& copy)
{
 become(copy._s); // call helper
}
void String::become(const char* s) throw (exception)
{
 s = new char[::strlen(s) + 1];
```

```
if (\text{I} \text{ s} == 0) throw(logic_error("new failed"));
::\text{strcpy}(\text{S}, \text{s});
```
}

# **A few remarks ...**

❑ If we do not define our own copy constructor, copies of Strings will share the same representation!

☞ Modifying one will modify the other!

- ☞ Destroying one will invalidate the other!
- ❑ If we do not declare copy as const, we will not be able to construct a copy of a const String!
- ❑ If we declare copy as String rather than String&, a new copy will be made before it is passed to the constructor!
	- ☞ Functions arguments are always passed by value in  $C++$
	- ☞ The "value" of a pointer is a pointer!
- ❑ The abstraction boundary is a class, not an object. Within a class, all private members are visible (as is copy.\_s)

#### **Other Constructors**

Class constructors may have arbitrary arguments, as long as their signatures are unique and unambiguous:

```
String::String(const char* s)
{
 become(s);
}
```
Since the argument is not modified, we can declare it as const. This will allow us to construct String instances from constant char arrays.

# **Assignment Operators**

Assignment is different from the copy constructor because an instance already exists:

```
String& String::operator=(const String& copy)
{
 if (this != &copy) { // take care!
   delete [] _s;
   become(copy._s);
  }
 return *this; // NB: a reference, not a copy
}
```
### **A few more remarks ...**

- ❑ Return String& rather than void so the result can be used in an expression
- ❑ Return String& rather than String so the result won't be copied!
- this is a pseudo-variable whose value is a pointer to the current object
	- ☞ so \*this is the value of the current object, which is returned by reference
# **Implicit Conversion**

When an argument of the "wrong" type is passed to a function, the C++ compiler looks for a constructor that will convert it to the "right" type:

```
str = "hello word";
```
is implicitly converted to:

str = String("hello world");

# **Operator Overloading**

Not only assignment, but other useful operators can be "overloaded" provided their signatures are unique:

```
char&
```
{

```
String::operator[] (const int n) throw(exception)
```

```
if ((n<0) || (length()<=n)) {
```

```
throw(logic_error("array index out of bounds"));
```

```
}
  return _s[n];
}
```
NB: a non-const reference is returned, so can be used as an lvalue in an assignment.

# **Overloadable Operators**

The following operators may be overloaded:

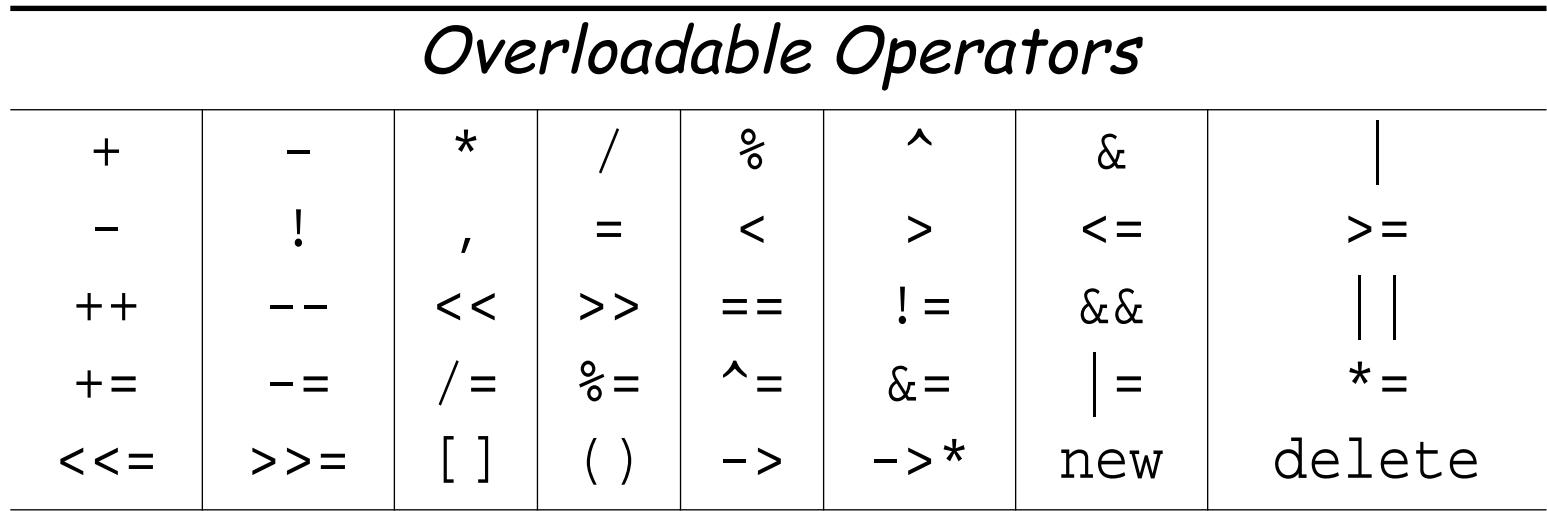

NB: arity and precendence are fixed by C++

# **Friends**

We would like to be able to write:

```
cout << String("TESTING ... ") << endl;
```
But:

- ☞ It can't be a member function of ostream, since we can't extend the standard library.
- ☞ It can't be a member function of String since the target is cout.
- ☞ But it must have access to String's private data

So ... we need a binary function  $\lt\lt$  that takes a cout and a String as arguments, and is a friend of String.

```
Friends ...
We declare:
 class String
  {
   friend ostream& 
       operator<<(ostream&, const String&);
    . .
  };
And define:
 ostream&
 operator<<(ostream& outStream, const String& s)
  {
   return outStream << s._s;
  }
```
# **What are Templates?**

A template is a *generic specification* of a function or a class, parameterized by one or more types used within the function or class:

- ❑ functions that only assume basic operations of their arguments (comparison, assignment ...)
- ❑ "container classes" that do little else but hold instances of other classes

#### Templates are essentially glorified macros

- like macros, they are compiled only when instantiated (and so are defined exclusively in header files)
- ❑ unlike macros, templates are not expanded literally, but may be intelligently processed by the C++ compiler

# **Function Templates**

The following declares a generic min() function that will work for arbitrary, comparable elements:

```
template <class Item>
inline const Item&
min (const Item& a, const Item& b)
{
 return (a<b) ? a : b;
}
```
Templates are automatically instantiated by need:

cout << "min(3,5) = " << min(3,5) << endl; // instantiates: inline const int& min(int&, int&);

# **Class Templates**

Class templates are declared just like function templates:

```
template <class First, class Second>
class pair {
public:
 First first;
  Second second;
 pair(const First& f, const Second& s) :
   first(f), second(s) \{\}};
```
# **Using Class Templates**

Template classes are instantiated by binding the formal parameter:

typedef pair<int, char\*> MyPair;

MyPair  $myPair = MyPair(6, "I am not a number");$ 

cout << myPair.first << " sez " << myPair.second << endl;

Typedefs are a convenient way to bind names to template instances.

# **Standard Template Library**

STL is a general-purpose C++ library of generic algorithms and data structures.

1. Containers store collections of objects

 $\textcolor{black}{\bm{\mathscr{F}}}$  vector, list, deque, set, multiset, map, multimap

- 2. Iterators traverse containers ☞ random access, bidirectional, forward/backward ...
- 3. Function Objects encapsulate functions as objects  $\textcolor{red}{\mathcal{P}}$  arithmetic, comparison, logical, and user-defined ...
- 4. Algorithms implement generic procedures  $\textcolor{red}{\mathcal{P}}$  search, count, copy, random\_shuffle, sort, ...
- 5. Adaptors provide an alternative interface to a component ☞ stack, queue, reverse\_iterator, ...

{

}

## **An STL Line Reverser**

```
#include <iostream>
#include <stack> // STL stacks
#include <string> // Standard strings
```

```
void rev(void)
```

```
typedef stack<string> IOStack;     // instantiate the template
string buf;
```

```
IOStack ioStack; // instantiate the template class
```

```
while (getline(cin, buf)) {
  ioStack.push(buf);
}
while (ioStack.size() != 0) {
  cout << ioStack.top() << endl;
  ioStack.pop();
}
```
## **What we didn't have time for ...**

- ❑ virtual member functions, pure virtuals
- ❑ public, private and multiple inheritance
- ❑ default arguments, default initializers
- ❑ method overloading
- ❑ const declarations
- ❑ enumerations
- ❑ smart pointers
- ❑ static and dynamic casts
- ❑ template specialization
- ❑ namespaces
- ❑ RTTI

...

## **What you should know!**

- ✎ What new features does C++ add to C?
- ✎ What does Java remove from C++?
- ✎ How should you use C and C++ commenting styles?
- ✎ How does a reference differ from a pointer?
- ✎ When should you use pointers in C++?
- ✎ Where do C++ objects live in memory?
- ✎ What is a member initialization list?
- ✎ Why does C++ need destructors?
- ✎ What is OCF and why is it important?
- ✎ What's the difference between delete and delete[]?
- ✎ What is operator overloading?
- ✎ Why are templates like macros?

## **Can you answer these questions?**

- ✎ Why doesn't C++ support garbage collection?
- ✎ Why doesn't Java support multiple inheritance?
- ✎ What trouble can you get into with references?
- ✎ Why doesn't C++ just make deep copies by default?
- ✎ How can you declare a class without a default constructor?
- ✎ Why can objects of the same class access each others private members?
- ✎ Why are templates only defined in header files?
- ✎ How are templates compiled?
- ✎ What is the type of a template?

# **4. Stack-based Programming**

#### **Overview**

- ❑ PostScript objects, types and stacks
- ❑ Arithmetic operators
- ❑ Graphics operators
- ❑ Procedures and variables
- ❑ Arrays and dictionaries

#### **References:**

- □ *PostScript® Language Tutorial and Cookbook*, Adobe<br>Systems Incorporated, Addison-Wesley, 1985
- □ PostScript® Language Reference Manual, Adobe<br>Systems Incorporated, second edition, Addison-Wesley,<br>1990

# **What is PostScript?**

PostScript "is a simple interpretive programming language ... to describe the appearance of text, graphical shapes, and sampled images on printed or displayed pages."

- ❑ introduced in 1985 by Adobe
- display standard now supported by all major printer<br>vendors
- ❑ simple, stack-based programming language
- ❑ minimal syntax
- large set of built-in operators
- ❑ PostScript programs are usually generated from applications, rather than hand-coded

# **Postscript variants**

#### **Level 1:**

❑ the original 1985 PostScript

**Level 2:** 

❑ additional support for dictionaries, memory management

#### **Display PostScript:**

...

❑ special support for screen display

**Level 3:** 

❑ the current incarnation with "workflow" support

# **Syntax**

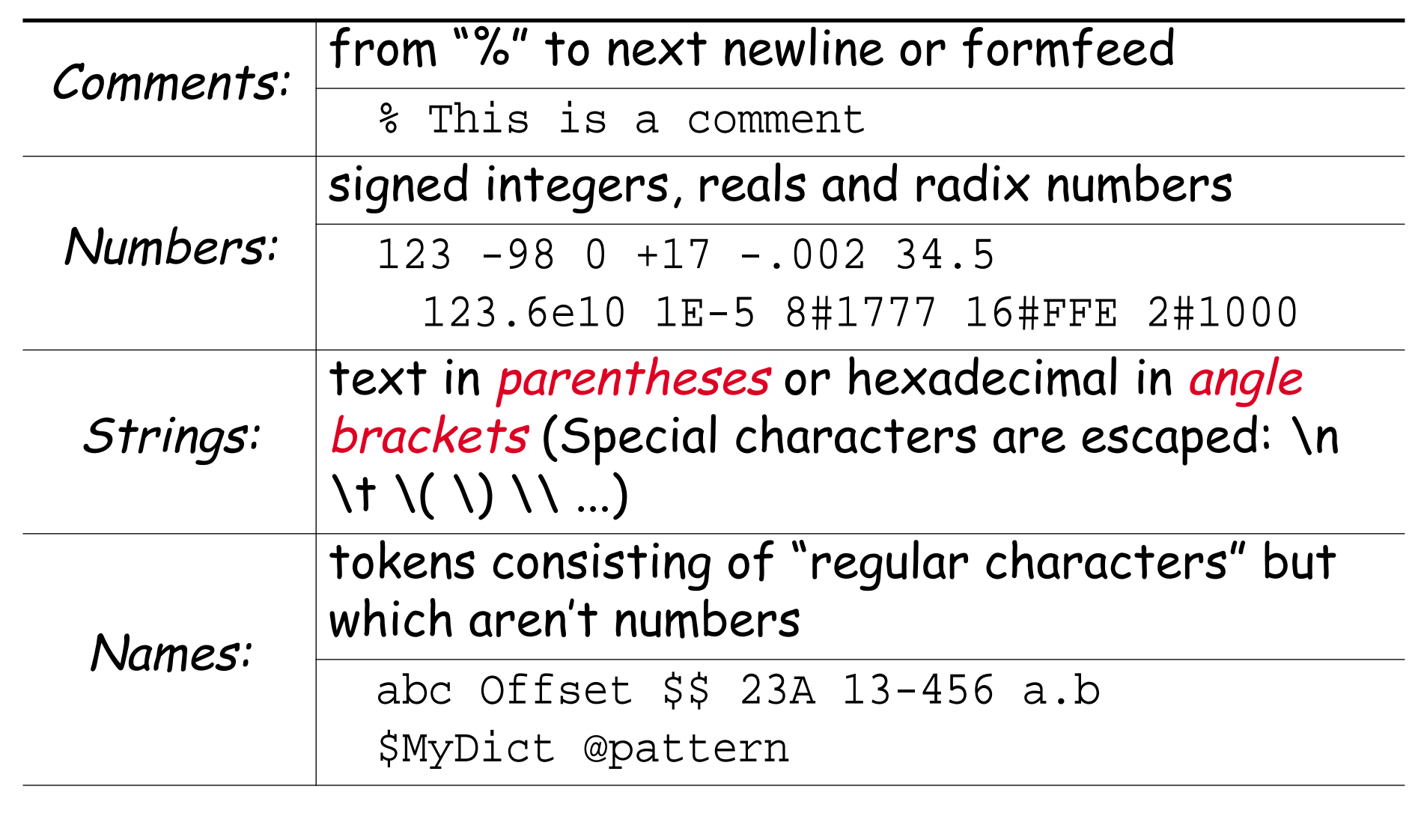

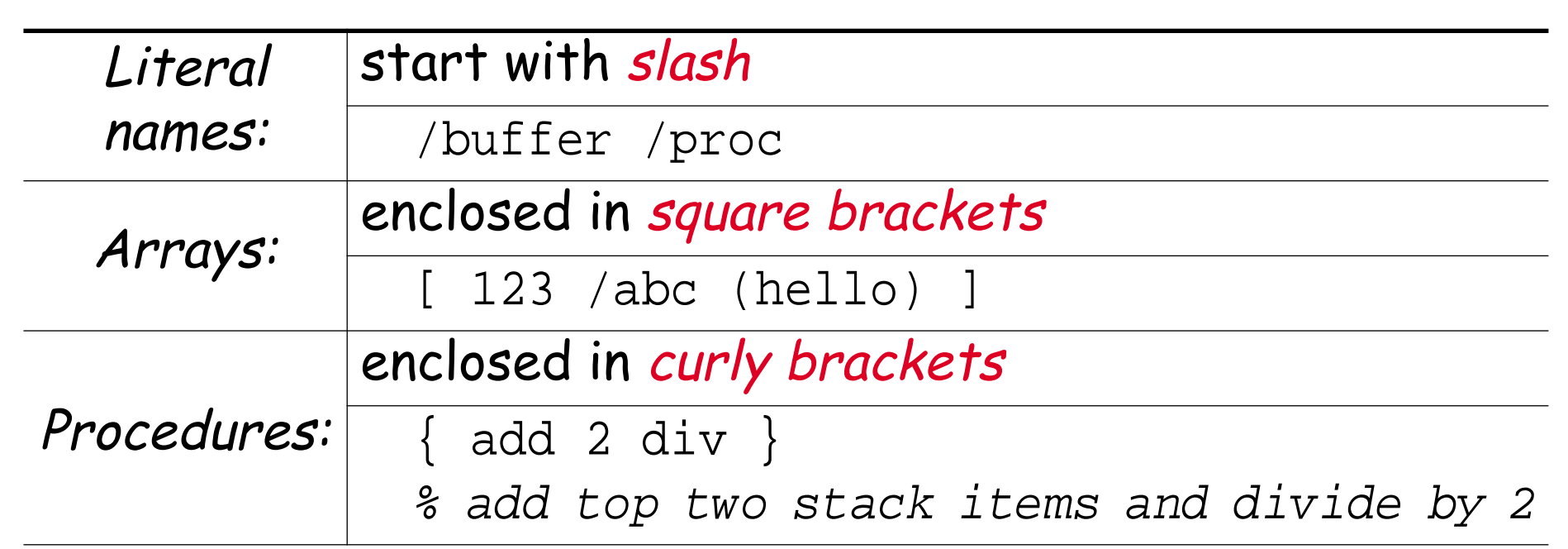

#### **Semantics**

A PostScript program is a sequence of tokens, representing<br>typed objects, that is interpreted to manipulate the display<br>and four stacks that represent the execution state of a<br>PostScript program:

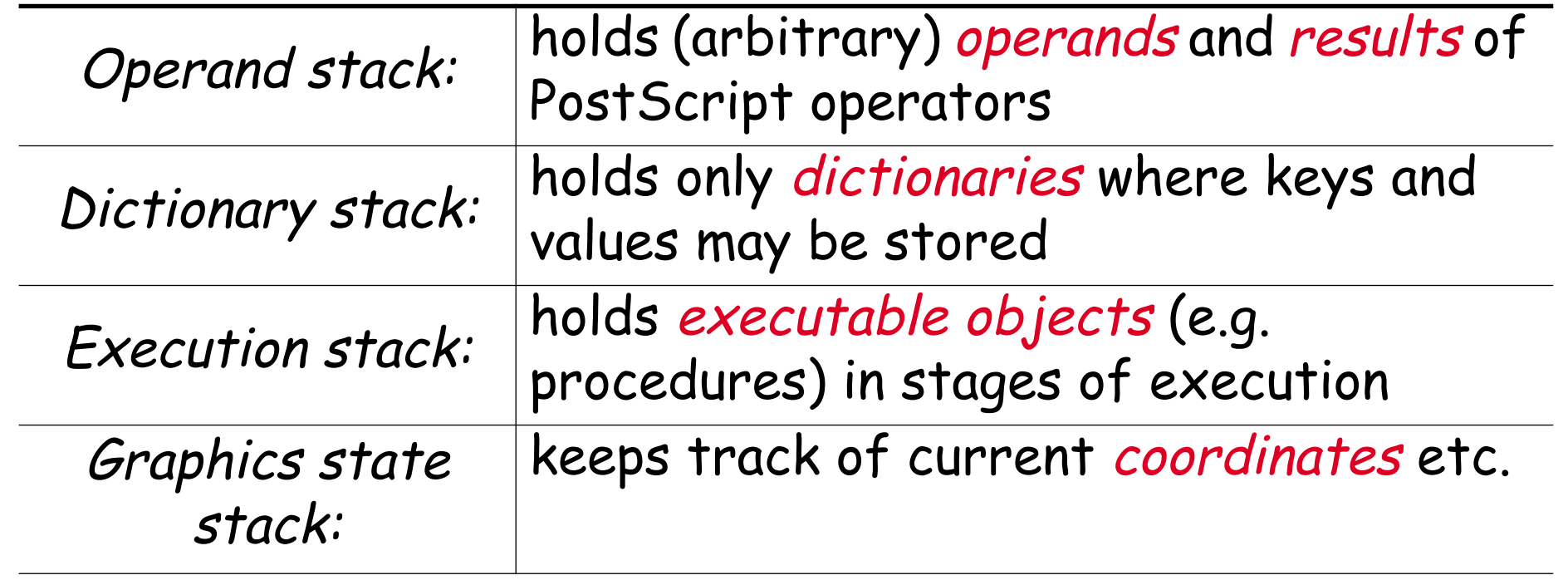

# **Object types**

Every object is either literal or executable:

Literal objects are pushed on the operand stack:

❑ integers, reals, string constants, literal names, arrays, procedures

Executable objects are interpreted:

- ❑ built-in operators
- ❑ names bound to procedures (in the current dictionary context)

Simple Object Types are copied by value

❑ boolean, fontID, integer, name, null, operator, real ...

Composite Object Types are copied by reference

❑ array, dictionary, string ...

# **The operand stack**

#### Compute the average of 40 and 60:

40 60 **add** 2 **div**

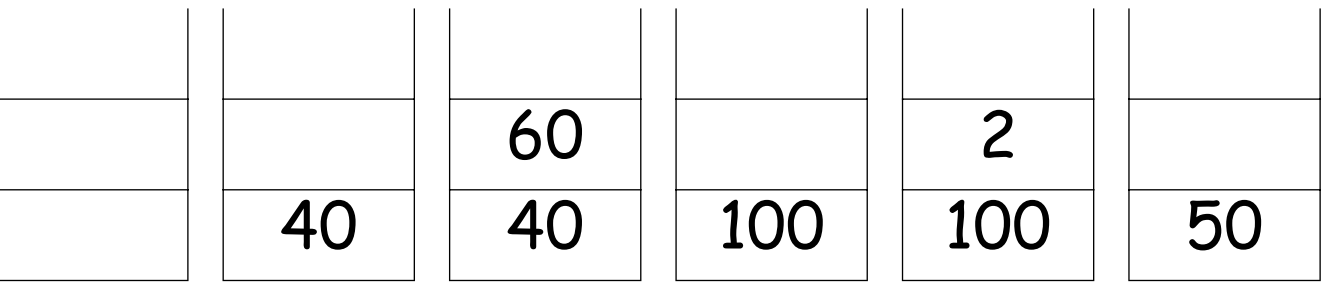

At the end, the result is left on the top of the operand stack.

# **Stack and arithmetic operators**

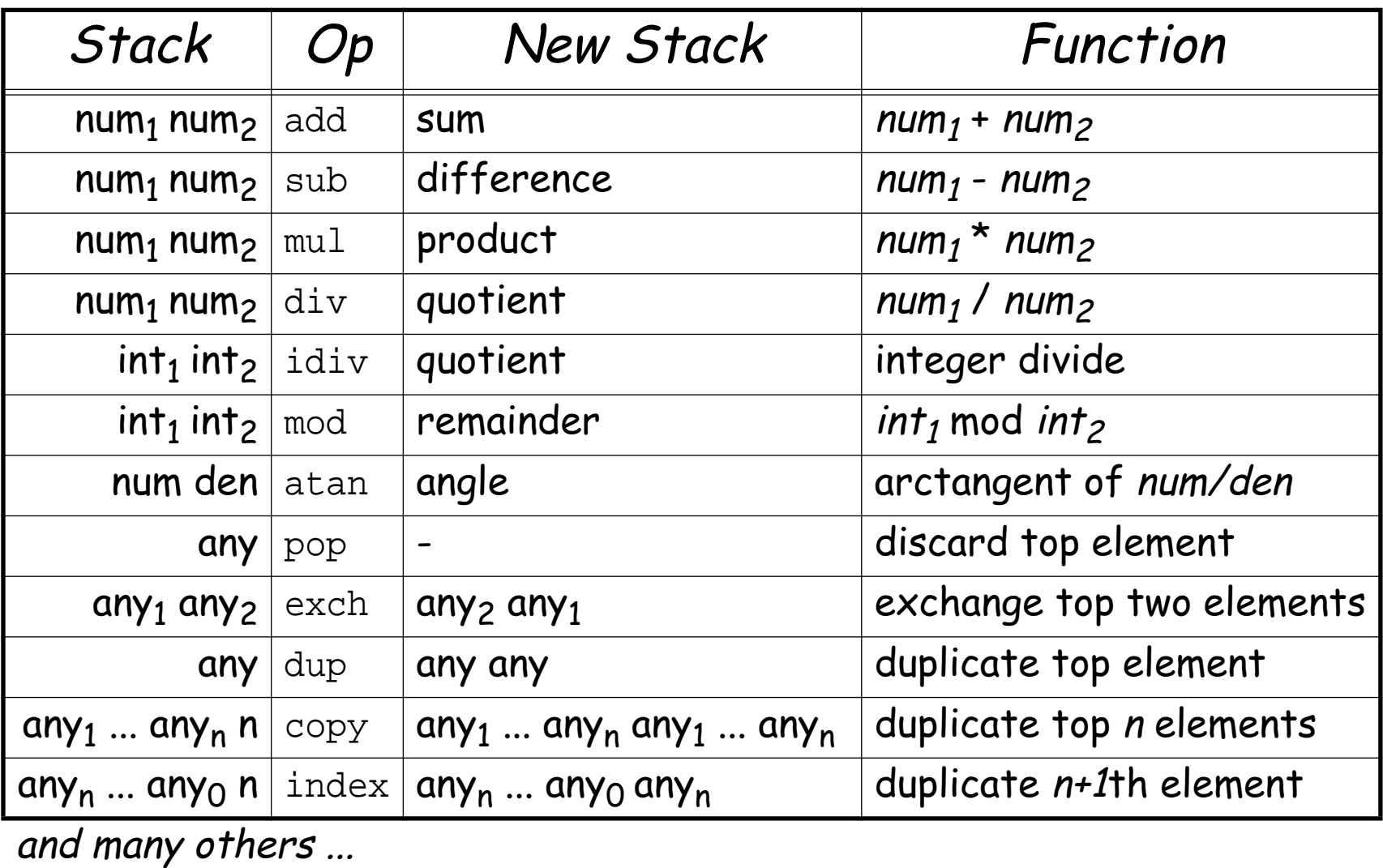

# **Drawing a Box**

"A path is a set of straight lines and curves that define a region to be filled or a trajectory that is to be drawn on the current page."

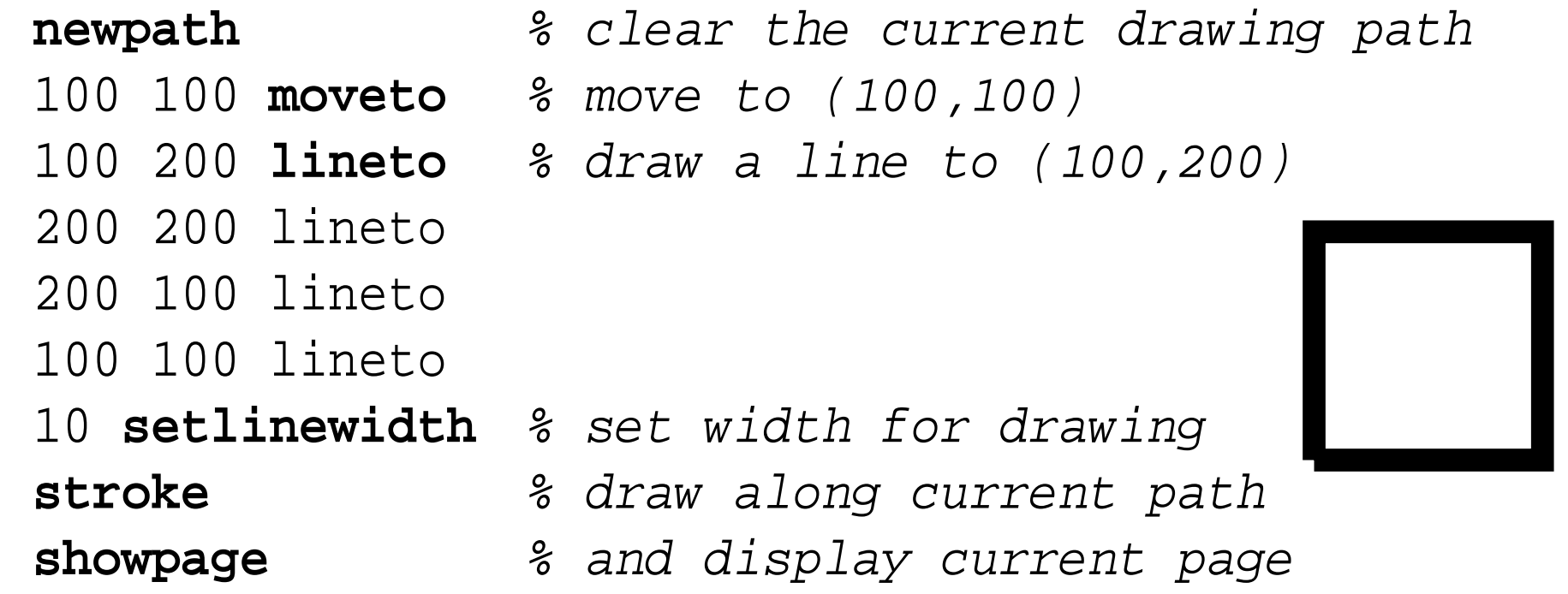

# **Path construction operators**

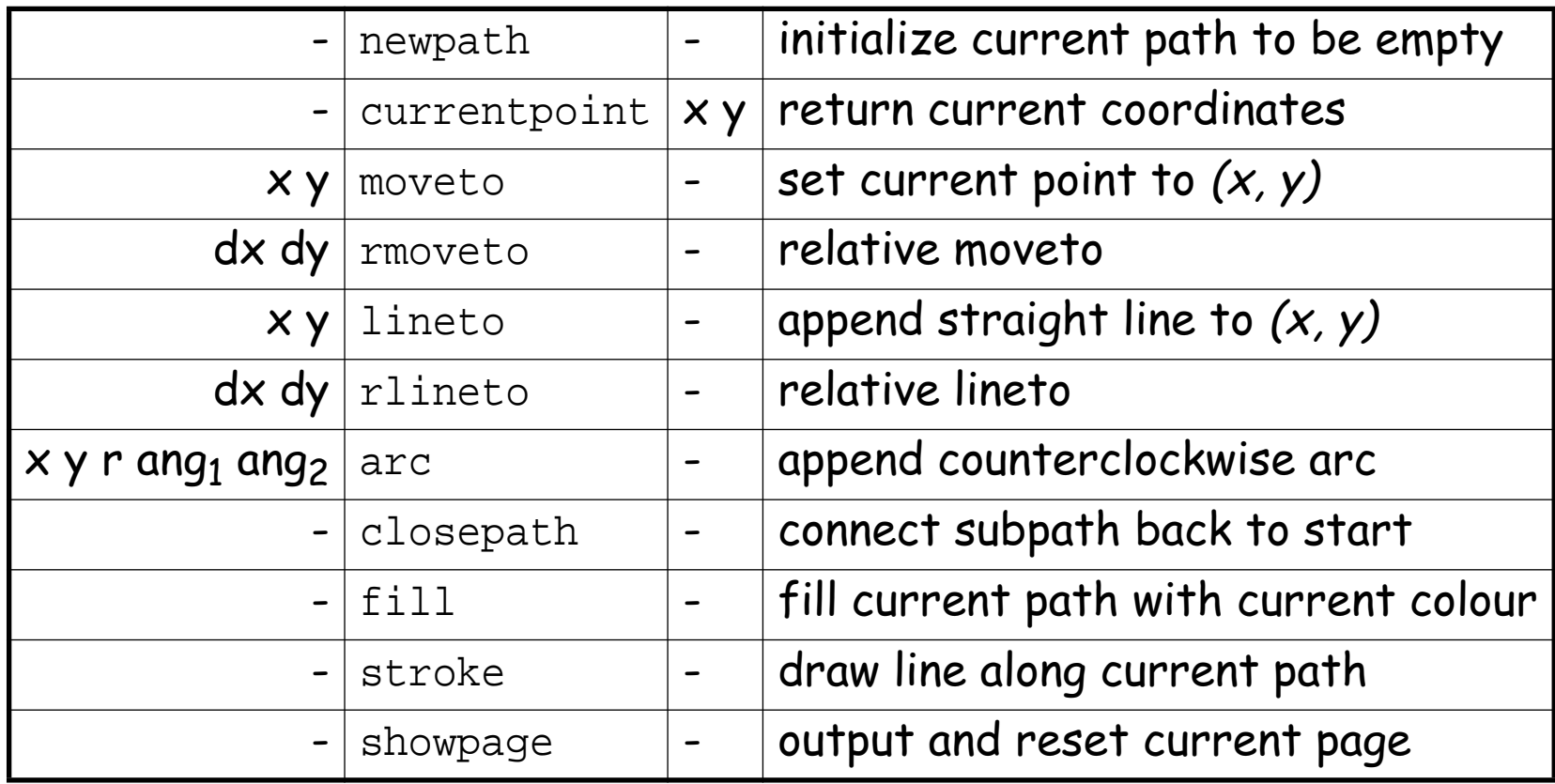

Others: arcn, arcto, curveto, rcurveto, flattenpath, ...

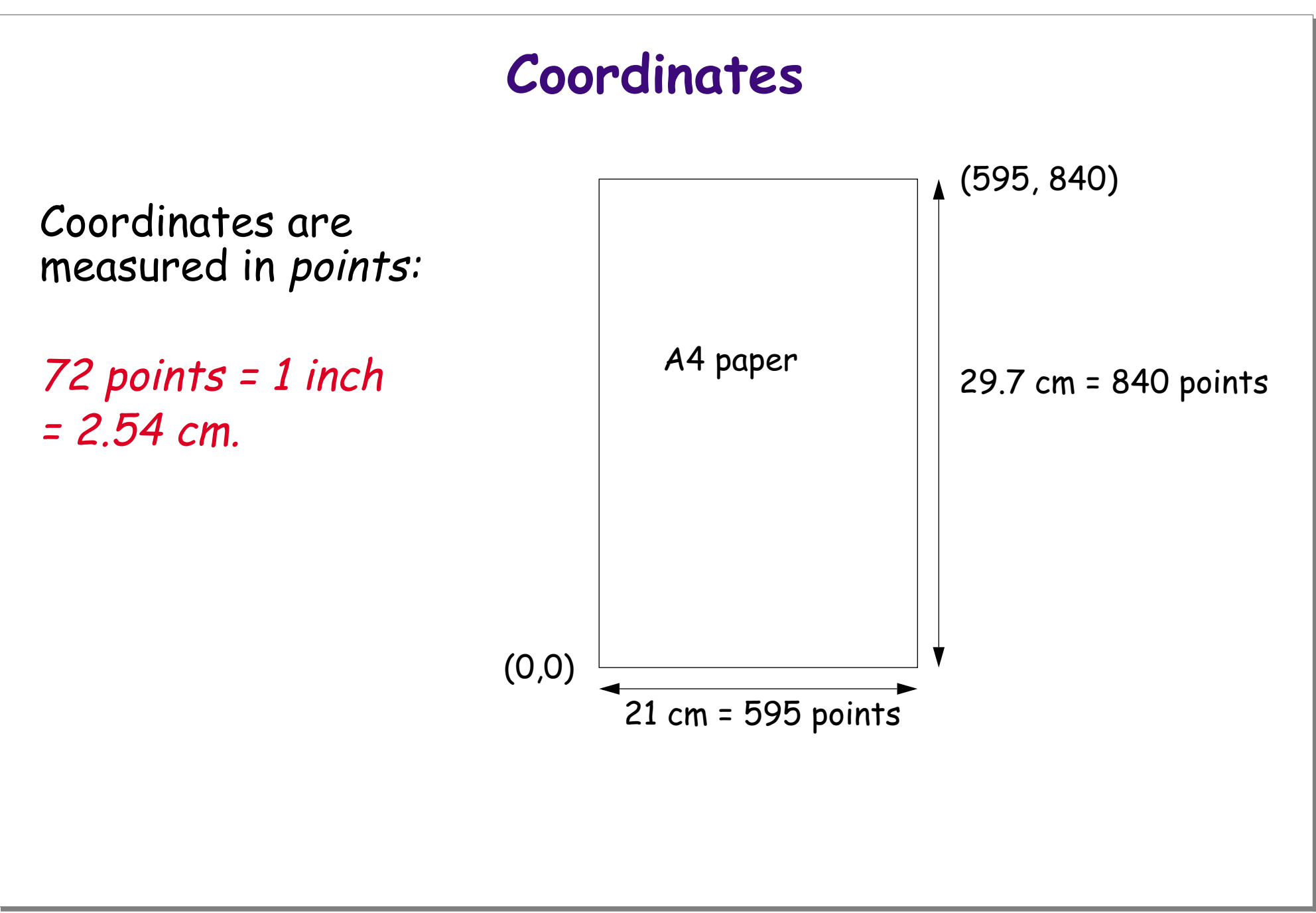

# **"Hello World" in Postscript**

Before you can print text, you must (1) *look up* the desired<br>font, (2) *scale it* to the required size, and (3) *set it* to be the<br>*current font*.

/Times-Roman **findfont** % look up Times Roman font

- 18 **scalefont** % scale it to 18 points
- **setfont** % set this to be the current font
- 100 500 moveto % go to coordinate (100, 500)
- (Hello world) **show** % draw the string "Hello world"
- showpage  $\sim$   $\frac{1}{6}$  render the current page

Hello world

## **Character and font operators**

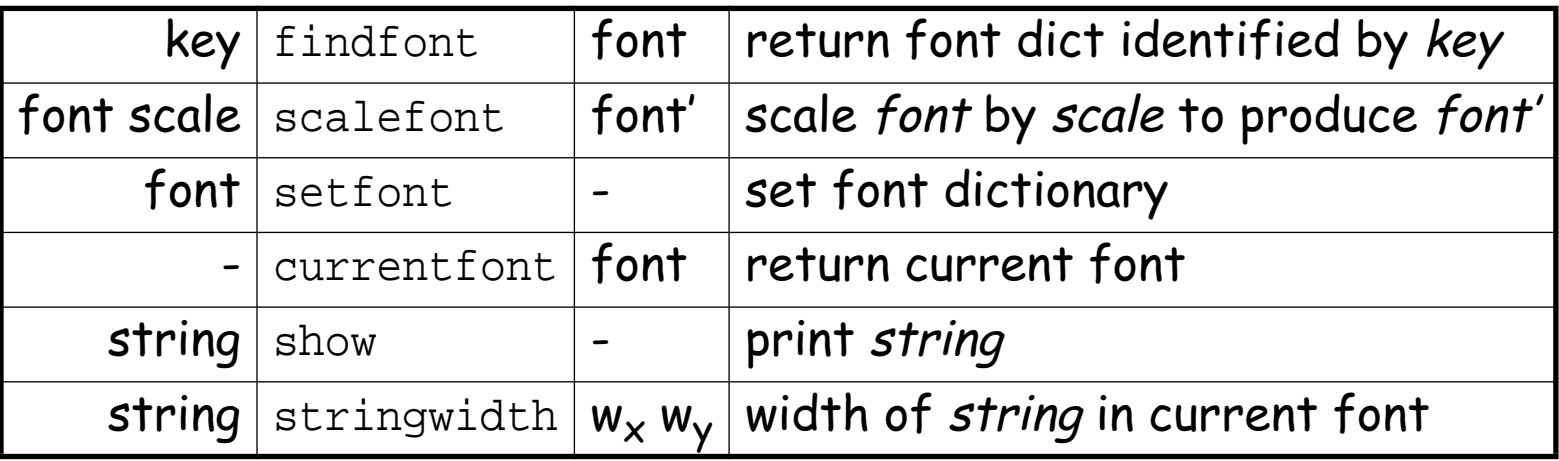

Others: definefont, makefont, FontDirectory,<br>StandardEncoding ....

# **Procedures and Variables**

Variables and procedures are defined by binding names to literal or executable objects.

key value  $\det |\cdot|$  associate key and value in current dictionary

#### Define a general procedure to compute averages:

/average { add 2 div } **def** % bind the name "average" to "{ add 2 div }" 40 60 average

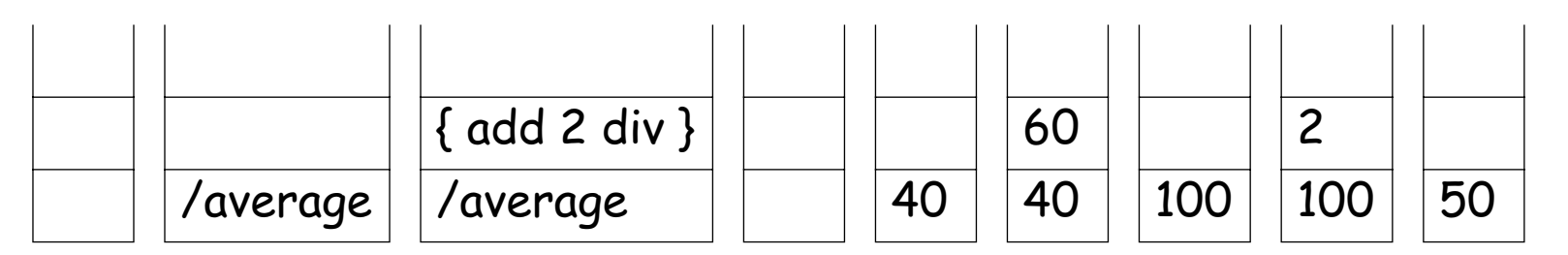

# **A Box procedure**

#### Most PostScript programs consist of a prologue and a script.

```
% Prologue -- application specific procedures
/box { % grey x y -> __
  newpath
  moveto \frac{2}{3} x y ->
  0 150 rlineto % relative lineto
  150 0 rlineto
  0 -150 rlineto
  closepath % cleanly close path!
  setgray \frac{2}{3} grey ->
  fill % colour in region
} def
% Script -- usually generated
0 100 100 box
0.4 200 200 box
0.6 300 300 box
0 setgray
showpage
```
#### **Graphics state and coordinate operators**

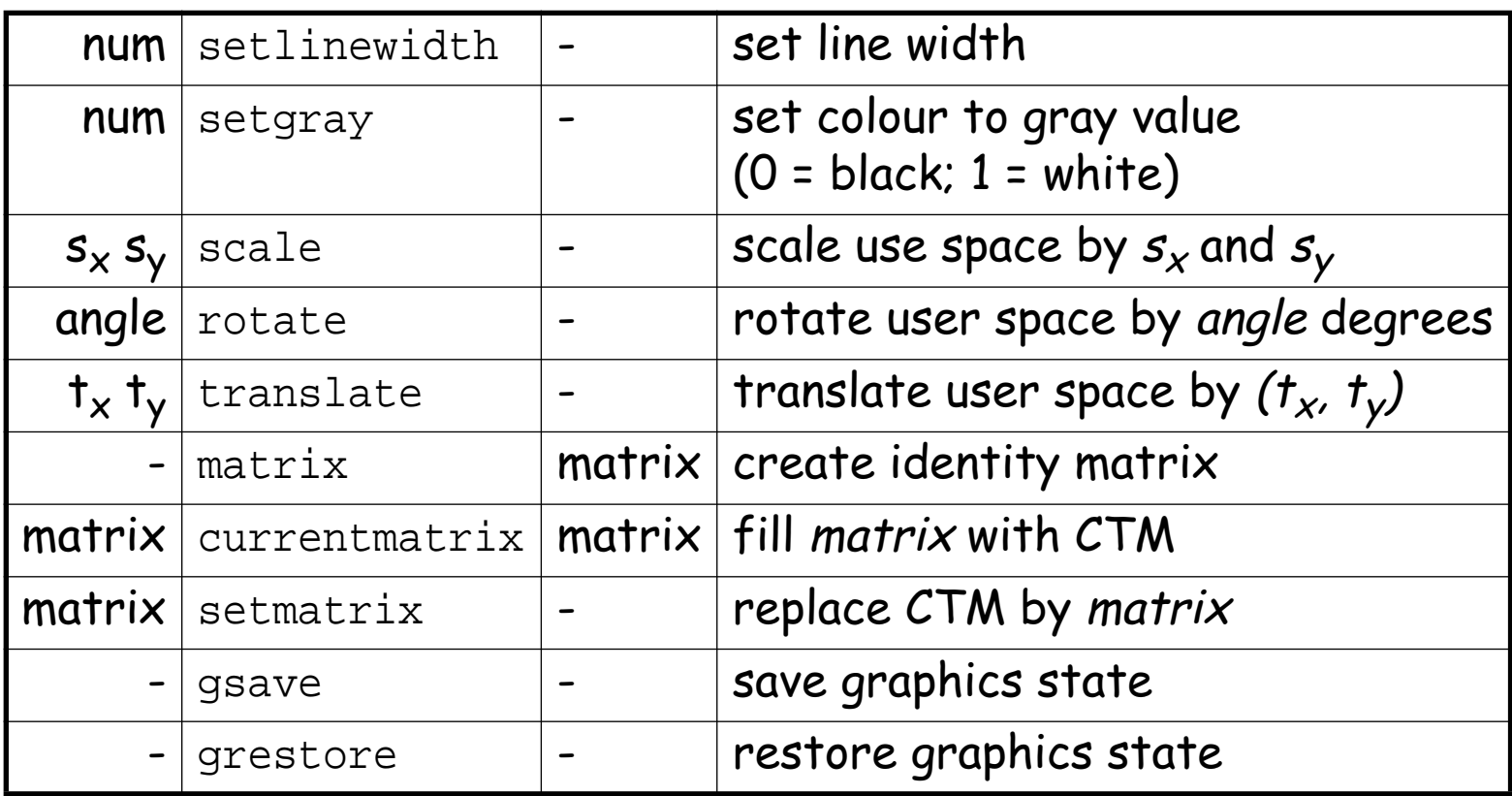

gsave saves the current path, gray value, line width and user coordinate system

## **A Fibonacci Graph**

```
/fibInc { \frac{1}{2} \frac{1}{2} \frac{1}{2} \frac{1}{2} \frac{1}{2} \frac{1}{2} \frac{1}{2} \frac{1}{2} \frac{1}{2} \frac{1}{2} \frac{1}{2} \frac{1}{2} \frac{1}{2} \frac{1}{2} \frac{1}{2} \frac{1}{2} \frac{1}{2} \frac{1}{2} \frac{1}{2} \frac{1}{2} \frac{1}{2} exch % m n -> n m
   1 index % n m -> n m n
   add
} def
/x 0 def /y 0 def /dx 10 def
newpath
100 100 translate % make (100, 100) the origin
x y moveto % i.e., relative to (100, 100)
0 1 25 \{/x x dx add def % increment x
   dup /y exch 100 idiv def % set y to 1/100 last fib value
   x y lineto \frac{1}{2} araw segment
   fibInc
} repeat
2 setlinewidth
stroke
showpage
```
# **Numbers and Strings**

Numbers and other objects must be converted to strings before they can be printed:

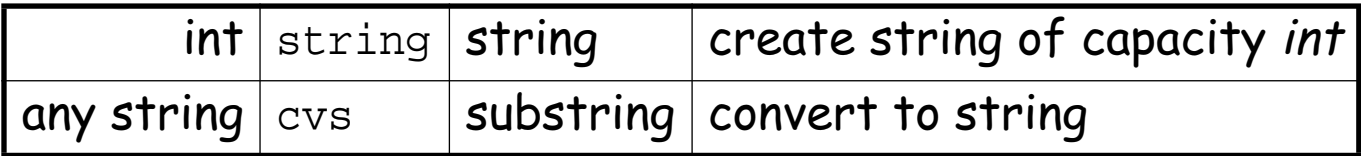

## **Factorial**

```
/LM 100 def % left margin
/FS 18 def % font size
/sBuf 20 string def % string buffer of length 20
/fact { \frac{1}{2} \frac{1}{2} \frac{1}{2} \frac{1}{2} \frac{1}{2} \frac{1}{2} \frac{1}{2} \frac{1}{2} \frac{1}{2}dup 1 lt % -> n bool
  { pop 1 } % 0 -> 1
  {
    dup % n -> n n
     1 % -> n n 1
    sub \frac{1}{6} \rightarrow n (n-1)
    fact \frac{1}{6} -> n (n-1)! NB: recursive lookup
    mul % n!
  }
  ifelse
} def
/showInt { \frac{2}{n} \frac{2}{n} \frac{2}{n}sBuf cvs show % convert an integer to a string and show it
} def
```
## **Factorial ...**

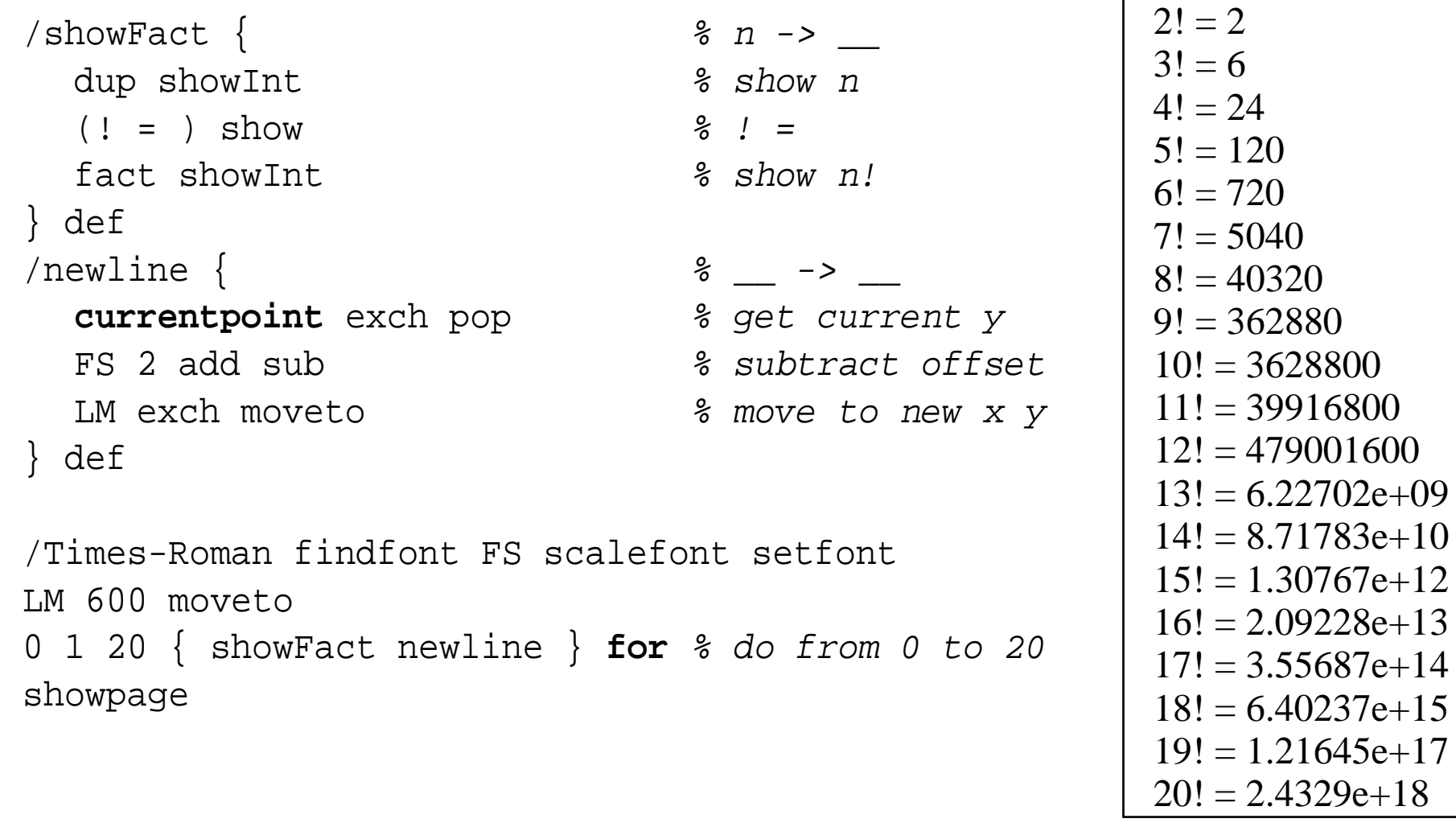

 $0! = 1$  $1! = 1$ 

## **Boolean, control and string operators**

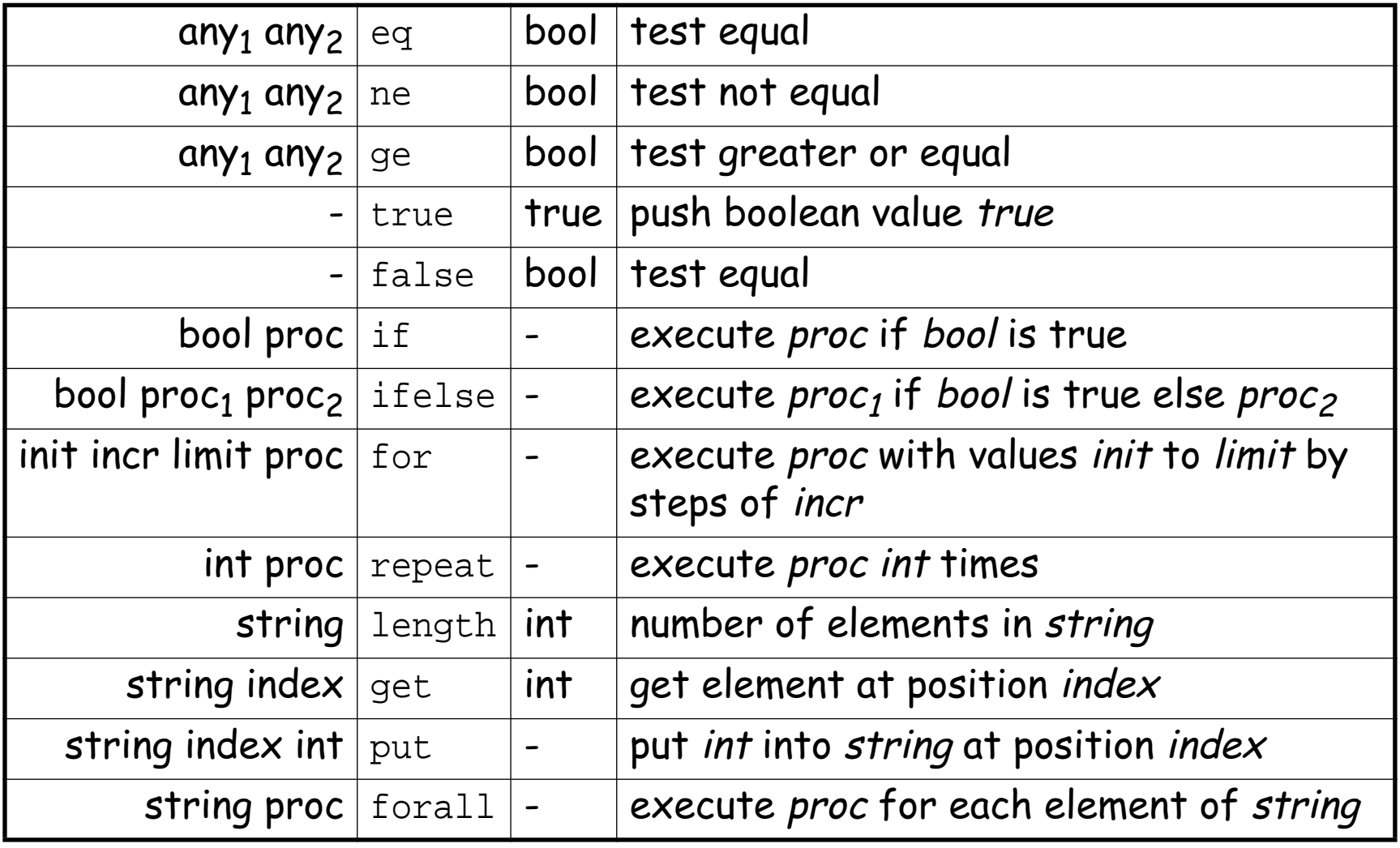
#### **A simple formatter**

```
/LM 100 def \frac{1}{2} /LM 100 def
/RM 250 def \frac{1}{2} and \frac{1}{2} and \frac{1}{2} and \frac{1}{2} and \frac{1}{2} and \frac{1}{2} and \frac{1}{2} and \frac{1}{2} and \frac{1}{2} and \frac{1}{2} and \frac{1}{2} and \frac{1}{2} and \frac{1}{2} and \frac{1}{2} and \frac{1}{2} and 
/FS 18 def \frac{1}{2} font size
\frac{1}{10} /showStr { \frac{1}{10} \frac{1}{10} \frac{1}{2} \frac{1}{2} \frac{1}{2} \frac{1}{2} \frac{1}{2} \frac{1}{2} \frac{1}{2} \frac{1}{2} \frac{1}{2} \frac{1}{2} \frac{1}{2} \frac{1}{2} \frac{1}{2} \frac{1}{2} \frac{1}{2} \frac{1}{2} \frac{1}{2} \frac{1}{2dup stringwidth pop % get (just) string's width
    currentpoint pop % current x position
    add \frac{1}{8} where printing would bring us
   RM gt { newline } if % newline if this would overflow RM
    show
} def
\gamma /newline { \gamma /newline { \gamma /newline } \gamma /newline }
    currentpoint exch pop % get current y
   FS 2 add sub % subtract offset
   LM exch moveto \frac{2}{3} move to new x y
} def
/format \{ \} showStr ( ) show \} forall \} def \% array -> \_/Times-Roman findfont FS scalefont setfont
LM 600 moveto
```
#### **A simple formatter ...**

 $[$  (Now) (is) (the) (time) (for) (all) (good) (men) (to) (come) (to) (the) (aid) (of) (the) (party.) ] format showpage

> Now is the time for all good men to come to the aid of the party.

#### **Array and dictionary operators**

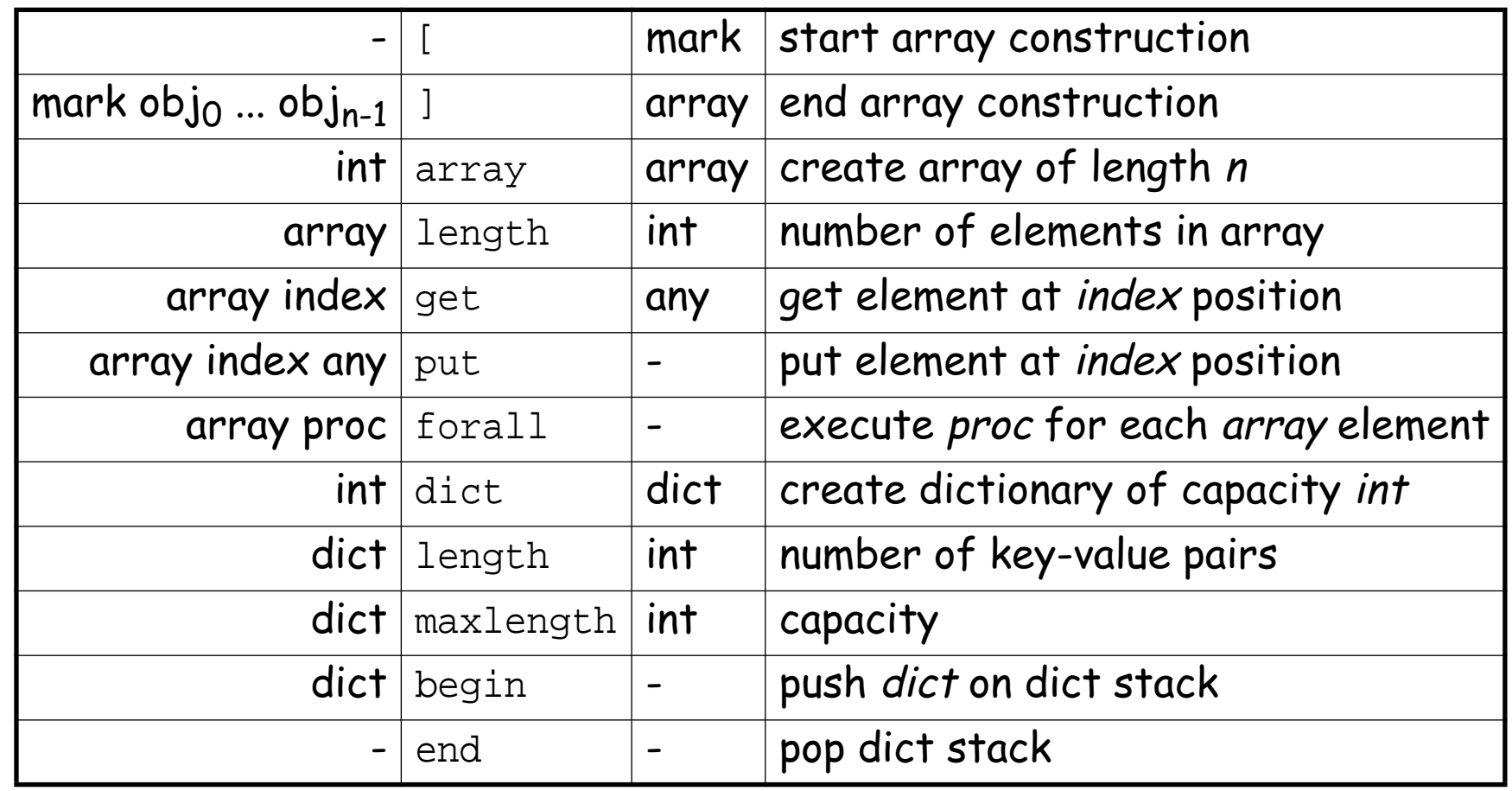

#### **Using Dictionaries — Arrowheads**

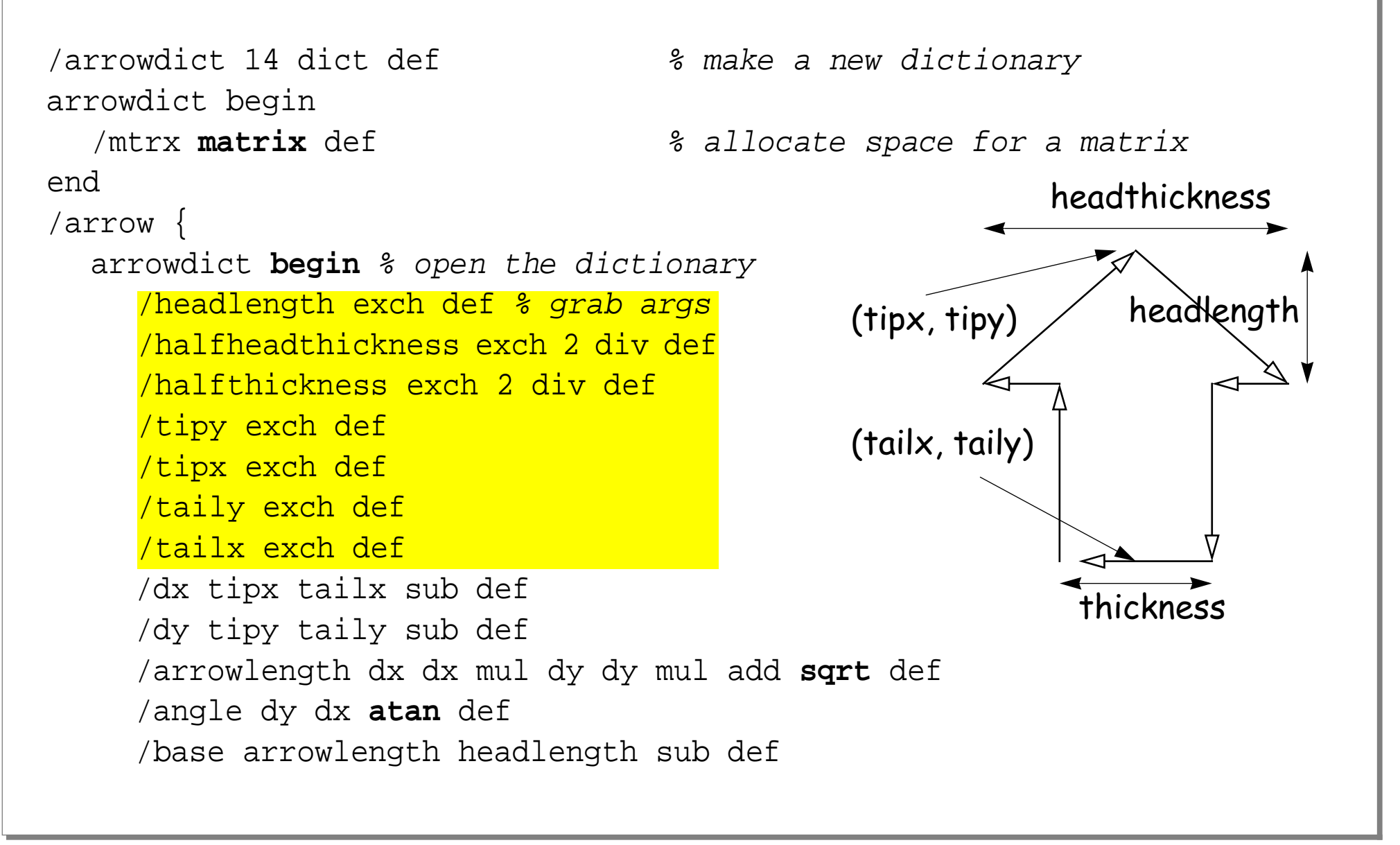

```
PS — S2002 141.
```

```
/savematrix mtrx currentmatrix def % save the coordinate system
    tailx taily translate \sim 8 translate to start of arrow
    angle rotate % rotate coordinates
    0 halfthickness neg moveto % draw as if starting from (0,0)
    base halfthickness neg lineto
    base halfheadthickness neg lineto
    arrowlength 0 lineto
    base halfheadthickness lineto
    base halfthickness lineto
    0 halfthickness lineto
    closepath
    savematrix setmatrix % restore coordinate system
  end
} def
```
#### **Instantiating Arrows**

```
newpath
  318 340 72 340 10 30 72 arrow
fill
newpath
  382 400 542 560 72 232 116 arrow
3 setlinewidth stroke
newpath
  400 300 400 90 90 200 200 3 sqrt mul 2 div arrow
.65 setgray fill
showpage
```
# **Encapsulated PostScript**

EPSF is a standard format for importing and exporting PostScript files between applications.

```
%!PS-Adobe-3.0 EPSF-3.0
%%BoundingBox: 90 490 200 520
/Times-Roman findfont
         18 scalefont
         setfont
100 500 moveto
(Hello world) show
showpage
```

```
Hello world
(90, 490)
     (200, 520)
```
#### **What you should know!**

- ✎ What kinds of stacks does PostScript manage?
- ✎ When does PostScript push values on the operand stack?
- ✎ What is a path, and how can it be displayed?
- ✎ How do you manipulate the coordinate system?
- ✎ Why would you define your own dictionaries?
- ✎ How do you compute a bounding box for your PostScript graphic?

#### **Can you answer these questions?**

- N How would you program this graphic? 22010
- ✎ When should you use translate instead of moveto?
- ✎ How could you use dictionaries to simulate object-oriented programming?

# **5. Functional Programming**

#### **Overview**

- ❑ Functional vs. Imperative Programming
- ❑ Referential Transparency
- ❑ Recursion
- ❑ Pattern Matching
- ❑ Higher Order Functions
- ❑ Lazy Lists

PS — S2002 147.

#### **References**

- ❑ Paul Hudak, "Conception, Evolution, and Application of Functional Programming Languages," ACM Computing Surveys 21/3, 1989, pp 359-411.
- ❑ Paul Hudak and Joseph H. Fasel, "A Gentle Introduction to Haskell," ACM SIGPLAN Notices, vol. 27, no. 5, May 1992, pp. T1-T53.
- ❑ Simon Peyton Jones and John Hughes [editors], Report on the Programming Language Haskell 98 A Non-strict, Purely Functional Language, February 1999

☞ [www.haskell.org](http://www.haskell.org)

# **A Bit of History**

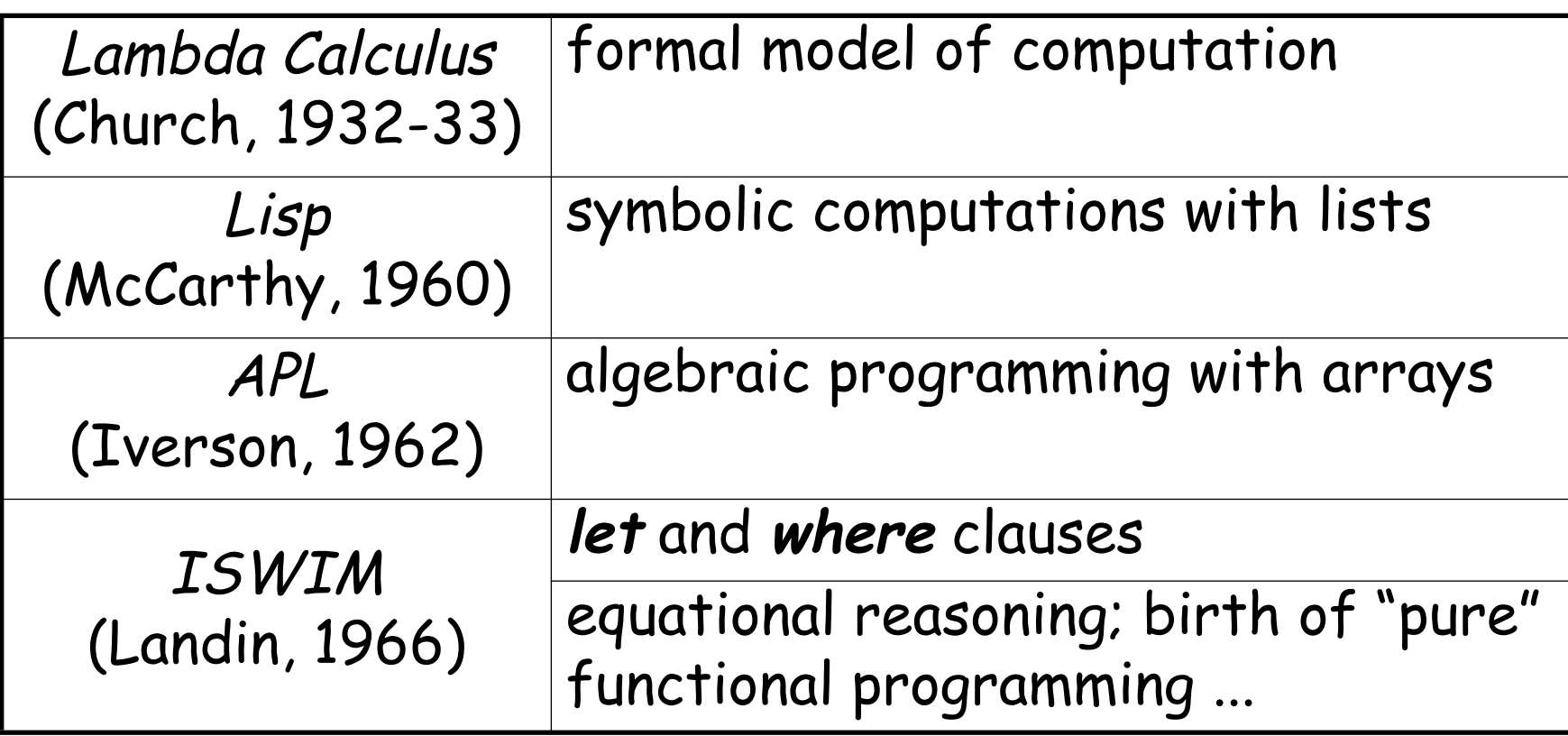

# **A Bit of History**

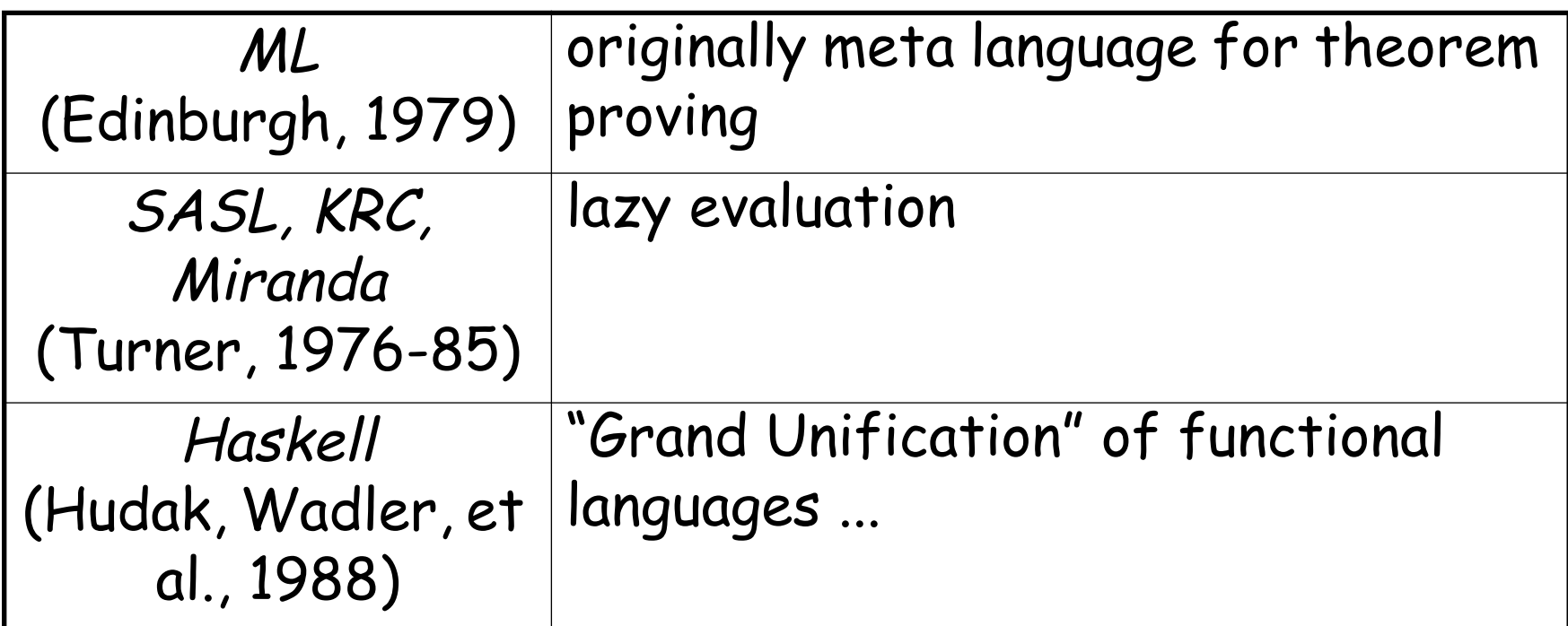

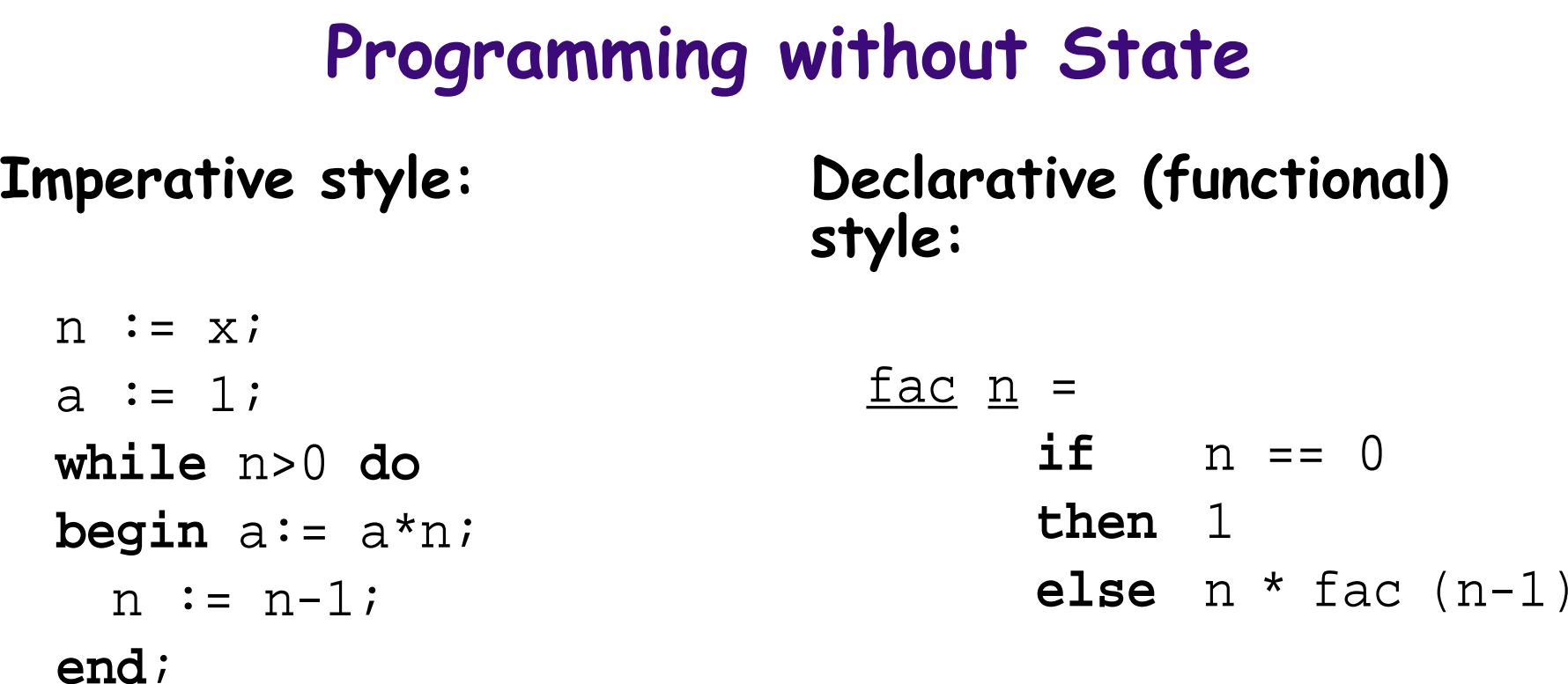

Programs in pure functional languages have no explicit state. Programs are constructed entirely by composing expressions.

#### **Pure Functional Programming Languages**

#### **Imperative Programming:**

☞ Program = Algorithms + Data

#### **Functional Programming:**

☞ Program = Functions Functions

#### **What is a Program?**

A program (computation) is a transformation from input data to output data.

# **Key features of pure functional languages**

- 1. All programs and procedures are functions
- 2. There are no variables or assignments only input parameters
- 3. There are no loops  $-$  only recursive functions
- 4. The value of a function depends only on the values of its parameters
- 5. Functions are first-class values

#### **What is Haskell?**

Haskell is a general purpose, purely functional programming language incorporating many recent innovations in programming language design. Haskell provides higher-order functions, non-strict algebraic datatypes, pattern-matching, list<br>comprehensions, a module system, a monadic I/O<br>system, and a rich set of primitive datatypes, including<br>lists, arrays, arbitrary and fixed precision integers,<br>and floating-point

— The Haskell 98 report

#### **"Hello World" in Hugs**

"hello world!"

## **Referential Transparency**

A function has the property of <u>referential transparency</u> if its value depends only on the values of its parameters.

✎ Does f(x)+f(x) equal 2\*f(x)? In C? In Haskell?

Referential transparency means that "equals can be replaced<br>by equals".

In a pure functional language, all functions are referentially transparent, and therefore always yield the same result no matter how often they are called.

# **Evaluation of Expressions**

Expressions can be (formally) evaluated by substituting arguments for formal parameters in function bodies:

```
fac 4 \leftarrow if 4 == 0 then 1 else 4 * fac (4-1)
        \Gamma 4 * fac (4-1)
        \Box 4 * (if (4-1) == 0 then 1 else (4-1) * fac (4-1-1))
        \Box 4 * (if 3 == 0 then 1 else (4-1) * fac (4-1-1))
        \Box 4 * ((4-1) * fac (4-1-1))
        \Box 4 * ((4-1) * (if (4-1-1) == 0 then 1 else (4-1-1) * ...))
        \ket{\mathbf{r}}\Box 4 * ((4-1) * ((4-1-1) * ((4-1-1-1) * 1)))
        \ket{\psi}...
        \Rightarrow 24
```
Of course, real functional languages are not implemented by syntactic substitution ...

## **Tail Recursion**

Recursive functions can be less efficient than loops because of the *high cost of procedure calls* on most hardware.

A <u>tail recursive function</u> calls itself only as its last operation,<br>so the recursive call can be *optimized away* by a modern<br>compiler since it needs only a single run-time stack frame:

| fact 5 | part 5        | fact 4 | fact 5        | fact 4 | fact 3 |
|--------|---------------|--------|---------------|--------|--------|
| sfac 5 | $\rightarrow$ | sfac 4 | $\rightarrow$ | sfac 3 |        |
| ...    | ...           | ...    | ...           | ...    |        |

#### **Tail Recursion ...**

A recursive function can be converted to a tail-recursive one by representing partial computations as explicit function parameters:

```
\frac{\text{sfac}}{\text{s}} \frac{\text{sn}}{\text{s}} = \frac{\text{if}}{\text{if}} = 0
                 then s
                 else sfac (s*n) (n-1)
sfac 1 4 \Rightarrow sfac (1*4) (4-1)➪ sfac 4 3 
              \Rightarrow sfac (4*3) (3-1)\Rightarrow sfac 12 2
              ➪ sfac (12*2) (2-1) 
              \Rightarrow sfac 24 1
              ➪ ... ➪ 24
```
#### **Equational Reasoning**

```
Theorem:
      For all n ≥ 0, 
fac n = sfac 1 nProof of theorem:
     n = 0: fac 0 = 1 = sfac 1 0
     n > 0: Suppose
           fac (n-1) = sfac 1 (n-1)fac n = n * fac (n-1) - by def
                      = n * sfac 1 (n-1)= sfac n (n-1) - by lemma
                      = sfac 1 n – by def
     ...
```
#### **Equational Reasoning ...**

```
Lemma:
      For all n \ge 0, sfac s n = s * sfac 1 n
Proof of lemma:
      n = 0: sfac s 0 = s = s * s sfac 1 0
     n > 0: Suppose:
            sfac s (n-1) = s * sfac 1 (n-1)sfac s n = sfac (s*n) (n-1)= s * n * sfac 1 (n-1)= s * sfac n (n-1)= s * sfac 1 n
```
#### **Pattern Matching**

Haskell support multiple styles for specifying case-based function definitions:

#### **Patterns:**

```
fac' 0 = 1fac' n = n * fac' (n-1)
```

```
-- or: fac' (n+1) = (n+1) * fac' n
```
#### **Guards:**

```
fac'' n | n == 0 = 1
        n \geq 1 = n * fac' (n-1)
```
#### **Lists**

Lists are pairs of elements and lists of elements:

 $\Box$  [  $]$  – stands for the empty list

 $\Box$  x:xs  $-$  stands for the list with x as the head and xs as the rest of the list

$$
\Box \quad [1,2,3] - is syntactic sugar for 1:2:3: [ \quad ]
$$

$$
\Box [1..n] - stands for [1,2,3, ... n]
$$

#### **Using Lists**

#### Lists can be deconstructed using patterns:

head  $(x:-) = x$ 

 $len [ ] = 0$ len  $(x:xs) = 1 + len xs$ 

```
prod [ ] = 1
prod (x:xs) = x * prod xs
```
 $fac'$ '' n =  $prod [1..n]$ 

#### **Higher Order Functions**

Higher-order functions treat other functions as first-class values that can be composed to produce new functions.

```
map f \left[ \begin{array}{ccc} 1 \end{array} \right] = \left[ \begin{array}{ccc} 1 \end{array} \right]map f(x:xs) = f(x:max x)
```

```
map fac [1..5]
       \Rightarrow [1, 2, 6, 24, 120]
```
NB: map fac is a new function that can be applied to lists:  $mfac = map fac$ **mfac [1..3]**  $\left[\begin{array}{cc} 1, 2, 6 \end{array}\right]$ 

#### **Anonymous functions**

Anonymous functions can be written as "lambda abstractions". The function  $(\forall x \rightarrow x * x)$  behaves exactly like sqr:

sqr  $x = x * x$ 

**sqr 10** ➪ 100  $(\{x \rightarrow x * x\} 10 10)$ 

Anonymous functions are first-class values: **map (\x -> x \* x) [1..10]**  $\left[\begin{array}{ccccccccc} 1, & 4, & 9, & 16, & 25, & 36, & 49, & 64, & 81, & 100 \end{array}\right]$ 

#### **Curried functions**

A Curried function [named after the logician H.B. Curry] takes its arguments one at a time, allowing it to be treated as a higher-order function.

plus  $x y = x + y$  -- curried addition

```
plus 1 2 ➪ 3
```
plus'(x,y) =  $x + y$  -- normal addition  $plus'(1,2)$   $\Leftrightarrow$  3

## **Understanding Curried functions**

```
plus x y = x + y
```
is the same as:

plus  $x = \y \rightarrow x+y$ 

In other words, plus is a function of one argument that returns a function as its result.

plus 5 6 is the same as: (plus 5) 6 In other words, we invoke (plus 5), obtaining a function,  $\vee$  -> 5 + y which we then pass the argument 6, yielding 11.

#### **Using Curried functions**

Curried functions are useful because we can bind their argument incrementally

```
inc = plus 1 -- bind first argument to 1
inc 2 \leq 3
fac = sfac 1 -- binds first argument of
    where s fac s n - - a curried factorial
           n == 0 = sn >= 1= sfac (s*n) (n-1)
```
# **Currying**

The following (pre-defined) function takes a binary function as an argument and turns it into a curried function:

curry  $f$  a  $b = f$   $(a, b)$  $plus(x,y) = x + y$  -- <u>not</u> curried!  $inc = (curry plus) 1$ sfac(s, n) = if  $n == 0$  -- not curried then s else sfac (s\*n, n-1) fac =  $(curv$  sfac) 1 -- bind first argument

# **Multiple Recursion**

Naive recursion may result in unnecessary recalculations:

fib 1  $= 1$ fib 2  $= 1$ fib  $(n+2)$  = fib  $n +$  fib  $(n+1)$ 

Efficiency can be regained by explicitly passing calculated<br>values:

```
fib' 1 = 1fib' n = a where (a, ) = fibPair n
fibPair 1 = (1,0)fibPair (n+2) = (a+b,a)where (a,b) = fibPair (n+1)
```
✎ How would you write a tail-recursive Fibonacci function?

# **Lazy Evaluation**

"Lazy", or "normal-order" evaluation only evaluates expressions<br>when they are actually needed. Clever implementation<br>techniques (Wadsworth, 1971) allow replicated expressions to<br>be shared, and thus avoid needless recalcula So:

```
sqr n = n * nsqr (2+5) \leftrightarrow (2+5) * (2+5) \leftrightarrow 7 * 7 \leftrightarrow 49
```
Lazy evaluation allows some functions to be evaluated even if they are passed incorrect or non-terminating arguments:

```
ifTrue True x y = x
ifTrue False x y = y
ifTrue True 1 (5/0) \qquad 1
```
PS — S2002 172.

#### **Lazy Lists**

Lazy lists are *infinite data structures* whose values are generated by need:

from  $n = n$ : from  $(n+1)$ 

from  $10 \div [10, 11, 12, 13, 14, 15, 16, 17, \ldots]$ 

```
\text{take } 0 = [ ]
take [ ] = [ ]
take (n+1) (x:xs) = x : takes n xs
```
**take 5 (from 10)**  $\Rightarrow$  [10, 11, 12, 13, 14]

NB: The lazy list (from n) has the special syntax: [n..]
## **Programming lazy lists**

Many sequences are naturally implemented as lazy lists. Note the top-down, declarative style:

```
fibs = 1 : 1 : <mark>fibsFollowing 1 1</mark>
   where fibsFollowing a b =
      (a+b) : fibsFollowing b (a+b)
```
**take 10 fibs** ➪ [ 1, 1, 2, 3, 5, 8, 13, 21, 34, 55 ]

✎ How would you re-write fibs so that (a+b) only appears once?

## **Declarative Programming Style**

```
primes = primesFrom 2
primesFrom n = p: primesFrom (p+1)
                 where p = nextPrime n
nextPrime n
  | isPrime n = n
  | otherwise = nextPrime (n+1)
isPrime 2 = TrueisPrime n = notDivisible primes n
notDivisible (k:ps) n
   (k*k) > n = True
  (mod n k) == 0 = False| otherwise = notDivisible ps n
take 100 primes ➪ [ 2, 3, 5, 7, 11, 13, ... 523, 541 ]
```
### **What you should know!**

- ✎ What is referential transparency? Why is it important?
- ✎ When is a function tail recursive? Why is this useful?
- ✎ What is a higher-order function? An anonymous function?
- ✎ What are curried functions? Why are they useful?
- ✎ How can you avoid recalculating values in a multiply recursive function?
- ✎ What is lazy evaluation?
- ✎ What are lazy lists?

## **Can you answer these questions?**

- ✎ Why don't pure functional languages provide loop constructs?
- ✎ When would you use patterns rather than guards to specify functions?
- ✎ Can you build a list that contains both numbers and functions?
- ✎ How would you simplify fibs so that (a+b) is only called once?
- ✎ What kinds of applications are well-suited to functional programming?

# **6. Type Systems**

#### **Overview**

- ❑ What is a Type?
- ❑ Static vs. Dynamic Typing
- ❑ Kinds of Types
- ❑ Polymorphic Types
- ❑ Overloading
- ❑ User Data Types

## **References**

- ❑ Paul Hudak, "Conception, Evolution, and Application of Functional Programming Languages," ACM Computing Surveys 21/3, Sept. 1989, pp 359-411.
- ❑ L. Cardelli and P. Wegner, "On Understanding Types, Data Abstraction, and Polymorphism," ACM Computing Surveys, 17/4, Dec. 1985, pp. 471-522.
- ❑ D. Watt, Programming Language Concepts and Paradigms, Prentice Hall, 1990

# **What is a Type?**

#### **Type errors:**

```
? 5 + [ ]
 ERROR: Type error in application
  *** expression : 5 + [ ]
  *** term : 5
  *** type : Int
  *** does not match : [a]
A type is a set of values?
```
❑ int = { ... -2, -1, 0, 1, 2, 3, ... } ❑ bool = { True, False } ❑ Point = { [x=0,y=0], [x=1,y=0], [x=0,y=1] ... }

## **What is a Type?**

- **A type is a partial specification of behaviour?**  $\Box$  n, m: int  $\Rightarrow$  n+m is valid, but not (n) is an error
	- $\Box$  n:int  $\Rightarrow$  n := 1is valid, but n := "hello world" is an error

What kinds of specifications are interesting? Useful?

## **Static and Dynamic Types**

Values have static types defined by the programming language.

Variables and expressions have <u>dynamic types</u> determined by the values they assume at run-time.

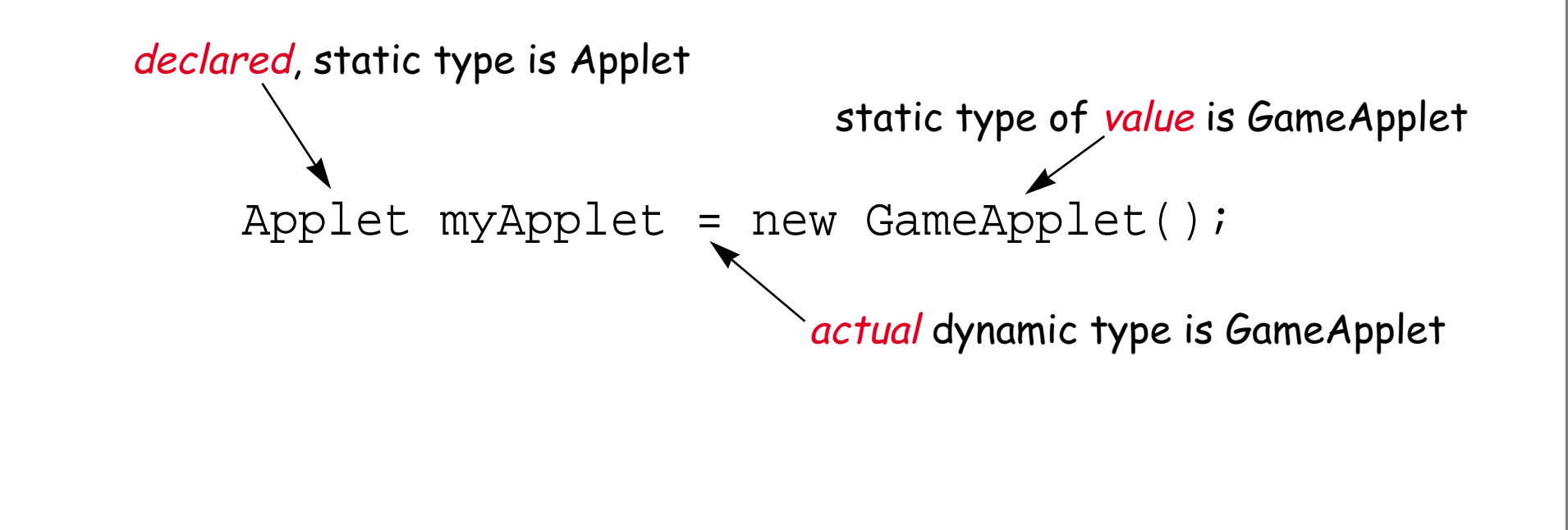

# **Static and Dynamic Typing**

A language is <u>statically typed</u> if it is always possible to<br>determine the (static) type of an expression based on the<br>program text alone.

A language is *strongly typed* if it is possible to ensure that every expression is type consistent based on the program text<br>alone.

A language is <u>dynamically typed</u> if only values have fixed type.<br>Variables and parameters may take on different types at run-<br>time, and must be checked immediately before they are used.

Type consistency may be assured by (i) compile-time type- checking, (ii) type inference, or (iii) dynamic type-checking.

# **Kinds of Types**

**All programming languages provide some set of built-in types.**

❑ Primitive types: booleans, integers, floats, chars ...

❑ Composite types: functions, lists, tuples ...

Most strongly-typed modern languages provide for additional user-defined types.

User-defined types: enumerations, recursive types, generic types, objects ...

## **Type Completeness**

### **The Type Completeness Principle:**

No operation should be arbitrarily restricted in the<br>types of values involved. — Watt

First-class values can be evaluated, passed as arguments and used as components of composite values.

Functional languages attempt to make no class distinctions, whereas imperative languages typically treat functions (at best) as second-class values.

## **Function Types**

Function types allow one to *deduce* the types of expressions without the need to evaluate them:

fact :: Int -> Int  $42 :: Int$   $\Rightarrow$   $fact$   $42 :: Int$ 

### **Curried types:**

 $Int \rightarrow Int \rightarrow Int \qquad \qquad \equiv \qquad Int \rightarrow (Int \rightarrow Int)$ and

plus 5 6  $\equiv$  ((plus 5) 6).

so:

```
plus::Int->Int->Int ⇒ plus 5::Int->Int
```
## **List Types**

```
List Types
A list of values of type a has the type [a]:
  [ 1 ] :: [ Int ]
```
NB: All of the elements in a list must be of the same type! ['a', 2, False]-- this is illegal! can't be typed!

# **Tuple Types**

### **Tuple Types**

```
If the expressions x1, x2, ..., xn have types t1, t2, ..., tnrespectively, then the tuple (x1, x2, \ldots, xn) has the type
(t1, t2, ... , tn):
```

```
(1, [2], 3) :: (Int, [Int], Int)
('a', False) :: (Char, Bool)
((1,2), (3,4)) :: ((Int, Int), (Int, Int))
```
The unit type is written () and has a single element which is also written as ().

## **Monomorphism**

Languages like Pascal have monomorphic type systems: every constant, variable, parameter and function result has a unique type.

- ❑ good for type-checking
- ❑ bad for writing generic code
	- ☞ it is impossible in Pascal to write a generic sort procedure

## **Polymorphism**

### A polymorphic function accepts arguments of different types:

```
length :: [a] -> Int
length [ ] = 0length (x:xs) = 1 + length xsmap :: (a \rightarrow b) \rightarrow [a] \rightarrow [b]map f [ ] = [ ]
map f(x:xs) = f(x:max x)(.) \therefore (b -> c) -> (a -> b) -> (a -> c)
(f \cdot g) x = f (g x)
```
# **Composing polymorphic types**

We can deduce the types of expressions using polymorphic<br>functions by simply binding type variables to concrete types.

### Consider:

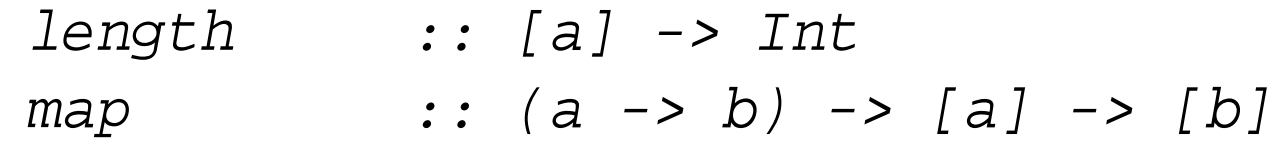

#### Then:

```
map length :: [[a]] -> [Int]
[ "Hello", "World" ] :: [[Char]]
map length [ "Hello", "World" ] :: [Int]
```
# **Polymorphic Type Inference**

Hindley-Milner Type Inference provides an effective algorithm for automatically determining the types of polymorphic functions.

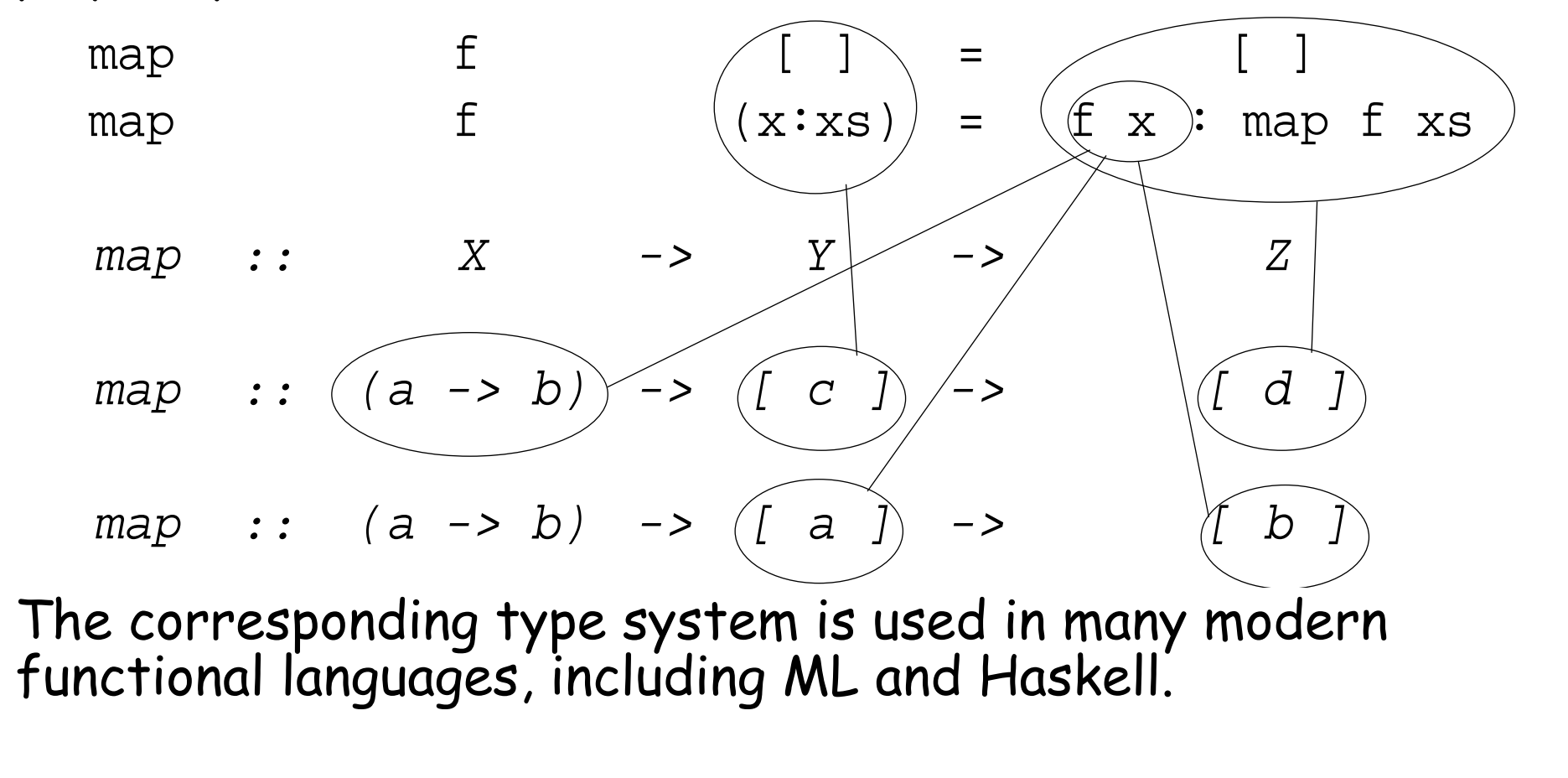

## **Type Specialization**

A polymorphic function may be explicitly assigned a *more*<br>specific type:

```
idInt :: Int -> Int
idInt x = x
```
Note that the :t command can be used to find the type of a particular expression that is inferred by Haskell:

```
? :t \x -> [x]
\left| \left( \begin{array}{c} x \\ y \end{array} \right) - \left( \begin{array}{c} x \\ x \end{array} \right) \right| : a -> [a]
```

```
? :t (\x -> [x]) :: Char -> String
\Rightarrow \{x\} :: Char -> String
```
# **Kinds of Polymorphism**

### **Polymorphism:**

- ❑ Universal:
	- —Parametric: polymorphic map function in Haskell; nil pointer type in Pascal
	- $-$  Inclusion: subtyping  $-$  graphic objects
- ❑ Ad Hoc:
	- —Overloading: + applies to both integers and reals
	- Coercion: integer values can be used where reals are<br>expected and v.v.

## **Coercion vs overloading**

Coercion or overloading — how does one distinguish?

- $3 + 4$
- $3.0 + 4$
- $3 + 4.0$
- $3.0 + 4.0$
- ✎ Are there several overloaded + functions, or just one, with values automatically coerced?

# **Overloading**

Overloaded operators are introduced by means of type classes:

```
class Eq a where
   (==), (/-) :: a -> a -> Bool
   x /= y = not (x == y)
A type class must be instantiated to be used:
 instance Eq Bool where
   True = True = True = True
```

```
False = False = True
```

```
\epsilon ==
```
### **Instantiating overloaded operators**

For each overloaded instance a separate definition must be given ...

**instance** Eq Int **where** (==) = primEqInt **instance** Eq Char **where** c == d = ord c == ord d **instance** (Eq a, Eq b) => Eq (a,b) **where**  $(x, y) = (u, v) = x = u \&& y = v$ **instance** Eq a => Eq [a] **where** [ ] == [ ] = True  $[ ] = (y:ys)$  = False  $(x:xs) == [$ (x:xs) == (y:ys) = x==y && xs==ys

## **User Data Types**

New data types can be introduced by specifying (i) a datatype name, (ii) a set of parameter types, and (iii) a set of constructors for elements of the type:

data DatatypeName a1 ... an = constr1 | ... | constrm

where the constructors may be either:

1. Named constructors:

Name type1 ... typek

2. Binary constructors (i.e., starting with ":"): type1 CONOP type2

## **Enumeration types**

User data types that do not hold any data can model enumerations:

**data** Day = Sun | Mon | Tue | Wed | Thu | Fri | Sat

Functions over user data types must deconstruct the arguments, with one case for each constructor:

whatShallIDo Sun <sup>=</sup>"relax"  $whatShallIDo$  Sat = "go shopping" whatShallIDo  $\angle$  = "guess I'll have to go to work"

### **Union types**

**data** Temp = Centigrade Float | Fahrenheit Float

freezing :: Temp -> Bool freezing (Centigrade temp) = temp  $\leq 0.0$ freezing (Fahrenheit temp)= temp <= 32.0

## **Recursive Data Types**

A recursive data type provides constructors over the type itself:

**data** Tree  $a = Lf$  a | Tree  $a :$   $\therefore$  Tree a mytree =  $(Lf 12 :$   $\cdot \cdot$ :  $(Lf 23 :$   $\cdot \cdot$ :  $Lf 13)$   $\cdot \cdot$ :  $Lf 10$ ? **:t mytree** ➪ mytree :: Tree Int  $T.f.$  $LF$  23 Lf 13 Lf 10 :^::^: :^: mytree =

## **Using recursive data types**

```
leaves, leaves' :: Tree a -> [a]
leaves (Lf 1) = [1]leaves (1 : \cdot : r) = leaves 1 + r leaves r
leaves' t = leavesAcc t \inwhere leavesAcc (Lf l) = (l:leavesAcc (1 : \cdot : r) = leavesAcc 1. leavesAcc r
```
- ✎ What do these functions do?
- ✎ Which function should be more efficient? Why?
- ✎ What is (l:) and what does it do?

## **Equality for Data Types**

Why not automatically provide equality for all types of values?

### **User data types:**

```
data Set a = Set [a]
instance Eq a => Eq (Set a) where
 Set xs == Setys = xs subset 'ys && ys 'subset 'xs
   where xs `subset` ys = all (`elem` ys) xs
```
NB: all ('elem' ys) xs tests that every x in xs is an element of ys

# **Equality for Functions**

#### **Functions:**

? **(1==) == (\x->1==x)**

ERROR: Cannot derive instance in expression \*\*\* Expression : (==) d148 ((==) {dict} 1) (\x- $> (==)$   $\{dict\}$  1 x)

\*\*\* Required instance : Eq (Int -> Bool)

Determining equality of functions is *undecidable* in general!

### **What you should know!**

- ✎ How are the types of functions, lists and tuples specified?
- ✎ How can the type of an expression be inferred without evaluating it?
- ✎ What is a polymorphic function?
- ✎ How can the type of a polymorphic function be inferred?
- ✎ How does overloading differ from parametric polymorphism?
- ✎ How would you define == for tuples of length 3?
- ✎ How can you define your own data types?
- ✎ Why isn't == pre-defined for all types?

### **Can you answer these questions?**

- ✎ Can any set of values be considered a type?
- ✎ Why does Haskell sometimes fail to infer the type of an expression?
- ✎ What is the type of the predefined function all? How would you implement it?

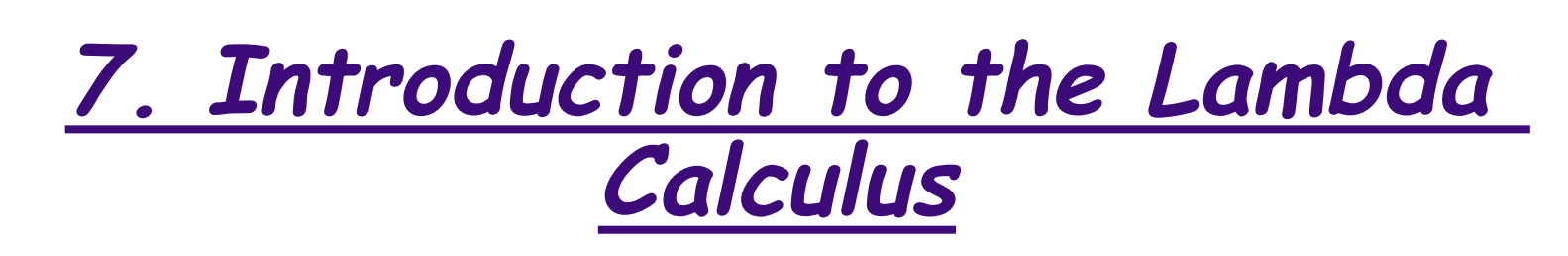

#### **Overview**

- $\Box$  What is Computability? Church's Thesis
- ❑ Lambda Calculus operational semantics
- ❑ The Church-Rosser Property
- ❑ Modelling basic programming constructs

## **References**

- ❑ Paul Hudak, "Conception, Evolution, and Application of Functional Programming Languages," ACM Computing Surveys 21/3, Sept. 1989, pp 359-411.
- ❑ Kenneth C. Louden, Programming Languages: Principles and Practice, PWS Publishing (Boston), 1993.
- ❑ H.P. Barendregt, The Lambda Calculus Its Syntax and Semantics, North-Holland, 1984, Revised edition.

## **What is Computable?**

Computation is usually modelled as a mapping from inputs to outputs, carried out by a formal "machine," or program, which processes its input in a sequence of steps.

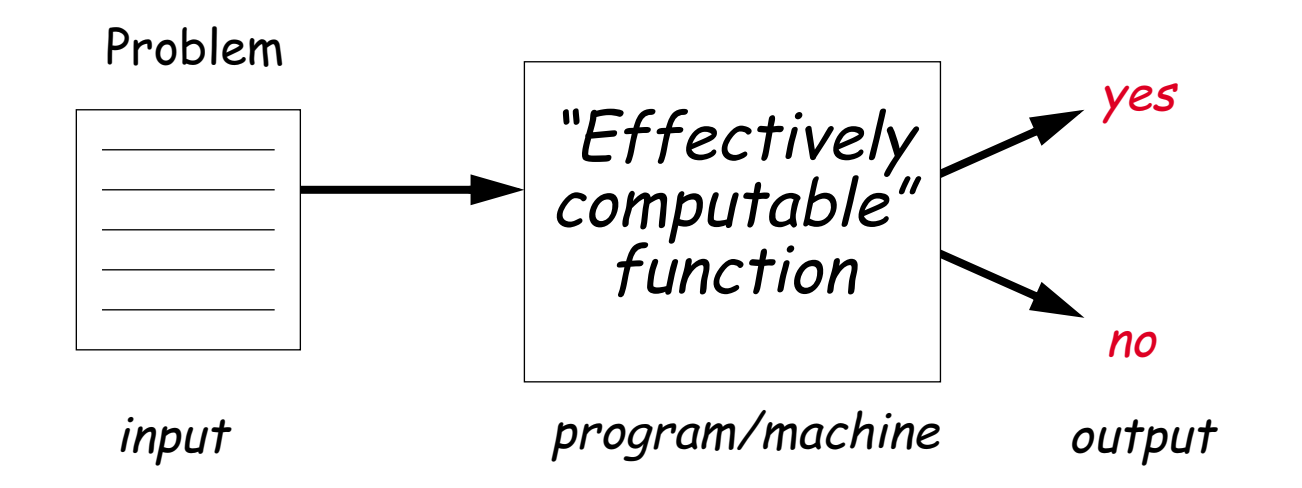

An <u>"effectively computable" function</u> is one that can be computed in a *finite amount of time* using *finite resources*.
## **Church's Thesis**

Effectively computable functions [from positive integers to positive integers] are just those definable in the lambda calculus.

Or, equivalently:

It is not possible to build a machine that is more powerful than a Turing machine.

Church's thesis cannot be proven because "effectively<br>computable" is an *intuitive* notion, not a mathematical one. It<br>can only be refuted by giving a counter-example — a machine<br>that can solve a problem not computable by

So far, all models of effectively computable functions have shown to be equivalent to Turing machines (or the lambda calculus).

## **Uncomputability**

A problem that cannot be solved by any Turing machine in finite<br>time (or any equivalent formalism) is called *uncomputable*.

Assuming Church's thesis is true, an uncomputable problem cannot be solved by any real computer.

#### **The Halting Problem:**

Given an arbitrary Turing machine and its input tape, will the machine eventually halt?

The Halting Problem is *provably uncomputable* — which means that it cannot be solved in practice.

# **What is a Function? (I)**

#### **Extensional view:**

A (total) function  $f: A \rightarrow B$  is a subset of  $A \times B$  (i.e., a relation) such that:

- 1. for each a $\in$  A, there exists some  $(a,b) \in f$  $(i.e., f(a)$  is *defined*), and
- 2. if  $(a,b_1) \in f$  and  $(a,b_2) \in f$ , then  $b_1 = b_2$  $(i.e., f(a)$  is unique)

## **What is a Function? (II)**

#### **Intensional view:**

A function f:  $A \rightarrow B$  is an abstraction  $\lambda \times a$ , where  $x$  is a variable name, and e is an expression, such that when a value <sup>a</sup>∈A is substituted for x in e, then this expression (i.e., f(a)) evaluates to some (unique) value b∈B.

## **What is the Lambda Calculus?**

The Lambda Calculus was invented by Alonzo Church [1932] as a mathematical formalism for expressing computation by functions.

#### **Syntax:**

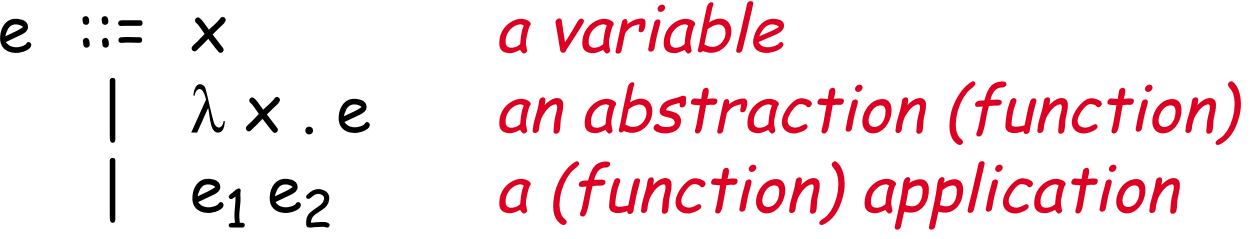

 $\lambda$  x . x – is a function taking an argument x, and returning x

### **What is the Lambda Calculus? ...**

#### **(Operational) Semantics:**

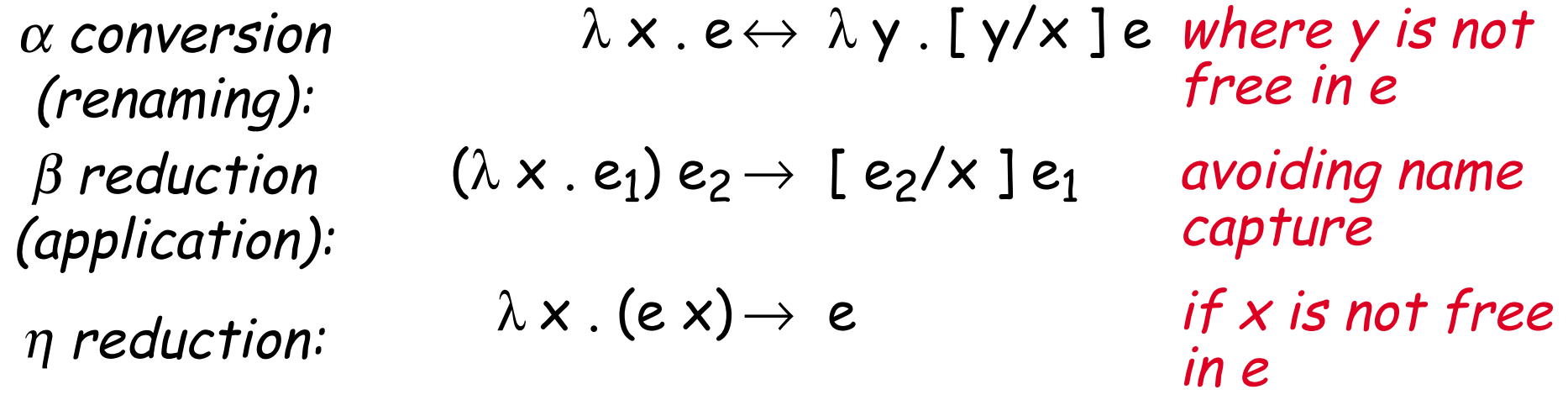

The lambda calculus can be viewed as the simplest possible pure functional programming language.

## **Beta Reduction**

Beta reduction is the computational engine of the lambda calculus:

Define:  $I = \lambda \times . \times$ 

Now consider:

$$
II = (\lambda \times . \times) (\lambda \times . \times) \rightarrow [(\lambda \times . \times) / \times] \times \beta
$$
  
= (\lambda \times . \times)  
= I  

$$
= I
$$

## **Lambda expressions in Haskell**

We can implement most lambda expressions directly in Haskell:

```
i = \{x \rightarrow x? i 5
5
(2 reductions, 6 cells)
? i i 5
5
(3 reductions, 7 cells)
```
## **Lambdas are anonymous functions**

A lambda abstraction is just an anonymous function.

Consider the Haskell function:

```
compose f q x = f(q(x))
```
The value of compose is the anonymous lambda abstraction:

```
\lambda f . ( \lambda g . ( \lambda x . (f (g x))))
```
For convenience, we can write:

$$
\lambda\uparrow g\,x\,.\,\mathop{\sf f}\,(g\,x)
$$

# **A Few Examples**

- 1.  $(\lambda x.x)$  y
- 1. ( $\lambda x.f x$ )
- 2. x y
- 3.  $(\lambda x.x)(\lambda x.x)$
- 4.  $(\lambda x.x y) z$
- 5.  $(\lambda x.\lambda y.x)$  t f
- 6. ( $\lambda x.\lambda y.\lambda z.z \times y$ ) a b ( $\lambda x.\lambda y.x$ )
- 7. ( $\lambda$ f. $\lambda$ g.f g) ( $\lambda$ x.x) ( $\lambda$ x.x) z
- 8. (λx.λy.x y) y
- 9.  $(\lambda x.\lambda y.x y)(\lambda x.x)(\lambda x.x)$ 10. ( $\lambda x.\lambda y.x y$ ) (( $\lambda x.x$ ) ( $\lambda x.x$ ))

## **Free and Bound Variables**

The variable x is *bound* by  $\lambda$  in the expression:  $\lambda$  x.e A variable that is not bound, is free :

> $f(v(x) = \{ x \}$  $fv(e_1 e_2) = fv(e_1) \cup fv(e_2)$  $f(v(\lambda x . e) = f(v(e) - \{x\})$

An expression with no free variables is closed. (AKA a combinator.) Otherwise it is open.

For example, y is *bound* and x is *free* in the (open) expression:  $\lambda$ y. xy

## **"Hello World" in the Lambda Calculus**

hello world

### ✎ Is this expression open? Closed?

## **Why macro expansion is wrong**

Syntactic substitution will not work:

$$
(\lambda x.\lambda y.xy)y \rightarrow [y/x](\lambda y.xy)
$$
 *\beta reduction*  
 $\neq (\lambda y.yy)$  incorrect substitution!

Since y is already bound in  $(\lambda \gamma \cdot x \gamma)$ , we cannot directly substitute y for x.

## **Substitution**

We must define substitution carefully to avoid name capture:

$$
[e/x] x = e
$$
  
\n
$$
[e/x] y = y
$$
  
\n
$$
[e/x] (e_1 e_2) = ([e/x] e_1) ([e/x] e_2)
$$
  
\n
$$
[e/x] (\lambda x . e_1) = (\lambda x . e_1)
$$
  
\n
$$
[e/x] (\lambda y . e_1) = (\lambda y . [e/x] e_1)
$$
  
\n
$$
[e/x] (\lambda y . e_1) = (\lambda z . [e/x] [z/y] e_1)
$$
  
\n
$$
if x \neq y \text{ and } y \notin f v(e)
$$
  
\n
$$
[e/x] (\lambda y . e_1) = (\lambda z . [e/x] [z/y] e_1)
$$
  
\n
$$
z \notin f v(e) \cup f v(e_1)
$$

Consider:

$$
\begin{array}{cccccccc}\n\hline\n\end{array}
$$

$$
(\lambda \times .((\lambda \vee . \times) (\lambda \times . \times)) \times ) \vee \rightarrow [y / x] ((\lambda \vee . \times) (\lambda \times . \times)) \times
$$
  
= ((\lambda z . y) (\lambda x . x)) y

## **Alpha Conversion**

Alpha conversions allow us to rename bound variables.

A bound name x in the lambda abstraction ( $\lambda$  x.e) may be substituted by any other name y, as long as there are no free occurrences of y in e:

Consider:

$$
(\lambda x.\lambda y.xy)y \rightarrow (\lambda x.\lambda z.xz)y \alpha conversion
$$
  
\n $\rightarrow [y/x](\lambda z.xz) \beta reduction$   
\n $\rightarrow (\lambda z.yz)$   
\n $= y \gamma$ 

## **Eta Reduction**

Eta reductions allow one to remove "redundant lambdas".

Suppose that f is a *closed expression* (i.e., there are no free variables in f).

Then:

$$
(\lambda x.fx)y \rightarrow fy
$$
 *B reduction*

So, ( $\lambda x$ . f x ) behaves the same as f!

Eta reduction says, whenever x does not occur free in f, we can rewrite ( $\lambda$  x . f x ) as f.

## **Normal Forms**

A lambda expression is in *normal form* if it can no longer be reduced by beta or eta reduction rules.

Not all lambda expressions have normal forms!

$$
\Omega = (\lambda \times . \times \times) (\lambda \times . \times \times) \rightarrow [(\lambda \times . \times \times) / \times ](\times \times)
$$
  
\n
$$
= (\lambda \times . \times \times) (\lambda \times . \times \times) \quad \beta \text{ reduction}
$$
  
\n
$$
\rightarrow (\lambda \times . \times \times) (\lambda \times . \times \times) \quad \beta \text{ reduction}
$$
  
\n
$$
\rightarrow (\lambda \times . \times \times) (\lambda \times . \times \times) \quad \beta \text{ reduction}
$$
  
\n
$$
\rightarrow ...
$$

Reduction of a lambda expression to a normal form is analogous to a Turing machine halting or a program terminating.

## **Evaluation Order**

Most programming languages are <u>strict</u>, that is, all expressions passed to a function call are *evaluated before control is passed* to the function.

Most modern functional languages, on the other hand, use <u>lazy</u><br>evaluation, that is, expressions are *only evaluated when they*<br>are needed.

Consider:

sqr  $n = n * n$ 

Applicative-order reduction:

```
sqr (2+5) \Rightarrow sqr 7 \Rightarrow 7*7 \Rightarrow 49
```
Normal-order reduction:

```
sqr (2+5) \leftrightarrow (2+5) \star (2+5) \leftrightarrow 7 \star (2+5) \leftrightarrow 7 \star 7 \leftrightarrow 49
```
## **The Church-Rosser Property**

"If an expression can be evaluated at all, it can be<br>evaluated by consistently using normal-order<br>evaluation. If an expression can be evaluated in<br>several different orders (mixing normal-order and<br>applicative order reducti

So, evaluation order "does not matter" in the lambda calculus.

## **Non-termination**

However, applicative order reduction may not terminate, even<br>if a normal form exists!

 $(\lambda x . y) ((\lambda x . x x) (\lambda x . x x))$ 

Applicative order reduction Normal order reduction  $\rightarrow (\lambda \times . \mathsf{y}) ((\lambda \times . \times \mathsf{x}) (\lambda \times . \times \mathsf{x})) \rightarrow \mathsf{y}$  $\rightarrow (\lambda \times . \gamma) ((\lambda \times . \times \times) (\lambda \times . \times \times))$  $\rightarrow$  ...

Compare to the Haskell expression:  $(\x \rightarrow \y \rightarrow x) 1 (5/0) \Rightarrow 1$ 

# **Currying**

Since a lambda abstraction only binds a single variable, functions with multiple parameters must be modelled as Curried higher-order functions.

To improve readability, multiple lambdas can be suppressed, so:

$$
\lambda xy. x = \lambda x. \lambda y. x
$$
  

$$
\lambda b xy. b xy = \lambda b. \lambda x. \lambda y. (b x) y
$$

## **Representing Booleans**

Many programming concepts can be directly expressed in the lambda calculus. Let us define:

True = 
$$
\lambda x y . x
$$

\nFalse =  $\lambda xy . y$ 

\nnot =  $\lambda b . b$  False True

\nif b then x else y =  $\lambda b x y . b x y$ 

\nthen:

\nnot True =  $(\lambda b . b$  False True)  $(\lambda xy . x)$ 

\n $\rightarrow (\lambda xy . x)$  False True

\n $\rightarrow$  False

\nif True then x else y =  $(\lambda b x y . b x y)$   $(\lambda x y . x) x y$ 

\n $\rightarrow (\lambda x y . x) x y$ 

\n $\rightarrow x$ 

# **Representing Tuples**

Although tuples are not supported by the lambda calculus, they can easily be modelled as *higher-order functions* that "*wrap*" pairs of values.

n-tuples can be modelled by composing pairs ...

*Define:*

\n
$$
\begin{aligned}\n\text{pair} &\equiv (\lambda \times \gamma \, z \cdot z \times \gamma) \\
\text{first} &\equiv (\lambda \, p \cdot p \, \text{True}) \\
\text{second} &\equiv (\lambda \, p \cdot p \, \text{False})\n\end{aligned}
$$
\nthen:

\n
$$
(1, 2) = \text{pair } 1 \, 2 \\
\rightarrow (\lambda \, z \cdot z \, 1 \, 2) \\
\text{first (pair } 1 \, 2) \rightarrow (\text{pair } 1 \, 2) \, \text{True}
$$
\n
$$
\rightarrow \text{True } 1 \, 2 \\
\rightarrow 1
$$

## **Tuples as functions**

#### In Haskell:

```
t = \lambda x \rightarrow \lambda y \rightarrow xf = \lambda x \rightarrow \lambda y \rightarrow ypair = \xrightarrow{} x \rightarrow \yrightarrow z \rightarrow z \xyfirst = \pmb{\nightharpoonup} -> p t
second = \pmb{\setminus} p \rightarrow p f? first (pair 1 2)
1
? first (second (pair 1 (pair 2 3)))
2
```
# **Representing Numbers**

There is a "standard encoding" of natural numbers into the lambda calculus:

Define:

$$
O \equiv (\lambda \times . \times )
$$
  
succ  $\equiv (\lambda n . (False, n))$ 

then:

...

- $4 \equiv$  succ 3  $\rightarrow$  (False, 3)
- $1 \equiv$  succ 0  $\rightarrow$  (False, 0)  $2 \equiv$  succ 1  $\rightarrow$  (False, 1)  $3 \equiv$  succ 2  $\rightarrow$  (False, 2)

# **Working with numbers**

We can define simple functions to work with our numbers.

```
Consider:
        iszero ≡ first
          pred ≡ second
then:
      iszero 1 = first (False, 0) \rightarrow Falseiszero 0 = (\lambda p \cdot p) True ( \lambda x \cdot x ) \rightarrow True
        pred 1 = second (False, 0) \longrightarrow 0
```
✎ What happens when we apply pred 0? What does this mean?

## **What you should know!**

- ✎ Is it possible to write a Pascal compiler that will generate code just for programs that terminate?
- ✎ What are the alpha, beta and eta conversion rules?
- ✎ What is name capture? How does the lambda calculus avoid it?
- ✎ What is a normal form? How does one reach it?
- ✎ What are normal and applicative order evaluation?
- ✎ Why is normal order evaluation called lazy?
- ✎ How can Booleans, tuples and numbers be represented in the lambda calculus?

## **Can you answer these questions?**

- ✎ How can name capture occur in a programming language?
- ✎ What happens if you try to program Ω in Haskell? Why?
- ✎ What do you get when you try to evaluate (pred 0)? What does this mean?
- ✎ How would you model negative integers in the lambda calculus? Fractions?
- ✎ Is it possible to model real numbers? Why, or why not?

# **8. Fixed Points**

#### **Overview**

- ❑ Recursion and the Fixed-Point Combinator
- The typed lambda calculus
- ❑ The polymorphic lambda calculus
- ❑ A quick look at process calculi

#### **References:**

❑ Paul Hudak, "Conception, Evolution, and Application of Functional Programming Languages," ACM Computing Surveys 21/3, Sept. 1989, pp 359-411.

## **Recursion**

Suppose we want to define arithmetic operations on our lambda-encoded numbers.

In Haskell we can program:

```
plus n m
   n == 0 = motherwise = plus (n-1) (m+1)
```

```
so we might try to "define":
       plus \equiv \lambda n m . iszero n m ( plus ( pred n ) ( succ m ) )
```
Unfortunately this is not a definition, since we are trying to use<br>plus before it is defined. I.e, plus is free in the "definition"!

## **Recursive functions as fixed points**

```
We can obtain a closed expression by abstracting over plus:
       rplus \equiv \lambda plus n m . iszero n
                      m
                      ( plus ( pred n ) ( succ m ) )
```
rplus takes as its argument the actual plus function to use and returns as its result a definition of that function in terms of itself. In other words, if <mark>fplus</mark> is the function we want, then:

rplus fplus  $\leftrightarrow$  fplus

I.e., we are searching for a fixed point of rplus ...

## **Fixed Points**

A *fixed point* of a function  $f$  is a value p such that  $f$   $p = p$ .

#### **Examples:**

fact  $1 = 1$ fact  $2 = 2$  $fib 0 = 0$ fib  $1 = 1$ 

Fixed points are not always "well-behaved": succ  $n = n + 1$ 

#### ✎ What is a fixed point of succ?

## **Fixed Point Theorem**

#### **Theorem:**

Every lambda expression e has a *fixed point* p such that  $(e p) \leftrightarrow p.$ 

**Proof:** Let:

$$
Y = \lambda f . (\lambda x . f (x x)) (\lambda x . f (x x))
$$

Now consider:

$$
p \equiv Y e \rightarrow (\lambda \times e (x \times)) (\lambda \times e (x \times))
$$
  
\n
$$
\rightarrow e ((\lambda \times e (x \times)) (\lambda \times e (x \times)))
$$
  
\n
$$
= e p
$$

So, the "magical Y combinator" can always be used to find a fixed point of an arbitrary lambda expression.

### **How does Y work?**

Recall the non-terminating expression  $\Omega \equiv (\lambda \times . \times \times) (\lambda \times . \times \times)$ 

<sup>Ω</sup> loops endlessly without doing any productive work.

Note that  $(x x)$  represents the body of the "loop".

We simply define Y to take an extra parameter f, and put it into the loop, passing it the body as an argument:  $Y = \lambda f \cdot (\lambda x \cdot f(x x)) (\lambda x \cdot f(x x))$ 

So Y just inserts some productive work into the body of  $\Omega$ 

## **Using the Y Combinator**

Consider:

$$
f = \lambda x
$$
. True

then:

$$
Y f \rightarrow f (Y f)
$$
  
=  $(\lambda x. True) (Y f)$   
 $\rightarrow True$ 

Consider:

$$
Y succ \rightarrow succ (Y succ) \qquad by FP theorem\n\rightarrow (False, (Y succ))
$$

✎ What are succ and pred of (False, (Y succ))? What does this represent?

by FP theorem

### **Recursive Functions are Fixed Points**

We seek a fixed point of:

rplus  $\equiv \lambda$  plus n m . iszero n m ( plus ( pred n ) ( succ m ) )

By the Fixed Point Theorem, we simply take:

 $plus \equiv Y$  rplus

Since this guarantees that:

rplus plus  $\leftrightarrow$  plus

as desired!
PS — S2002 245.

# **Unfolding Recursive Lambda Expressions**

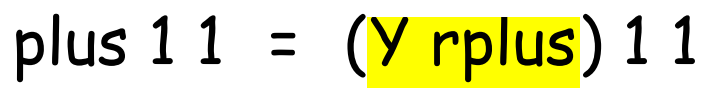

 $\rightarrow$  rplus plus 1 1

- $(NB: fp-theorem)$
- $\rightarrow$  <mark>iszero 1</mark> 1 (plus (pred 1) (succ 1) )
- $\rightarrow$  False 1 (plus (pred 1) (succ 1) )
- $\rightarrow$  <mark>plus</mark> (pred 1) (succ 1)
- $\rightarrow$  rplus plus (pred 1) (succ 1)
- $\rightarrow$  iszero (<mark>pred 1</mark>) (succ 1)
	- (plus (pred (pred 1) ) (succ (succ 1) ) )

<sup>→</sup> (succ 1) (...) iszero 0

- $\rightarrow \,$  True (succ 1) (…)
- $\rightarrow$  succ  $1$
- $\rightarrow$  2

## **The Typed Lambda Calculus**

There are many variants of the lambda calculus.

The typed lambda calculus just decorates terms with type annotations:

**Syntax:**  $e ::= x^{\tau} | e_1^{\tau_2 \to \tau_1} e_2^{\tau_2} | (\lambda x^{\tau_2} e^{\tau_1})^{\tau_2 \to \tau_1}$ 

**Operational Semantics:**

$$
\lambda x^{\tau 2} \cdot e^{\tau 1} \Leftrightarrow \lambda y^{\tau 2} \cdot [\, y^{\tau 2} / x^{\tau 2} \,] \, e^{\tau 1} \quad y^{\tau 2} \text{ not free in } e^{\tau 1}
$$
\n
$$
(\lambda x^{\tau 2} \cdot e_1^{\tau 1}) \, e_2^{\tau 2} \Rightarrow [\, e_2^{\tau 2} / x^{\tau 2} \,] \, e_1^{\tau 1}
$$
\n
$$
\lambda x^{\tau 2} \cdot (e^{\tau 1} \, x^{\tau 2}) \Rightarrow \, e^{\tau 1} \quad x^{\tau 2} \text{ not free in } e^{\tau 1}
$$

Example:

True = 
$$
(\lambda x^A \cdot (\lambda y^B \cdot x^A)^{B \rightarrow A} A^A \rightarrow (B \rightarrow A)
$$

## **The Polymorphic Lambda Calculus**

Polymorphic functions like "map" cannot be typed in the typed lambda calculus!

Need type variables to capture polymorphism:

β reduction (ii):  $(λ x<sup>V</sup> · e<sub>1</sub><sup>τ1</sup>) e<sub>2</sub><sup>τ2</sup> ⇒ Γ τ2 / v Τ Γ e<sub>2</sub><sup>τ2</sup>/x<sup>V</sup> I e<sub>1</sub><sup>τ1</sup>$ 

Example:

$$
True \equiv (\lambda x^{\alpha} . (\lambda y^{\beta} . x^{\alpha})^{\beta \rightarrow \alpha} )^{\alpha \rightarrow (\beta \rightarrow \alpha)}
$$
  
True  $\cong (\lambda x^{\alpha} . (\lambda y^{\beta} . x^{\alpha})^{\beta \rightarrow \alpha} )^{\alpha \rightarrow (\beta \rightarrow \alpha)}$   
 $\rightarrow \alpha^{A}$ 

## **Hindley-Milner Polymorphism**

Hindley-Milner polymorphism (i.e., that adopted by ML and Haskell) works by inferring the type annotations for a slightly restricted subcalculus: polymorphic functions.

#### If:

```
doubleLen len len' xs ys = <mark>(len xs) + (len' ys)</mark>
```
#### then

```
doubleLen length length "aaa" [1,2,3]
```

```
is ok, but if
```

```
doubleLen' len xs ys = 
(len xs) + (len ys)
```
then

```
doubleLen' length "aaa" [1,2,3]
```
is a type error since the argument len cannot be assigned a unique type!

## **Polymorphism and self application**

Even the polymorphic lambda calculus is not powerful enough to express certain lambda terms.

Recall that both  $\Omega$  and the Y combinator make use of "self" application":

 $\Omega = ( \; \lambda \times \, . \; \mathsf{X} \mathsf{X} \; )$   $( \; \lambda \times \, . \; \mathsf{X} \mathsf{X} \; )$ 

 $\mathbb N$  What type annotation would you assign to  $(\lambda \times \mathbb X)$ ?

## **Other Calculi**

Many calculi have been developed to study the semantics of programming languages.

**Object calculi:** model inheritance and subtyping .. ☞ lambda calculi with records

**Process calculi:** model concurrency and communication ☞ CSP, CCS, π calculus, CHAM, blue calculus

**Distributed calculi:** model location and failure ☞ ambients, join calculus

## **What you should know!**

- ✎ Why isn't it possible to express recursion directly in the lambda calculus?
- ✎ What is a fixed point? Why is it important?
- ✎ How does the typed lambda calculus keep track of the types of terms?
- ✎ How does a polymorphic function differ from an ordinary one?

### **Can you answer these questions?**

- ✎ Are there more fixed-point operators other than Y?
- ✎ How can you be sure that unfolding a recursive expression will terminate?
- ✎ Would a process calculus be Church-Rosser?

# **9. Introduction to Denotational Semantics**

#### **Overview:**

- ❑ Syntax and Semantics
- ❑ Approaches to Specifying Semantics
- ❑ Semantics of Expressions
- ❑ Semantics of Assignment
- ❑ Other Issues

#### **References:**

- ❑ D. A. Schmidt, Denotational Semantics, Wm. C. Brown Publ., 1986
- ❑ D. Watt, Programming Language Concepts and Paradigms, Prentice Hall, 1990

## **Defining Programming Languages**

**Three main characteristics of programming languages:**

- 1. **Syntax:** What is the appearance and structure of its programs?
- 2. **Semantics:** What is the meaning of programs? The static semantics tells us which (syntactically valid) programs are semantically valid (i.e., which are type correct) and the <u>dynamic semantics</u> tells us how to interpret the meaning of valid programs.
- 3. **Pragmatics:** What is the usability of the language? How easy is it to implement? What kinds of applications does it suit?

## **Uses of Semantic Specifications**

Semantic specifications are useful for language designers to communicate with implementors as well as with programmers.

#### **A precise standard for a computer implementation:**

How should the language be *implemented* on different machines?

- User documentation: What is the *meaning* of a<br>program, given a particular combination of language<br>features?
- **A tool for design and analysis:** How can the language definition be tuned so that it can be implemented efficiently?
- **Input to a compiler generator:** How can a reference implementation be obtained from the specification?

...

## **Methods for Specifying Semantics**

#### **Operational Semantics:**

- ☞ [[ program ]] = abstract machine program
- ☞ can be simple to implement
- ☞ hard to reason about

#### **Denotational Semantics:**

- ☞[[ program ]] = mathematical denotation (typically, a function)
- ☞ facilitates reasoning
- $\textcolor{red}{\mathcal{P}}$  not always easy to find suitable semantic domains

## **Methods for Specifying Semantics ...**

#### **Axiomatic Semantics:**

- $\textcolor{red}{\mathcal{P}} \quad \textcolor{red}{\mathbb{I}} \quad \textsf{program} \ \textcolor{red}{\mathbb{I}} \textcolor{red}{\mathcal{I}} \textcolor{red}{\mathcal{S}et} \ \textcolor{red}{of} \ \textcolor{red}{properties}$
- ☞ good for proving theorems about programs
- ☞ somewhat distant from implementation

#### **Structured Operational Semantics:**

- ☞[[ program ]] = transition system (defined using inference rules)
- ☞ good for concurrency and non-determinism
- ☞ hard to reason about equivalence

### **Concrete and Abstract Syntax**

How to parse  $4 * 2 + 1$ "? Abstract Syntax is compact but ambiguous: Expr ::= Num | Expr Op Expr  $Op$  ::= +  $|-| * | /$ Concrete Syntax is unambiquous but verbose: Expr ::= Expr LowOp Term | Term Term ::= Term HighOp Factor | Factor Factor ::= Num | (Expr)  $LowOp$  ::= + | - $HighOp$  ::=  $*$  | / Concrete syntax is needed for parsing; abstract syntax<br>suffices for semantic specifications.

## **A Calculator Language**

#### **Abstract Syntax:**

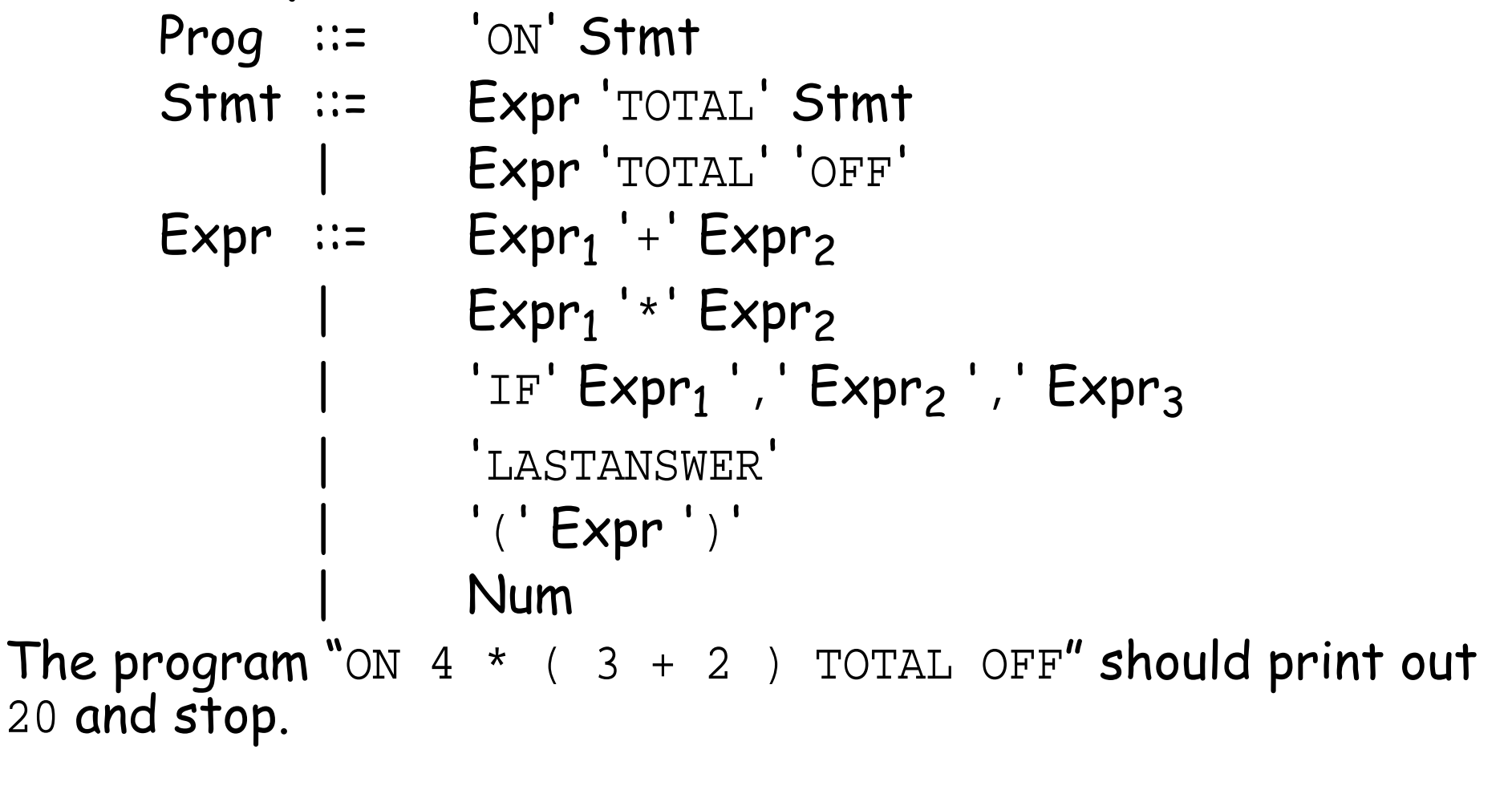

### **Calculator Semantics**

We need three semantic functions: one for programs, one for statements (expression sequences) and one for expressions.

The meaning of a program is the list of integers printed: **Programs:**

### $P : Program \rightarrow Int$  \*

### **P**  $\|$  ON S  $\|$  = **S**  $\|$  S  $\|$  (0)

A statement may use and update LASTANSWER:

#### **Statements:**

$$
S :: Express ext{Supp} \Rightarrow Int \rightarrow Int * \nS \mathbb{I} \in \text{Total } S \mathbb{I} (n) = let n' = E \mathbb{I} \in \mathbb{I} (n) \n
$$
in \text{cons}(n', S \mathbb{I} \leq \mathbb{I} (n')) \nS \mathbb{I} \in \text{Total OFF } \mathbb{I} (n) = [E \mathbb{I} \in \mathbb{I} (n)]
$$
$$

### **Calculator Semantics...**

**Expressions:**

```
E: Expression \rightarrow Int \rightarrow IntE \[\Gamma E1 + E2 \[\Gamma (n) = E \[\Gamma E1 \[\Gamma (n) + E \[\Gamma E2 \[\Gamma (n)
           E [ E1 * E2 ] (n) = E [ E1 ] (n) \times E [ E2 ] (n)
E \Gamma IF E1, E2, E3 \Gamma (n) = if E \Gamma E1 \Gamma (n) = 0
                                          then E \parallel E2 \parallel (n)else E [[ E3 ]] (n)
     E \parallel LASTANSWER \parallel (n) = n
               E [ (E) ] (n) = E [ E ] (n)
                   E \parallel N \parallel (n) = N
```
## **Semantic Domains**

In order to define semantic mappings of programs and their features to their mathematical denotations, the semantic domains must be precisely defined:

```
data Bool = True | False
(\&\&\,), (||) :: Bool -> Bool -> Bool
False \&\&\ x = FalseTrue \&& x = xFalse || x = xTrue || x = True
not :: Bool -> Bool
not True = False
not False = True
```
## **Data Structures for Abstract Syntax**

We can represent programs in our calculator language as syntax trees:

```
data Program = On ExprSequence
data ExprSequence = Total Expression ExprSequence
             | TotalOff Expression
data Expression = Plus Expression Expression
             Times Expression Expression
             If Expression Expression Expression
             LastAnswer
             | Braced Expression
             N Int
```
## **Representing Syntax**

The test program " ON  $4 * (3 + 2)$  TOTAL OFF" can be parsed as:

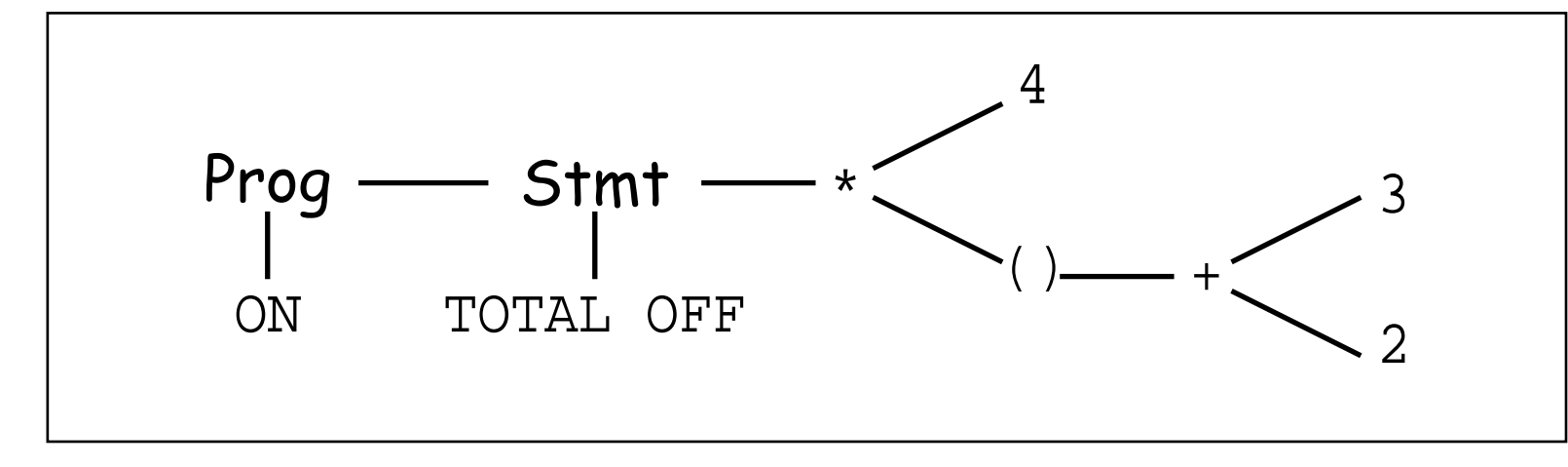

And represented as: test =  $On$  (TotalOff (Times  $(N 4)$ (Braced (Plus (N 3)  $(N 2))$ )))

## **Implementing the Calculator**

We can implement our denotational semantics directly in a<br>functional language like Haskell:

#### **Programs:**

pp :: Program -> [Int]  $pp$  (On s) = ss s 0

#### **Statements:**

ss :: ExprSequence -> Int -> [Int] ss (Total e s) n = let n' = (ee e n) in n' : (ss s n') ss (TotalOff e) n = (ee e n) : [ ]

...

### **Implementing the Calculator ...**

#### **Expressions:**

```
ee :: Expression -> Int -> Int
ee (Plus e1 e2) n = (ee e1 n) + (ee e2 n)ee (Times e1 e2) n = (ee e1 n) * (ee e2 n)
ee (If e1 e2 e3) n
  (ee e1 n) == 0 = (ee e2 n)otherwise = (ee e3 n)
ee (LastAnswer) n = n
ee (Braced e) n = (ee \nvert n)ee (N num) n = num
```
## **A Language with Assignment**

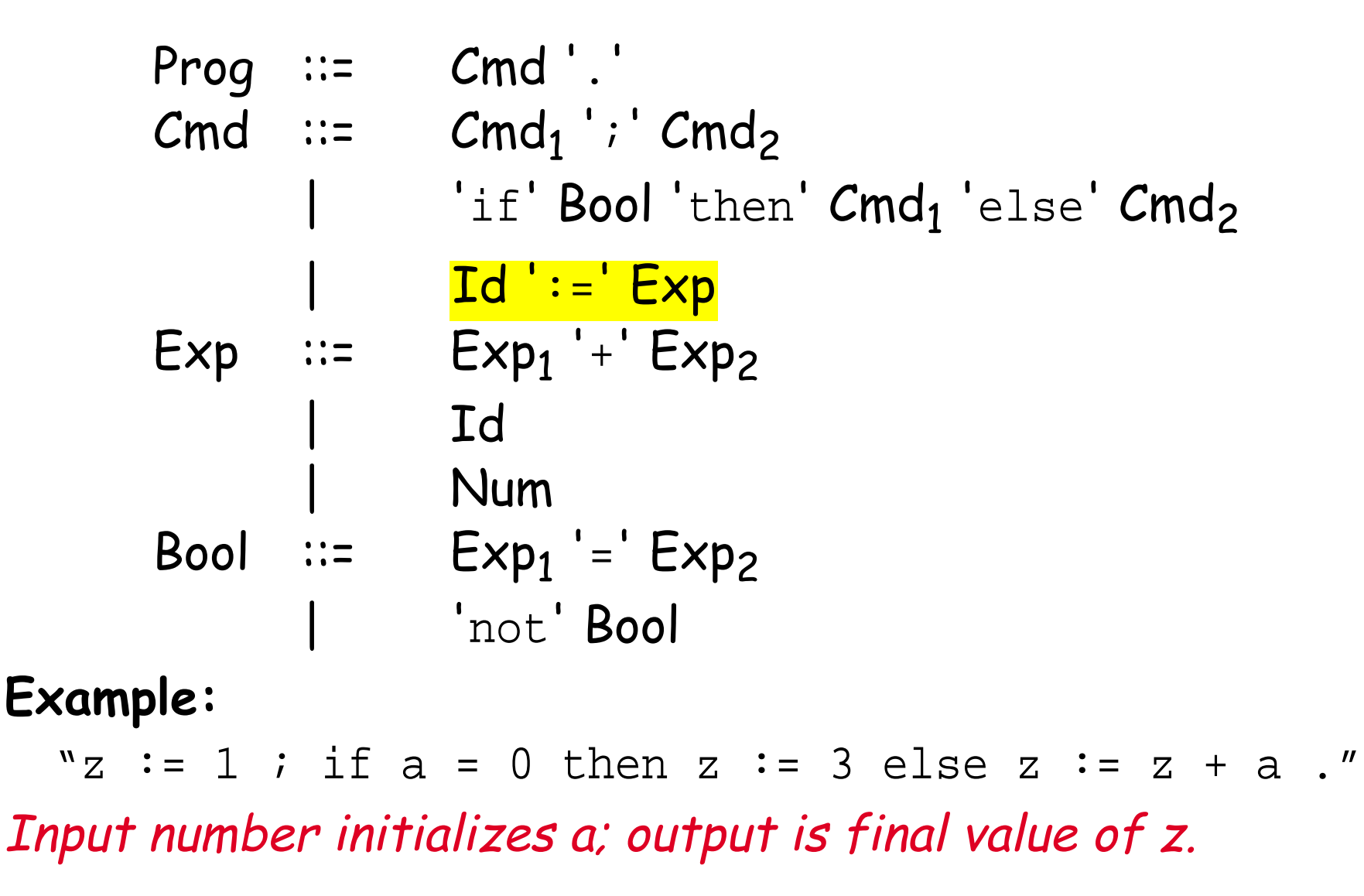

### **Representing abstract syntax trees**

#### **Data Structures:**

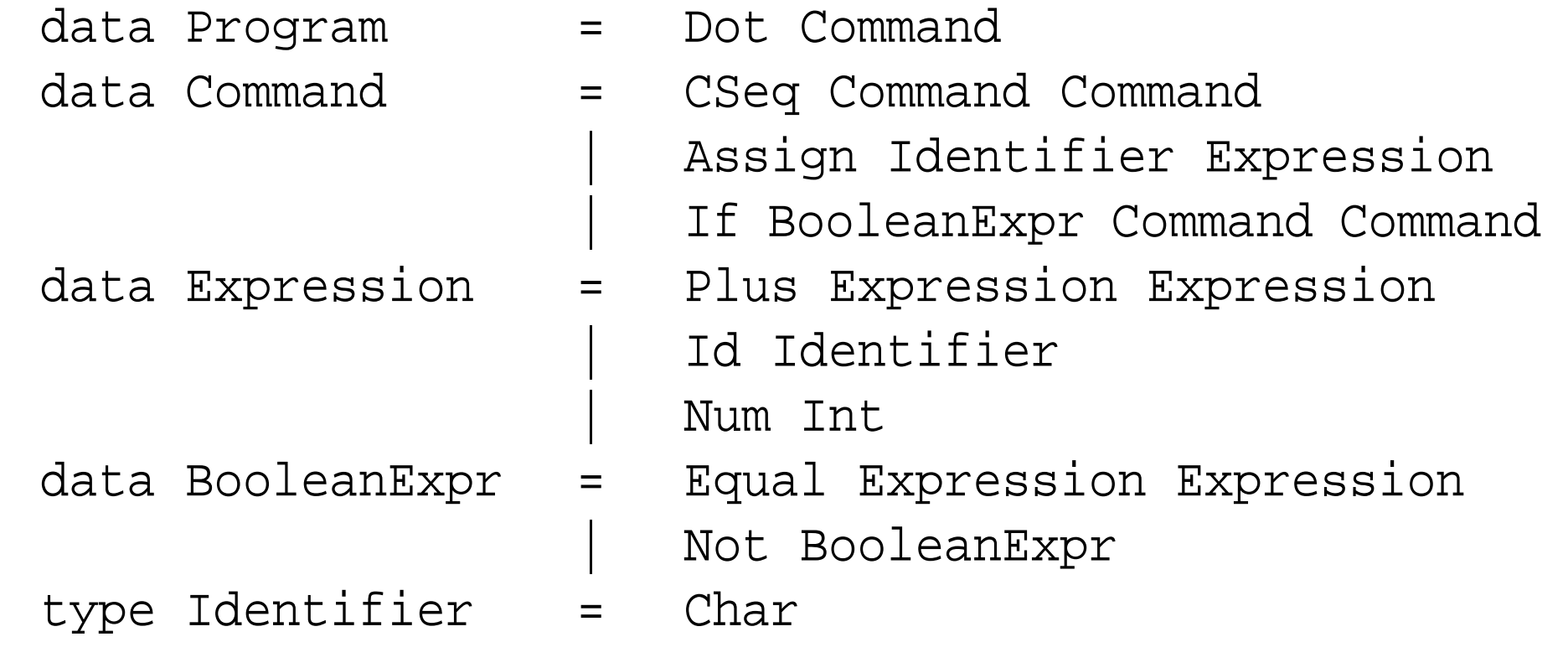

### **An abstract syntax tree**

#### **Example:**

```
"z := 1 ; if a = 0 then z := 3 else z := z + a ."
```

```
Is represented as:
```

```
Dot (CSeq (Assign 'z' (Num 1))
            (If (Equal (Id 'a') (Num 0))
               (Assign 'z' (Num 3))
               (Assign 'z' (Plus (Id 'z') (Id 'a')))
           )
      )
```
## **Modelling Environments**

```
A store is a mapping from identifiers to values:
 type Store = Identifier -> Int
 newstore :: Store
 newstore id = 0
 update :: Identifier -> Int -> Store -> Store
 update id val store = store'
                             where store' id'
                               id' == id = val| otherwise = store id'
```
### **Functional updates**

```
Example:
env1 = update 'a' 1 (update 'b' 2 (newstore))
env2 = update 'b' 3 env1
env1 'b'
\Rightarrow 2
env2 'b'
➪ 3
env2 'z'
➪ 0
```
...

### **Semantics of assignments**

```
pp :: Program -> Int -> Int
pp (Dot c) n = (cc c (update 'a' n newstore)) 'z'
```

```
cc :: Command -> Store -> Store
cc (CSeq c1 c2) s = cc c2 (cc c1 s)
cc (Assign id e) s = update id (ee e s) s
cc (If b c1 c2) s = ifelse (bb b b s)
                           (cc \text{ } c1 \text{ } s) (cc \text{ } c2 \text{ } s)
```
### **Semantics of assignments ...**

```
ee :: Expression -> Store -> Int
ee (Plus e1 e2) s = (ee e2 s) + (ee e1 s)ee (\text{Id} \text{id}) s = sid
ee (Num n) s = n
bb :: BooleanExpr -> Store -> Bool
bb (Equal e1 e2) s = (ee e1 s) == (ee e2 s)bb (Not b) s = not (bb b s)
ifelse :: Bool -> a -> a -> a
ifelse True x \, y = xifelse False x \ y = y
```
### **Running the interpreter**

```
src1 = "z := 1 ; if a = 0 then z := 3 else z := z + a."
ast1 = Dot (CSeq)(Assign 'z' (Num 1))
         (If (Equal (Id 'a') (Num 0))
           (Assign 'z' (Num 3))
           (Assign 'z' (Plus (Id 'z') (Id 'a')))))
```
**pp ast1 10** ➪ 11

## **Practical Issues**

#### **Modelling:**

- ❑ Errors and non-termination:
	- $\textcolor{red}{\mathcal{P}}$  need a special "error" value in semantic domains

#### ❑ Branching:

- ☞ semantic domains in which "continuations" model "the rest of the program" make it easy to transfer control
- ❑ Interactive input
- ❑ Dynamic typing

❑ ...

### **Theoretical Issues**

What are the denotations of lambda abstractions? ❑ need Scott's theory of semantic domains

What is the semantics of recursive functions?

❑ need least fixed point theory

How to model concurrency and non-determinism?

- ❑ abandon standard semantic domains
- ❑ use "interleaving semantics"
- ❑ "true concurrency" requires other models ...

## **What you should know!**

- ✎ What is the difference between syntax and semantics?
- ✎ What is the difference between abstract and concrete syntax?
- ✎ What is a semantic domain?
- ✎ How can you specify semantics as mappings from syntax to behaviour?
- ✎ How can assignments and updates be modelled with (pure) functions?

### **Can you answer these questions?**

- Why are semantic functions typically higher-order?
- ✎ Does the calculator semantics specify strict or lazy evaluation?
- ✎ Does the implementation of the calculator semantics use strict or lazy evaluation?
- ✎ Why do commands and expressions have different semantic domains?

# **10. Logic Programming**

#### **Overview**

- ❑ Facts and Rules
- ❑ Resolution and Unification
- ❑ Searching and Backtracking
- ❑ Recursion, Functions and Arithmetic
- ❑ Lists and other Structures

## **References**

- ❑ Kenneth C. Louden, Programming Languages: Principles and Practice, PWS Publishing (Boston), 1993.
- ❑ Sterling and Shapiro, The Art of Prolog, MIT Press, 1986
- Clocksin and Mellish, Programming in Prolog, Springer<br>Verlag, 1981
# **Logic Programming Languages**

#### **What is a Program?**

A program is a database of facts (axioms) together with a set<br>of inference rules for proving theorems from the axioms.

#### **Imperative Programming:** ☞ Program = Algorithms + Data

## **Logic Programming:** ☞ Program = Facts + Rules

or

```
☞ Algorithms = Logic + Control
```
## **What is Prolog?**

A Prolog program consists of facts, rules, and questions:

Facts are named relations between objects:

parent(charles, elizabeth).

% elizabeth is a parent of charles

female(elizabeth).

% elizabeth is female

Rules are relations (goals) that can be inferred from other<br>relations (subgoals):

 $mother(X, M) :- parent(X, M), female(M).$ 

% M is a mother of X

% if M is a parent of X and M is female

# **Prolog Questions**

Questions are statements that can be answered using facts<br>and rules:

```
?- parent(charles, elizabeth).
➪ yes
```

```
?- mother(charles, M).
➪ M = elizabeth
yes
```
## **Horn Clauses**

Both rules and facts are instances of Horn clauses, of the form:

 $A_0$  is the head of the Horn clause and "A<sub>1</sub> and A<sub>2</sub> and ... A<sub>n</sub>" is the body  $A_0$  if  $A_1$  and  $A_2$  and ...  $A_n$ 

Facts are just Horn clauses without a body: parent(charles, elizabeth) if True female(elizabeth) if True mother(X, M) if parent(X,M) and female(M)

## **Resolution and Unification**

Questions (or <u>goals</u>) are answered by matching goals against<br>facts or rules, unifying variables with terms, and backtracking<br>when subgoals fail.

If a subgoal of a Horn clause matches the head of another<br>Horn clause, <u>resolution</u> allows us to replace that subgoal by the<br>body of the matching Horn clause.

Unification lets us bind variables to corresponding values in the matching Horn clause:

mother(charles, M)

 $\blacktriangle$ 

➪ and female(M) parent(charles, M)

- ${M}$  = elizabeth } True and **female(elizabeth)**
- $\mathbf{L}$ { M = elizabeth } True and True

## **Prolog Databases**

# A <u>Prolog database</u> is a file of facts and rules to be "consulted"<br>before asking questions:

female(anne). parent(andrew, elizabeth). female(diana). parent(andrew, philip). female(elizabeth). parent(anne, elizabeth). parent(anne, philip). male(andrew). parent(charles, elizabeth). male(charles). parent(charles, philip). male(edward). parent(edward, elizabeth). male(harry). parent(edward, philip). male(philip). parent(harry, charles). male(william). parent(harry, diana). parent(william, charles). parent(william, diana).

## **Simple queries**

- ?- **consult('royal').** Just another query ➪
- ?- **male(charles).** ➪ yes
- ?- **male(anne).** ➪ no
- ?- **male(mickey).** ➪ no

which succeeds

## **Queries with variables**

```
You may accept or reject unified variables:
```

```
?- parent(charles, P).
```

```
➪ P = elizabeth <carriage return>
```

```
yes
```

```
You may reject a binding to search for others:
```

```
?- male(X).
```

```
➪ X = andrew ;
```

```
X = charles <carriage return>
```
yes

Use anonymous variables if you don't care:

```
?- parent(william, _).
➪ yes
```
# **Unification**

Unification is the process of instantiating variables by pattern matching.

1. A constant unifies only with itself:

```
?- charles = charles.
➪ yes
?- charles = andrew.
➪ no
```
2. An uninstantiated variable unifies with anything: ?- **parent(charles, elizabeth) = Y.**

```
➪ Y = parent(charles,elizabeth) ?
```
...

## **Unification ...**

3. A structured term unifies with another term only if it has<br>the same function name and number of arguments, and<br>the arguments can be unified recursively:

```
?- parent(charles, P) = parent(X, elizabeth).
\uparrow P = elizabeth,
 X = charles ?
 yes
```
## **Evaluation Order**

In principle, any of the parameters in a query may be instantiated or not

```
?- mother(X, elizabeth).
➪ X = andrew ? ;
 X = anne ? ;
 X = charles ? ;
 X = edward ? ;
 no
?- mother(X, M).
\uparrow M = elizabeth,
 X = andrew ?
 yes
```
## **Closed World Assumption**

Prolog adopts a *closed world assumption* — whatever cannot be proved to be true, is assumed to be false.

```
?- mother(elizabeth,M).
➪ no
```

```
?- male(mickey).
➪ no
```
## **Backtracking**

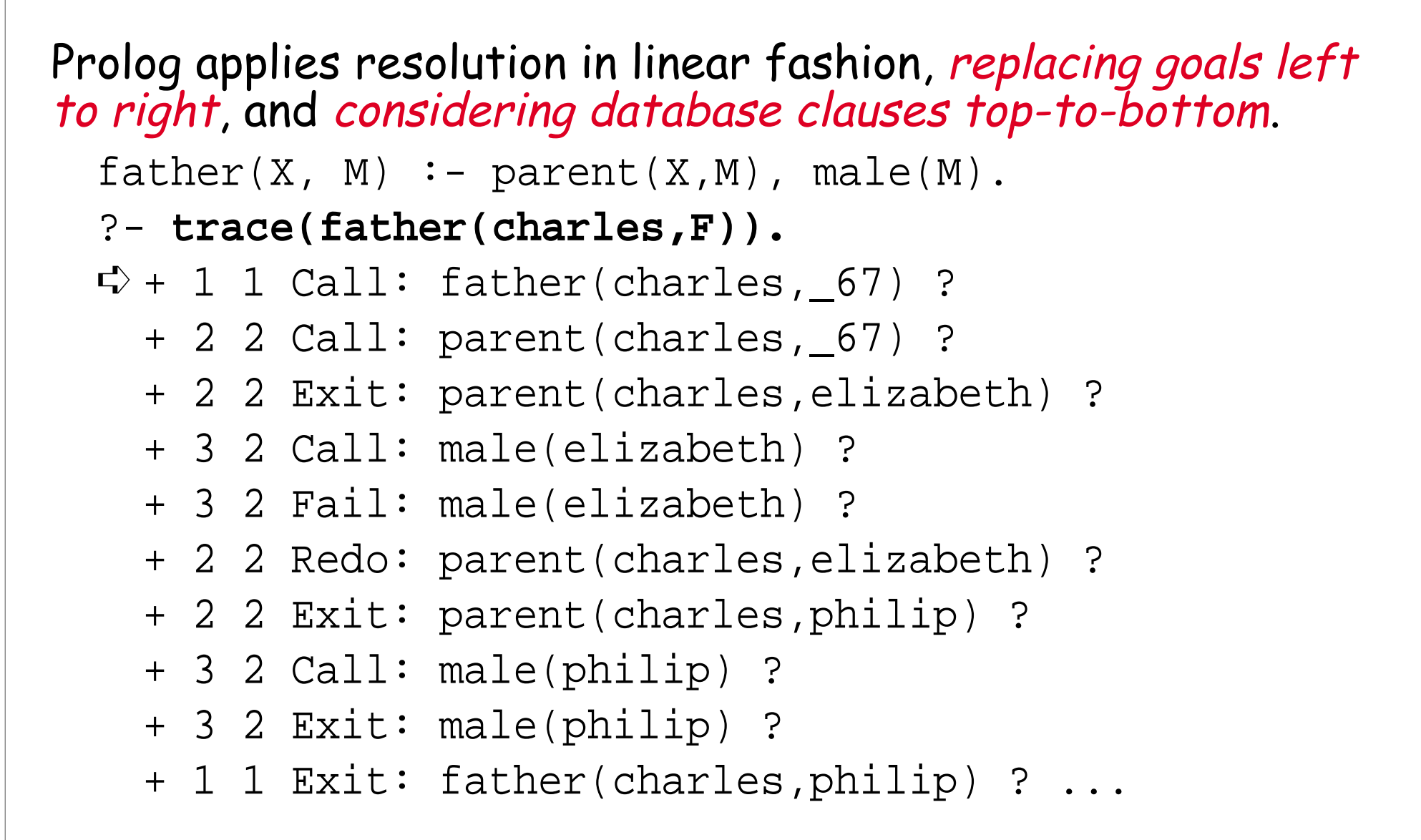

## **Comparison**

#### The predicate = attempts to *unify* its two arguments:

```
?- X = charles.
```

```
\mathsf{\dot{G}} X = charles ?
```

```
yes
```
The predicate == tests if the terms instantiating its arguments are literally identical:

```
?- charles == charles.
➪ yes
?- X == charles.
➪ no
?- X = charles, male(charles) == male(X).
\mathsf{\dot{G}} X = charles ?
  yes
```
## **Comparison ...**

The predicate  $\zeta$ == tests if its arguments are not literally identical:

```
? - X = male(charles), Y = charles, X \ge = male(Y).
➪ no
```
## **Sharing Subgoals**

Common subgoals can easily be factored out as relations:  $sibling(X, Y)$  :- mother(X, M), mother(Y, M), father(X, F), father(Y, F),  $X$   $\left| =\right|$   $Y$ .

```
brother(X, B) :- sibling(X, B), male(B).uncle(X, U) :- parent(X, P), brother(P, U).
```
 $sister(X, S) :- sibling(X, S), female(S).$ aunt(X, A) :- parent(X, P), sister(P, A).

## **Disjunctions**

One may define multiple rules for the same predicate, just as with facts:

 $isparent(C, P) :- motor(C, P)$ .  $isparent(C, P) :-$  father(C, P).

Disjunctions can also be expressed using the ";" operator:  $isparent(C, P) :-$  mother(C, P); father(C, P).

Note that same information can be represented in different<br>forms — we could have decided to express mother/2 and<br>father/2 as facts, and parent/2 as a rule. Ask:

❑ Which way is it easier to express and maintain facts?

 $\Box$  Which way makes it faster to evaluate queries?

### **Recursion**

#### Recursive relations are defined in the obvious way:

```
\texttt{ancestor}(X, A) \text{ :- parent}(X, A).
\texttt{ancestor}(X, A) \texttt{ :- parent}(X, P), \texttt{ancestor}(P, A).
```
#### ?- **trace(ancestor(X, philip)).** ➪ + 1 1 Call: ancestor(\_61,philip) ? + 2 2 Call: parent(\_61,philip) ? + 2 2 Exit: parent(andrew,philip) ? + 1 1 Exit: ancestor(andrew,philip) ?  $X = andrew$  ? yes

#### ✎ Will ancestor/2 always terminate?

## **Recursion ...**

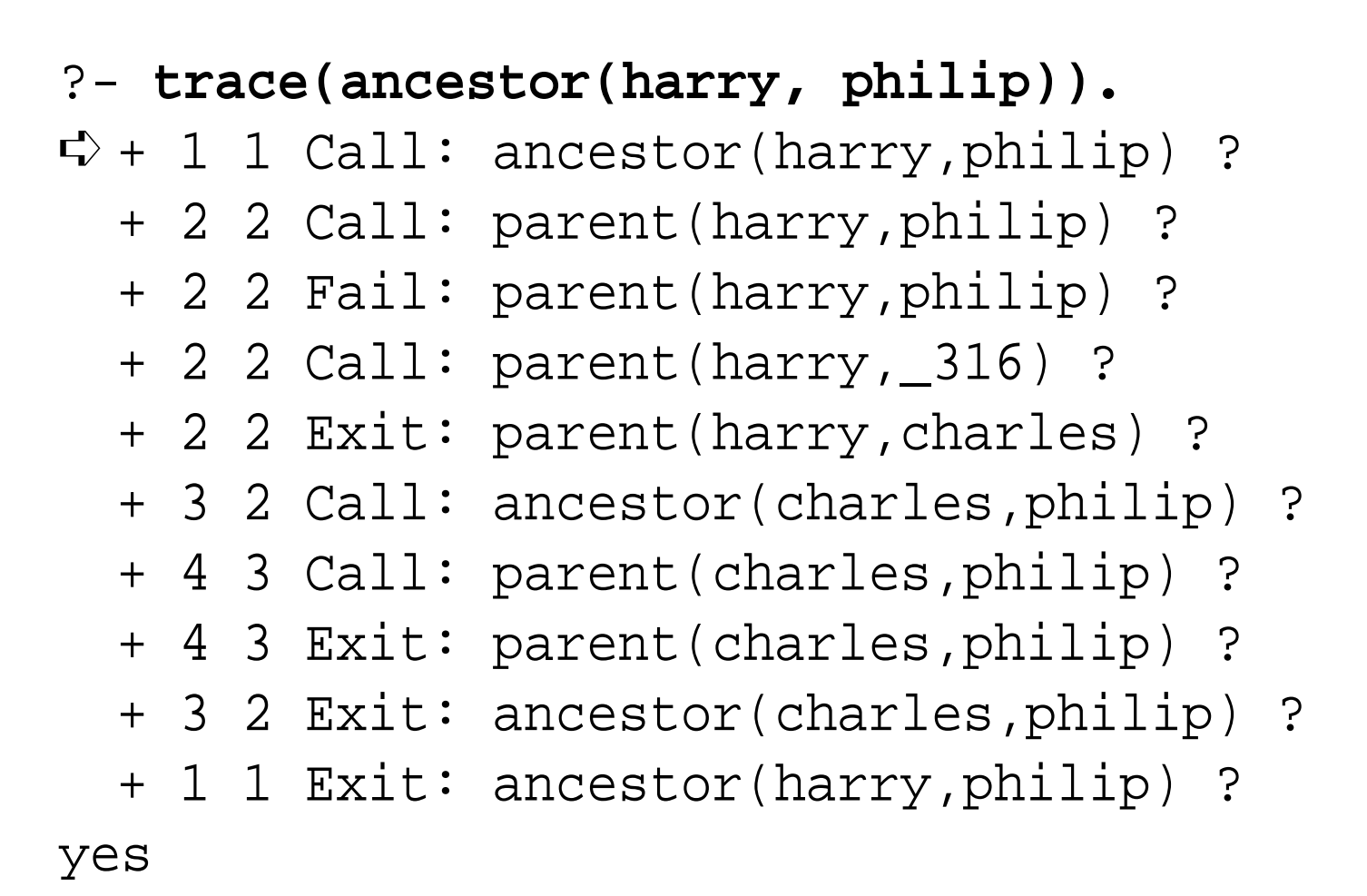

✎ What happens if you query ancestor(harry, harry)?

## **Evaluation Order**

Evaluation of recursive queries is sensitive to the order of the rules in the database, and when the recursive call is made:

```
anc2(X, A) :- anc2(P, A), parent(X, P).
anc2(X, A) :- parent(X, A).
```

```
?- trace(anc2(harry, X)).
➪ + 1 1 Call: anc2(harry,_67) ? 
 + 2 2 Call: anc2(_325,_67) ? 
 + 3 3 Call: anc2(_525,_67) ? 
 + 4 4 Call: anc2(_725,_67) ? 
 + 5 5 Call: anc2(_925,_67) ? 
 + 6 6 Call: anc2(_1125,_67) ? 
 + 7 7 Call: anc2(_1325,_67) ? abort
{Execution aborted}
```
## **Failure**

Searching can be controlled by explicit failure: printall(X) :- X, print(X), nl, <mark>fail</mark>. printall(\_).

#### ?- **printall(brother(\_,\_)).**

➪ brother(andrew,charles) brother(andrew,edward) brother(anne,andrew) brother(anne,charles) brother(anne,edward) brother(charles,andrew)

. .

#### **Cuts**

The cut operator (!) commits Prolog to a particular search path:

```
parent(C, P) :- mother(C, P),.
parent(C,P) :- father(C,P).!<br>.
```
Cut says to Prolog:

"This is the right answer to this query. If later you are forced to backtrack, please do not consider any alternatives to this decision."

## **Negation as failure**

Negation can be implemented by a combination of cut and fail:

not(X) :- X,  $\vert \cdot \vert$ , fail.  $\frac{1}{2}$  if X succeeds, we fail not().  $\frac{1}{3}$  if X fails, we succeed !

# **Changing the Database**

The Prolog database can be *modified dynamically* by means of assert and retract:

```
rename(X, Y) :- retract(male(X)),
               assert(male(Y)), rename(X,Y).
rename(X,Y) :- retract(female(X)),
               assert(female(Y)), rename(X,Y).
rename(X, Y) :- retract(parent(X, P)),
               assert(parent(Y,P)), rename(X,Y).
rename(X, Y) :- retract(parent(C,X)),
               assert(parent(C,Y)), rename(X,Y).
rename(\_,-).
```
## **Changing the Database ...**

```
?- male(charles); parent(charles, _).
```

```
➪ yes
```

```
?- rename(charles, mickey).
```
➪ yes

```
?- male(charles); parent(charles, _).
```
➪ no

# NB: With SICSTUS Prolog, such predicates must be declared dynamic:

:- dynamic male/1, female/1, parent/2.

## **Functions and Arithmetic**

Functions are relations between expressions and values:

```
?- 
X is 5 + 6.
```
 $\bigodot X = 11$  ?

```
Is syntactic sugar for:
  is(X, + (5, 6))
```
# **Defining Functions**

User-defined functions are written in a relational style:

```
fact(0,1).
fact(N,F) :- N > 0,N1 is N - 1,
                fact(N1,F1),
                F is N * F1.
?- fact(10,F).
\Rightarrow F = 3628800 ?
```
## **Lists**

#### **Lists are pairs of elements and lists:**

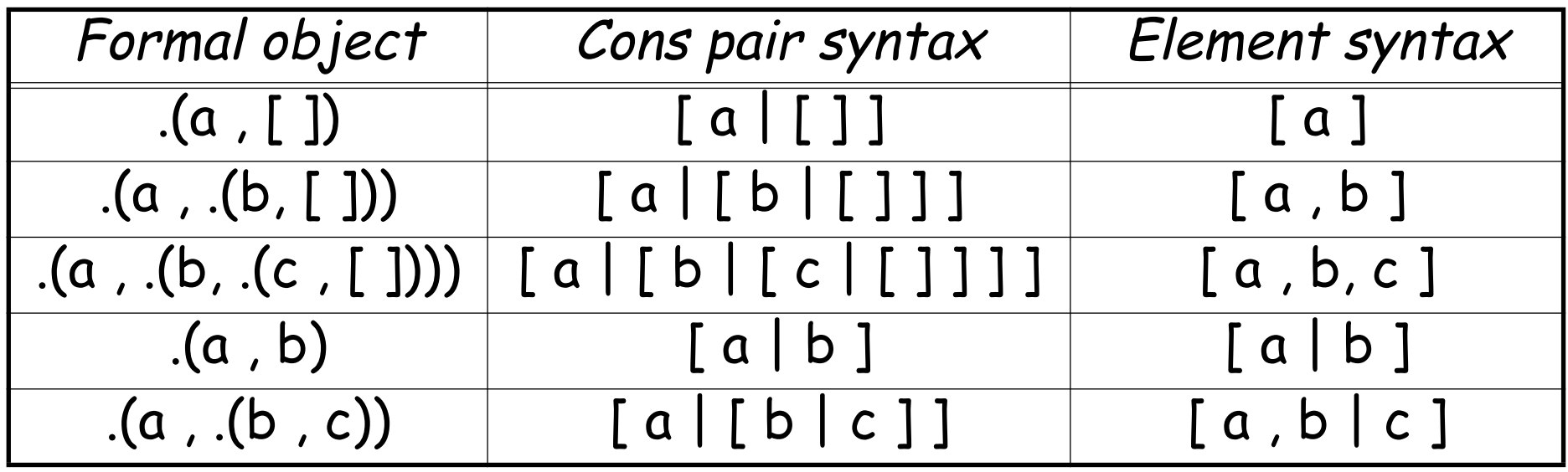

Lists can be *deconstructed* using cons pair syntax:

```
?- [a,b,c] = [a|X].
\forall X = [b,c]?
```
## **Pattern Matching with Lists**

```
in(X, [X] \quad \_ ]).
in(X, [ \_ | \mathbb{L}]) : -in(X, \mathbb{L}).?- in(b, [a,b,c]).
➪ yes
?- in(X, [a,b,c]).
\bigcup X = a ?;
  X = b ? ;
  X = C ? ;
  no
```
## **Pattern Matching with Lists ...**

Prolog will automatically *introduce new variables* to represent unknown terms:

?- 
$$
in(a, L)
$$
.  
\nC)  $L = [a | A | ?$   
\n $L = [A, a | B | ?$   
\n $L = [A, B, a | C | ?$   
\n $L = [A, B, C, a | D ]$ ?  
\n $Yes$ 

## **Inverse relations**

A carefully designed relation can be used in many directions:  $append([ ] , L , L)$ .  $append([X|L1],L2,[X|L3]) :- append(L1,L2,L3).$ 

```
?- append( ).
[a],[b],X
➪ X = [a,b]
```

```
?- append(<mark>X,Y,[a,b]</mark>).
➪ X = [] Y = [a,b] ;
  X = [a] Y = [b];
  X = [a, b] Y = []yes
```
## **Exhaustive Searching**

```
Searching for permutations:
```

```
perm([ ],[ ]).
perm([C|S1],S2) :- perm(S1,P1),
                    append(X,Y, P1), % split P1append(X,[C|Y],S2).
```

```
?- printall(perm([a,b,c,d],_)).
➪ perm([a,b,c,d],[a,b,c,d])
 perm([a,b,c,d],[b,a,c,d])
 perm([a,b,c,d],[b,c,a,d])
 perm([a,b,c,d],[b,c,d,a])
 perm([a,b,c,d],[a,c,b,d])
```
...

# **Limits of declarative programming**

A declarative, but hopelessly inefficient sort program:

```
ndsort(L, S) :- perm(L, S),
                     issorted(S).
issorted([ ]).
issorted([ ]).
issorted([N,M|S]) :- N = < M,
                     issorted([M|S]).
```
Of course, efficient solutions in Prolog do exist!

## **What you should know!**

- ✎ What are Horn clauses?
- ✎ What are resolution and unification?
- ✎ How does Prolog attempt to answer a query using facts and rules?
- ✎ When does Prolog assume that the answer to a query is false?
- ✎ When does Prolog backtrack? How does backtracking work?
- ✎ How are conjunction and disjunction represented?
- ✎ What is meant by "negation as failure"?
- ✎ How can you dynamically change the database?

## **Can you answer these questions?**

- ✎ How can we view functions as relations?
- ✎ Is it possible to implement negation without either cut or fail?
- ✎ What happens if you use a predicate with the wrong number of arguments?
- ✎ What does Prolog reply when you ask not(male(X)). ? What does this mean?

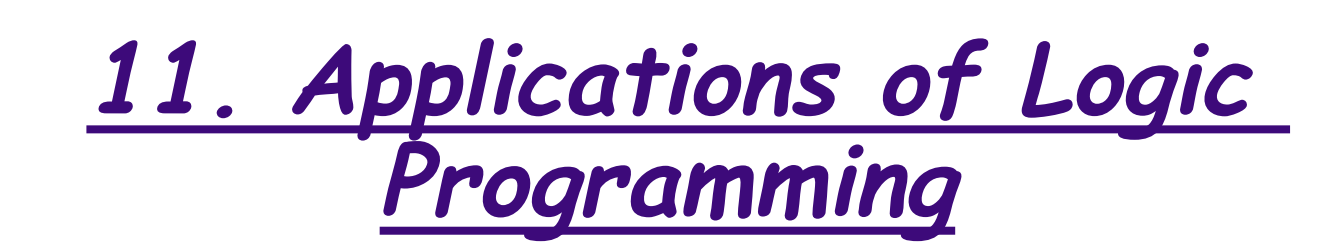

**Overview**

- ❑ I. Solving a puzzle: ☞ SEND + MORE = MONEY
- ❑ II. Reasoning about functional dependencies:
	- ☞ finding closures, candidate keys and BCNF decompositions

#### **References:**

❑ A. Silberschatz, H.F. Korth and S. Sudarshan, Database System Concepts, 3d edition, McGraw Hill, 1997.
## **I. Solving a puzzle**

✎ Find values for the letters so the following equation holds:

 SEND +MORE

-----

MONEY

#### **A non-solution:**

#### We would *like* to write:

```
soln0 :- A is 1000*S + 100*E + 10*N + D,
          B is 1000*M + 100*O + 10*R + E,
          C is 10000*M + 1000*O + 100*N + 10*E + Y,C is A+B,
           showAnswer(A,B,C).
showAnswer(A,B,C) :- written([A, ' + ', B, ' = ', C]).writeln([]) :- nl.
written([X|L]) :- write(X), writeIn(L).
```
#### **A non-solution ...**

```
?- soln0.
➪ » evaluation_error: [goal(_1007 is 1000 * _1008 +
 100 * 1009 + 10 * 1010 + 1011,
 argument_index(2)]
 [Execution aborted]
```
But this doesn't work because "is" can only evaluate expressions over instantiated variables.

```
?- 5 is 1 + X.
➪» evaluation_error: [goal(5 is
 1+_64),argument_index(2)]
  [Execution aborted]
```
#### **A first solution**

```
So let's instantiate them first:
 digit(0). digit(1). digit(2). digit(3). digit(4).
 digit(5). digit(6). digit(7). digit(8). digit(9).
 digits([]).
 digits([D|L]):- digit(D), digits(L).
 % pick arbitrary digits:
  soln1 :- <mark>digits([S,E,N,D,M,O,R,E,M,O,N,E,Y])</mark>,
           A is 1000*S + 100*E + 10*N + D,
           B is 1000*M + 100*O + 10*R + E,
           C is 10000*M + 1000*O + 100*N + 10*E + Y,C is A+B, % check if solution is found
           showAnswer(A,B,C).
```
#### **A first solution ...**

This is now correct, but yields a trivial solution!

**soln1.** ➪ 0 + 0 = 0 yes

#### **A second (non-)solution**

#### So let's constrain S and M:

```
soln2 :- digits([S,M]),
          % backtrack if 0
not(S==0), not(M==0),digits([N,D,M,O,R,E,M,O,N,E,Y]),
         A is 1000*S + 100*E + 10*N + D,
         B is 1000*M + 100*O + 10*R + E,
         C is 10000*M + 1000*O + 100*N + 10*E + Y,
         C is A+B,
         showAnswer(A,B,C).
```
## **A second (non-)solution ...**

Maybe it works. We'll never know ...

**soln2.** ➪ [Execution aborted]

after 8 minutes still running ...

✎ What went wrong?

#### **A third solution**

Let's try to exercise more control by instantiating variables<br>bottom-up:

```
sum([],0).
sum([N|L], TOTAL) :- sum(L,SUBTOTAL),
                       TOTAL is N + SUBTOTAL.
% Find D and C, where \Sigma L is D + 10*C, digit(D)
carysum(L,D,C) :-
        sum(L,S), 
C is S/10, D is S - 10*C.
```

```
?- carrysum([5,6,7],D,C).
\Rightarrow D = 8
 C = 1
```
#### **A third solution ...**

We instantiate the final digits first, and use the carrysum to constrain the search space:

```
soln3 :– digits([D,E]), <mark>carrysum([D,E],Y,C1)</mark>,
         digits([N,R]), carrysum([C1,N,R],E,C2),
         digit(O), carrysum([C2,E,O],N,C3),
         digits([S, M]), not(S == 0), not(M == 0),
          ,
carrysum([C3,S,M],O,M)A is 1000*S + 100*E + 10*N + D,
         B is 1000*M + 100*O + 10*R + E,
         C is A+B,
         showAnswer(A,B,C).
```
#### **A third solution ...**

This is also correct, but uninteresting:

#### **soln3.**

➪ 9000 + 1000 = 10000

yes

#### **A fourth solution**

Let's try to make the variables unique:

```
% There are no duplicate elements in the argument list
unique([X|L]) :- not(in(X,L)), unique(L).unique([]).
```

```
in(X, [X]_.
in(X, [\underline{\hspace{1em}}\bot] ) :- in(X, \underline{\hspace{1em}}).
```

```
?- unique([a,b,c]).
➪ yes
?- unique([a,b,a]).
➪ no
```
#### **A fourth solution ...**

```
soln4 :- L1 = [D,E], digits(L1), <mark>unique(L1)</mark>,
          carrysum([D,E],Y,C1),
          L2 = [N,R,Y|L1], digits([N,R]), <mark>unique(L2)</mark>,
          carysum([C1,N,R],E,C2),
          L3 = [O|L2], digit(O), <mark>unique(L3)</mark>,
          carysum([C2,E,0],N,C3),
          L4 = [S,M|L3], digits([S,M]),
            not(S==0), not(M==0), ,
unique(L4)carysum([C3, S, M], O, M),
          A is 1000*S + 100*E + 10*N + D,
          B is 1000*M + 100*O + 10*R + E,
          C is A+B,
          showAnswer(A,B,C).
```
#### **A fourth solution ...**

This works (at last), in about 1 second on a G3 Powerbook.

#### **soln4.** ➪ 9567 + 1085 = 10652

yes

# **II. Reasoning about functional dependencies**

We would like to represent functional dependencies for<br>relational databases as Prolog terms, and write predicates that compute:

> (i) closures of attribute sets, (ii) candidate keys, and (iii) BCNF decompositions.

#### **Operator overloading**

First, we would like to overload Prolog syntax as follows:

```
FDS = [ [a] \rightarrow [b, c], [c, q] \rightarrow [h, i], [b, c] \rightarrow [h] ].
\mathsf{G}\rangle Syntax Error - unable to parse » ->[b,c] \ldots
```
but the built-in arrow operator has *higher precedence* than<br>that of "," and "=":

```
op(1050, xfy, [->]).
op(1000, xfy, [ ',' ]).
op(700, xfx, [ = ]).
```
## **Standard Operators**

# The following operator precedences are predefined for SICSTUS Prolog:

```
op(1200, xfx, [-:-,--]).
op(1200,fx, [: - , ? - ]).
op(1150,fx, [ mode , public , dynamic , multifile , parallel , wait ]).
op(1100,xfy, [ ; ]).op(1050, xfy, [-> ]).op(1000,xfy, [ ',' ]).
op(900, fy, [\ \ \ \ \ \ \ \ \ \ \ \ , spy, nospy ]).op(700, xfx, [ =, is, =.., ==, \==, @<, @>, @=<, @>=, =:=, =\=, <, >,
                = <, > = 1.
op(500, yfx, [ + , - , / \ \ , \ \ \ \ \ \ \ \ \ \ ).
op(500, fx, [- + , - ]).op(400, yfx, [\star, /, /, /, <<, >> ]).
op(300, xfx, [ mod ]).
op(200, xfy, [ ^{^{\wedge}} ]).
```
#### **Prefix and Infix Operators ...**

Operators can be declared:

- (i)  $xfy$  for right-associative, (e.g., ;)
- (ii)  $yfx$  for left-associative, (e.g., +)
- (iii)  $xfx$  for non-associating, (e.g. =)
- (vi)  $f$ **x** and  $f$ **y** for *prefix*, (e.g., not not P)
- (v) xf and yf for postfix

$$
?-\ 1+2+3*4 = +(+(1,2),*(3,4)).
$$
  
  $\forall$  yes

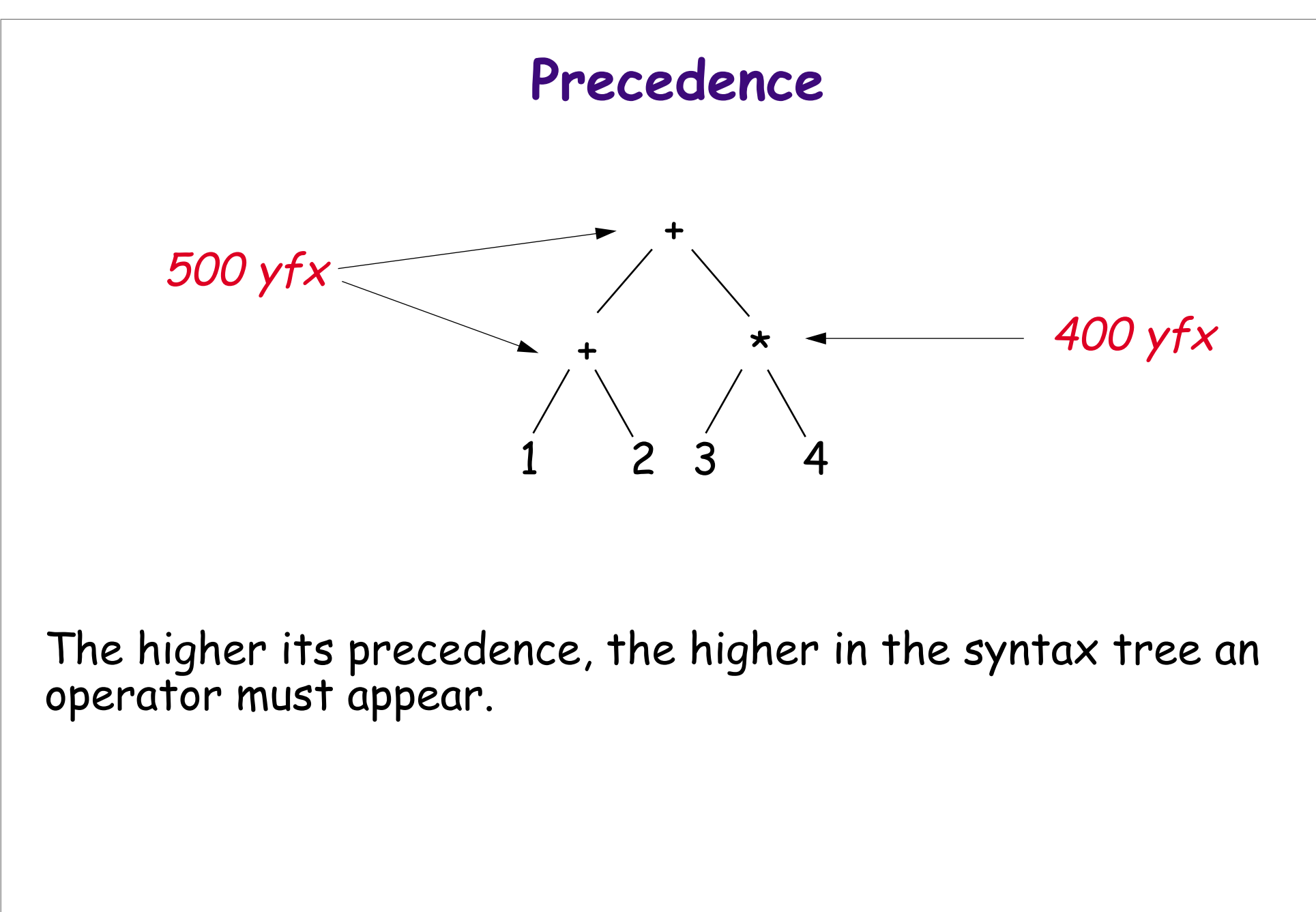

# **Changing precedence**

```
Prolog can't make sense of
```
FDS =  $[ [a]->[b,c]$ ,  $[c,q]->[h,i]$ ,  $[b,c]->[h] ]$ .

so let's change the precedence of ->:

 $: -$  op(600, xfx, [ -> ]).

Now we can get started ...

#### **Computing closures**

We would like to define a predicate:

```
closure(FDS, AS, CS)
```
which computes the closure CS of an attribute set AS using<br>the dependencies in FDS.

```
?- closure([[a]->[b], [b]->[c]], [a], Closure).
➪ Closure = [b,a,c]
```
#### **Computing closures ...**

We should use Armstrong's axioms:

- 1.  $B \subseteq A$   $\Rightarrow$   $A \rightarrow B$  (reflexivity) 2.  $A \rightarrow B$   $\Rightarrow$   $AC \rightarrow BC$  (augmentation)
- 3.  $A \rightarrow B$ ,  $B \rightarrow C$   $\Rightarrow$   $A \rightarrow C$  (transitivity)

Intuitively, we add attributes to a set AS', using the axioms and the FDs, until no more dependencies can be applied:

$$
\Box \quad \text{start with } AS \rightarrow AS', \text{ where } AS' = AS \tag{1}
$$

$$
\Box \quad \text{find some } B \rightarrow C, AS' = BD \Rightarrow AS \rightarrow AS' \rightarrow CD \quad (2,3)
$$

repeat till no more FD applies

NB: each FD can be applied at most once!

#### **A closure predicate**

We try to express the algorithm *declaratively*:

```
closure(FDS, AS, CS) :-
   % NB cut
applies(FDS, B->C, AS, FDRest), !,
closure(FDS, AS, AS). % no more FD applies
applies(FDS, B->C, AS, FDRest) :-
 in(B->C, FDS), rem(B->C, FDS, FDRest),
 union(AS, C, AS1),
 closure(FDRest, AS1, CS).
```
subset(B,AS).

Now we must worry about the details ...

## **Manipulating sets**

We need some predicates to manipulate attribute sets and sets of FDs:

in(X,  $[X|_$ ).  $\frac{1}{2}$  in(X,S) -- X is in the argument list  $in(X, [\_ |S])$  :-  $in(X, S)$ .

```
subset([], ). \frac{1}{2} subset(S1,S2) -- S1 is a subset of S2
subset([X|S1],S2) :- in(X,S2), subset(S1,S2).
```
rem(\_,[],[]).  $\frac{1}{2}$  rem(X,S,R) -- S\{X} yields R  $rem(X, [X|S], R) :- rem(X, S, R)$ ,  $!$ .  $rem(X, [Y|S], [Y|R])$  :-  $rem(X, S, R)$  . !<br>•

✎ How would you express set union and intersection?

...

#### **Evaluating closures**

```
?- FDS = [ [a]->[b,c],
             [c,g]->[h,i],
             [b,c]->[h]
           ],
closure(FDS, [a], Ca),
closure(FDS, [a,c], Cac),
closure(FDS, [a,g], Cag).
➪ FDS = [[a]->[b,c],[c,g]->[h,i],[b,c]->[h]] 
  Ca = [c, b, a, h]\text{Cac} = [\text{b}, \text{a}, \text{c}, \text{h}]Caq = [i,h,q,a,b,c]yes
```
#### **Testing**

We cast all our examples as test cases:

```
testClosures :-
  FDS = [ [a] \rightarrow [b,c], [c,q] \rightarrow [h,i], [b,c] \rightarrow [h]],
  closure(FDS, [a], Ca),
  ,
check('closure[a]', equal(Ca, [a,b,c,h]))
   ...
check(Name, Goal) :-
  Goal, \vert\vert.
check(Name, Goal) :-
  writeln([Name, ' FAILED']).
          !
```
# **Finding keys**

Now we would like a predicate candkey/2 that suggests a candidate key for the attributes in a set of FDs:

candkey(FDS, Key) : attset(FDS, AS), % get the complete attribute set minkey(FDS, AS, AS, Key).

Given Key -> AS, search for the smallest MinKey -> AS

minkey(FDS, AS, Key, MinKey) : smallerkey(FDS, AS, Key, SmallerKey), <mark>!</mark>, minkey(FDS, AS, SmallerKey, MinKey). minkey(FDS, AS, MinKey, MinKey). !<br>•

✎ How would you implement attset/2?

### **Finding keys ...**

#### A smaller key is smaller, and is still a key!

```
smallerkey(FDS, AS, Key, Smaller) :-
 in(X, Key),
 rem(X, Key, Smaller),
 iskey(Smaller, AS, FDS).
```
#### Key -> AS if  $AS \subseteq K^+$

```
iskey(Key, AS, FDS) :-closure(FDS, Key, Closure),
 subset(AS, Closure).
```
#### **Evaluating candidate keys**

```
?- FDS = [[a]->[b,c],[c,g]->[h,i],[b,c]->[h]],
candkey(FDS, Key).
```
➪ Key = [a,g]

?- **FDS = [[name]->[addr],[name,article]->[price]], candkey(FDS, Key).**

 $\mathrel{\Leftrightarrow}$  Key = [name,article]

#### **Testing for BCNF**

A relation scheme is in BCNF if all non-trivial FDs define keys:  $isbcnf(FDS, RS) :- fdsok(FDS, FDS, RS).$ 

```
fdsok([A->B|ToCheck], FDS, RS) :-
 subset(B,A), \frac{1}{2} \frac{1}{8} A->B is trivial
 fdsok(ToCheck,FDS,RS).
fdsok([A->B|ToCheck], FDS, RS) :- % A applies to RS
 subset(A, RS), inter(B, RS, X), not(X == []), \frac{!}{!},
 iskey(A, RS, FDS), % A is a key for RS
 fdsok(ToCheck,FDS,RS).
fdsok([A->B|ToCheck], FDS, RS) :-
 fdsok(ToCheck,FDS,RS). % A doesn't apply
fdsok([], _, RS). % Done checking
                                                 !
```
#### **Evaluating the BCNF test**

```
?- FDS = [[name]->[addr], [name, article]->[price]],
 isbcnf(FDS, [name, addr]),
 isbcnf(FDS, [name, article, price]),
 not(isbcnf(FDS, [name, addr, article, price])).
➪ yes
```

```
?- FDS = [[city, street] -> [zip], [zip] -> [city]],
 attset(FDS, As),
 isbcnf(FDS, As).
➪ no
```
✎ How can we find out exactly which FD is problematic?

#### **BCNF decomposition**

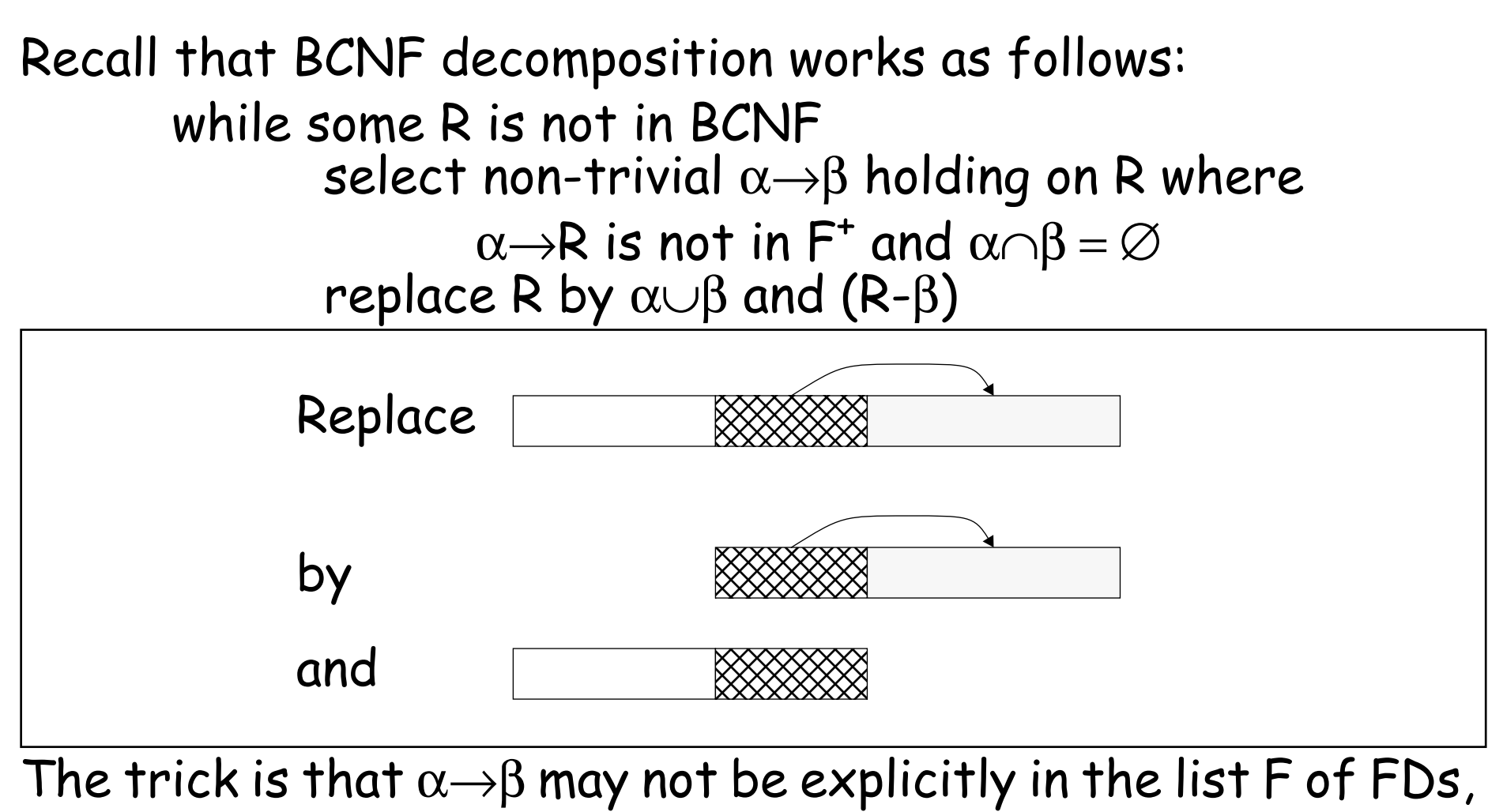

and it is too expensive to compute the closure  $F^+$ 

## **BCNF decomposition — top level**

We start decomposing with the full attribute set:

```
bcnf(FDS, Decomp) :-
  attset(FDS, AS),
 bcnfDecomp(FDS, [AS], Decomp).
```
## **BCNF decomposition — recursion**

We must iterate through both the FDS and the schema.

#### RS not in BCNF, so decompose:

bcnfDecomp(FDS, [RS|Schema], Decomp) : findBad(A->B, FDS, FDS, RS), union(A,B,AB), diff(RS,B,Diff), bcnfDecomp(FDS, [AB,Diff|Schema], Decomp).

RS is OK, so accept it and recurse:

bcnfDecomp(FDS, [RS|Schema], [RS|Decomp]) : bcnfDecomp(FDS, Schema, Decomp).

Nothing left to do:

```
bcnfDecomp(FDS, [], []).
```
#### **Finding "bad" FDs**

```
The "bad" FDs may be in the closure the given FDs.
 findBad(A->B, [FD|FDS], AllFDS, RS) :- % A->B is bad
   FD = A->B0, \frac{2}{3} Try to derive a bad FD
   subset(A,RS), \frac{1}{8} A must apply to RS
   diff(B0,A,B1), \frac{1}{8} A ∩ B should be empty
   inter(B1,RS,B), % restrict to RS
   not(subset(B,A)), % FD must not be trivial
   not(iskey(A, RS, AllFDS)).% "bad" if A is not a key
 findBad(FD, [OK|FDS], AllFDS, RS) :-
```
findBad(FD, FDS, AllFDS, RS).

✎ Can you justify this derivation using Armstrong's axioms?

### **Evaluating BCNF decomposition**

- ?- **FDS = [[name]->[addr],[name,article]->[price]], bcnf(FDS, BCNF).**
- ➪ BCNF = [[name,addr],[name,price,article]]
- ?- **FDS = [[city,street]->[zip],[zip]->[city]], bcnf(FDS, BCNF).**
- ➪ BCNF = [[zip,city],[zip,street]]
- ✎ What would you have to change in order to find all BCNF decompositions?

#### **Can you answer these questions?**

- ✎ What happens when we ask digits([A,B,A])?
- ✎ How many times will soln2 backtrack before finding a solution?
- ✎ How would you check if the solution to the puzzle is unique?
- ✎ How would you generalize the puzzle solution to solve arbitrary additions?
- ✎ Can you use subset/2 to find all subsets of a set?
- ✎ Will all the recursive predicates terminate?
- ✎ What would happen if we didn't cut in minkey/4?
- ✎ How could we generate the set of all min keys?
- ✎ Would it be just as easy to implement these solutions with a functional language?
# **12. Symbolic Interpretation**

#### **Overview**

- ❑ Definite Clause Grammars
- ❑ Interpretation as Proof
- An interpreter for the calculator language
- ❑ An interpreter for the Lambda Calculus
- ❑ Evaluating lambda expressions ...

#### **Reference**

❑ The Ciao Prolog Sys[tem Reference Manual](http://www.clip.dia.fi.upm.es/), Technical Report CLIP 3/97.1, [www.clip.dia.fi.upm.es](http://www.clip.dia.fi.upm.es/)

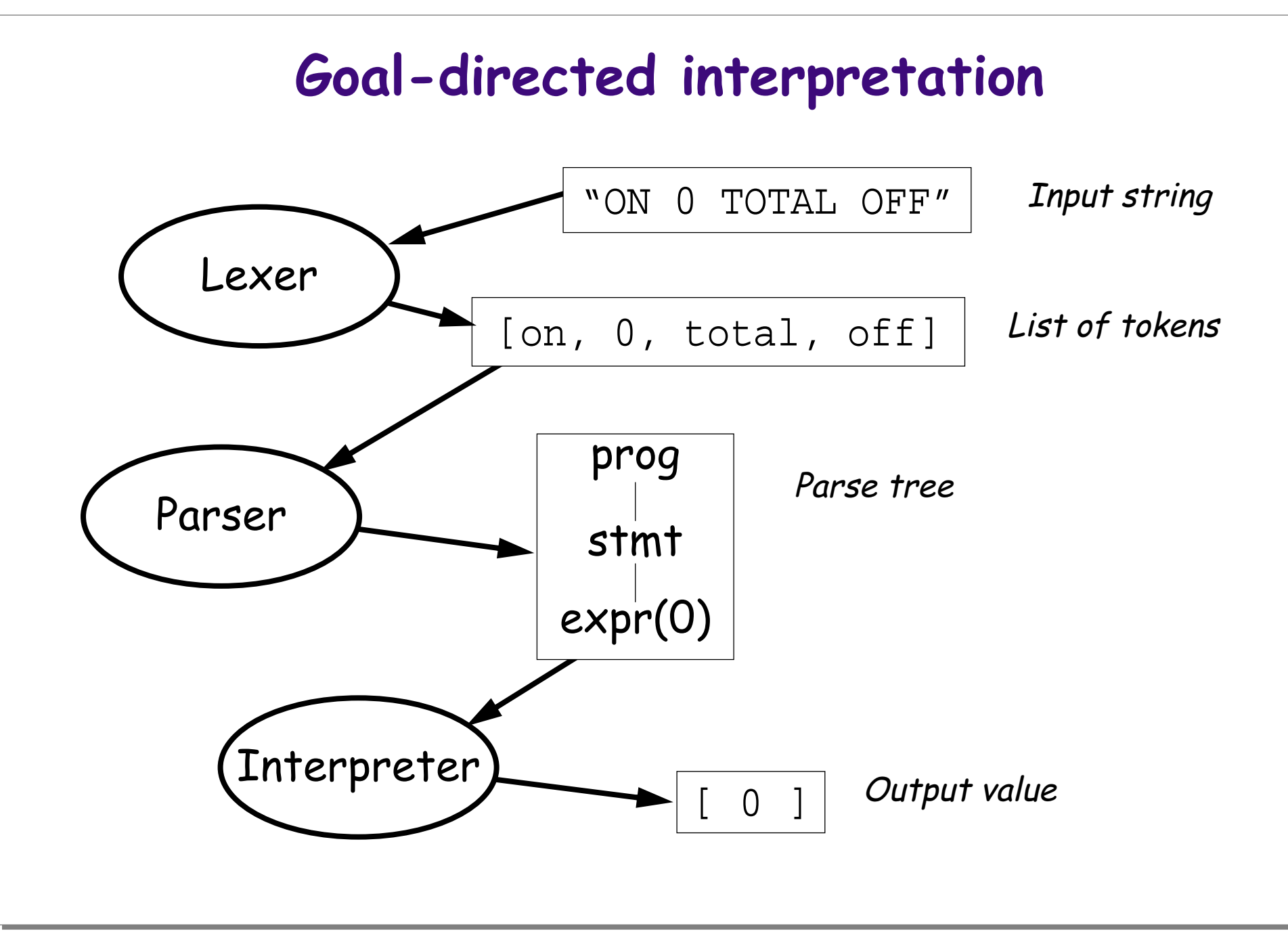

## **Definite Clause Grammars**

Definite clause grammars are an extension of context-free grammars.

A DCG rule in Prolog takes the general form:

head --> body.

meaning "a possible form for head is body".

The head specifies a non-terminal symbol, and the body specifies a sequence of terminals and non-terminals.

## **Definite Clause Grammars ...**

- ❑ Non-terminals may be any Prolog term (other than a variable or number).
- ❑ A sequence of zero or more terminal symbols is written as a Prolog list. A sequence of ASCII characters can be written as a string.
- ❑ Side conditions containing Prolog goals may be written in { } brackets in the right-hand side of a grammar rule.

### **Example**

This grammar parses an arithmetic expression (made up of digits and operators) and computes its value.

 $expr(Z)$  --> term(X), "+",  $expr(Y)$ , {Z is X + Y}.  $expr(Z)$  --> term(X), "-",  $expr(Y)$ , {Z is X - Y}.  $expr(X)$  --> term $(X)$ .

term(Z)  $--$  number(X), "\*", term(Y),  $\{Z \text{ is } X * Y\}$ . term(Z) --> number(X), "/", term(Y),  $\{Z \text{ is } X / Y\}$ .  $term(Z)$  --> number(Z).

```
number(C) --> "+", number(C).
number(C) \text{ --> "--", number(X), {C is -X}.}number(X) --> [C], {0'0=<C, C=<0'9, X is C - 0'0}.
```
### **How to use this?**

```
The query
```
 $| ?- \exp(r (Z, "-2+3*5+1", [])).$ 

will compute  $Z=14$ .

#### **How does it work?**

DCG rules are just syntactic sugar for normal Prolog rules.

 $expr(Z)$  --> term(X), "+",  $expr(Y)$ ,  $\{Z \text{ is } X + Y\}$ .

translates to:

```
expr(Z, SO, S) :- \frac{1}{2} & input and goal
  'C'(S1, 43, S2), \frac{8}{7} + \frac{7}{7} = [43]expr(Y, S2, S),Z is X + Y .
```
term(X, S0, S1), % pass along state

'C' is a built-in predicate to recognize terminals.

## **Lexical analysis**

We can use DCGs for both scanning and parsing.

Our lexer will convert an input atom into a list of tokens:

```
lex(Atom, Tokens) :-
 name(Atom, String),
  scan(Tokens, String, []), <mark>!</mark>.
scan([T|Tokens]) -->
              whitespace0, token(T), scan(Tokens).
scan([]) --> whitespace0.
                                !
```
## **Recognizing Tokens**

We will represent simple tokens by Prolog atoms:

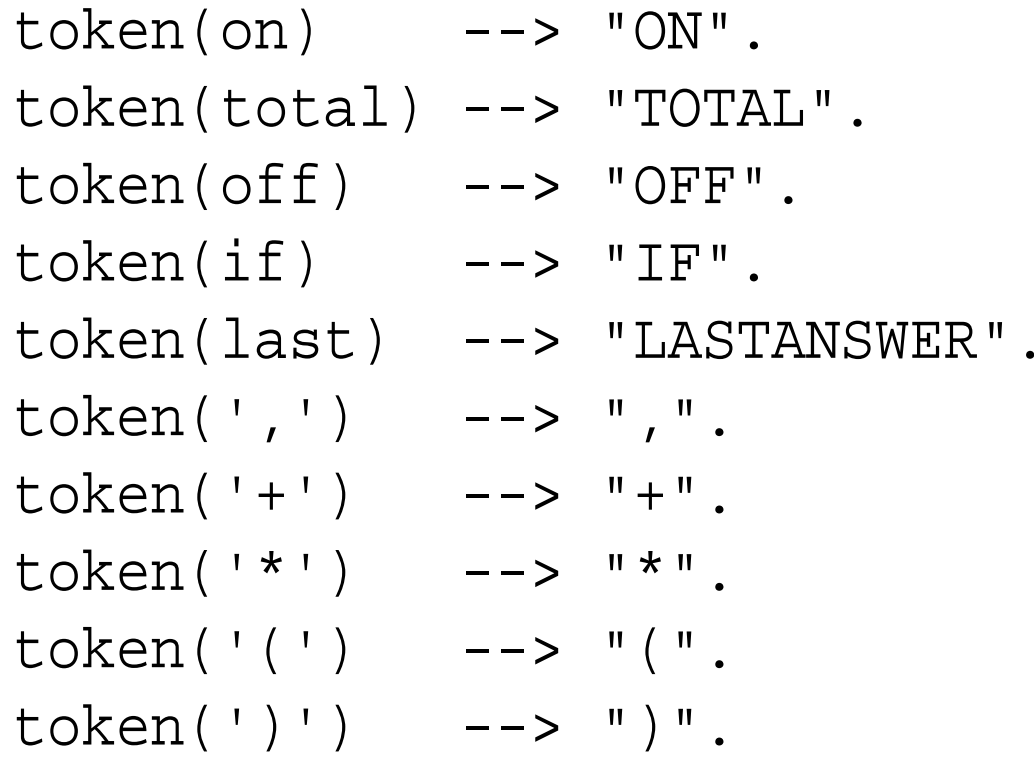

### **Recognizing Numbers**

and a number  $N$  by the term num $(N)$ :

 $token(num(N)) \quad -- > \text{ digits}(DL), \quad \text{{asnum(DL, N, 0)}}.$ 

digits( $[D|L]$ ) --> digit(D), digits(L). digits([D]) --> digit(D).

digit(D) --> [D], { "0" =< D, D =< "9" }.

✎ How would you implement asnum/3?

### **Concrete Grammar**

To parse a language, we need an unambiguous grammar!

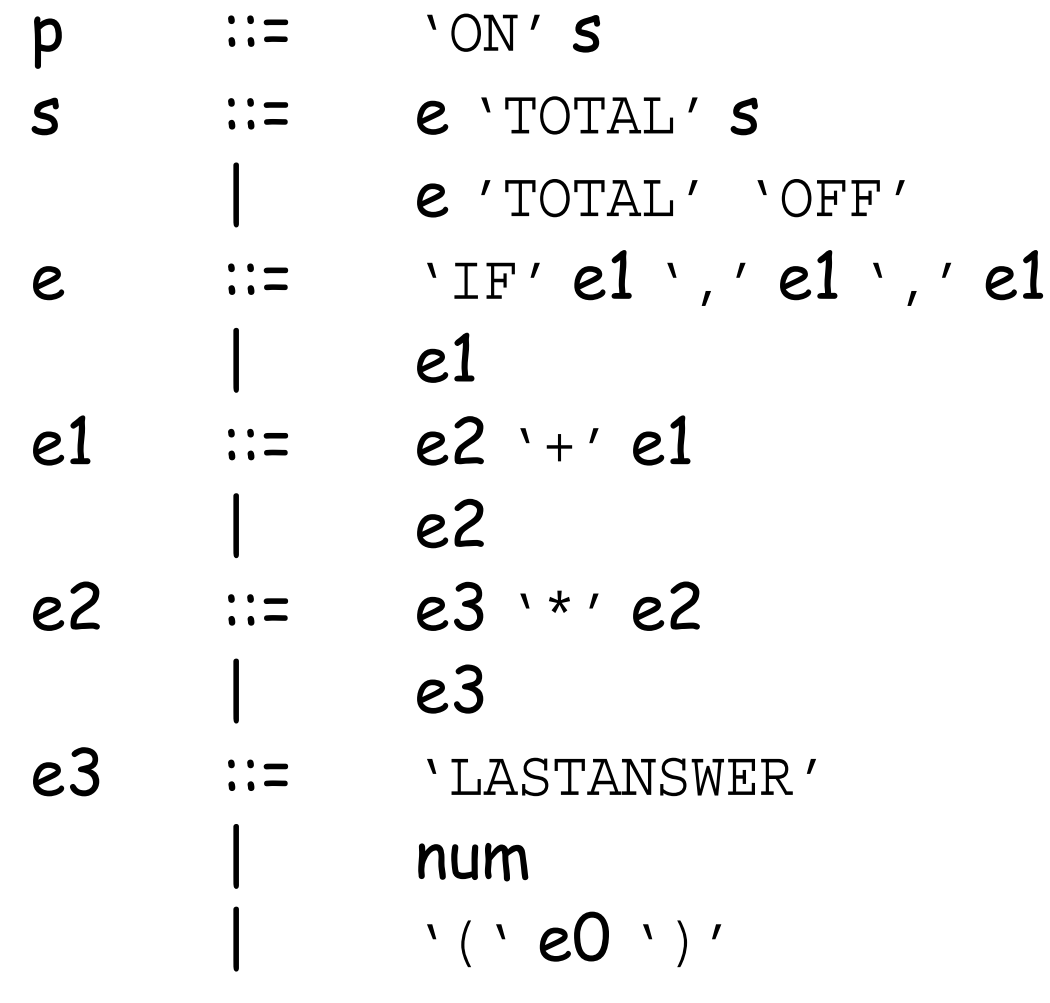

## **Parsing with DCGs**

#### The concrete grammar is easily written as a DCG:

```
prog(S) --> [on], stmt(S).
stmt([E|S]) --> expr(E), [total], stmt(S).
stmt([E]) \longrightarrow expr(E), [total, off].\exp(r(E)) --> e0(E).
\exp(r(E)) --> e0(E).
e0(if(Bool, Then, Else)) --> \lceil if], e1(Bool), \lceil','],
                          e1(Then), [','], e1(Else).
e(0) e(0) e(0).
e1(plus(E1,E2)) --> e2(E1), ['+'], e1(E2).
e1(E) --> e2(E).
e2(times(E1,E2)) -- e3(E1), ['*'], e2(E2).
e^{2(E)} --> e^{3(E)}.
e3(last) --> [last].
e3(num(N)) --> [num(N)].
e3(E) -- [-(''], e0(E), [')'].
```
## **Representing Programs as Parse Trees**

We have chosen to represent expressions as Prolog terms, and programs and statements as lists of terms:

```
parse(Atom, Tree) :-
 lex(Atom, Tokens),
 prog(Tree, Tokens, []).
```

```
parse(
```

```
'ON (1+2)*(3+4) TOTAL LASTANSWER + 10 TOTAL OFF',
[ times(plus(num(1),num(2)),
     plus(num(3),num(4)),
 plus(last,num(10))
])
```
## **Testing**

```
We exercise our parser with various test cases:
```

```
check(Goal) :- Goal, !.
check(Goal) :-
  write('TEST FAILED: '),
 write(Goal), nl.
                        !<br>•
```

```
parseTests :-
```

```
check(parse('ON 0 TOTAL OFF', [num(0)])),
```

```
. .
```
### **Interpretation as Proof**

One can view the execution of a program as a step-by-step "proof" that the program reaches some terminating state, while producing output along the way.

- The *program* and its intermediate states are<br>represented as *structures* (typically, as syntax trees)
- □ *Inference rules* express how one program state can be transformed to the next

PS — S2002 368.

## **Building a Simple Interpreter**

We define semantic predicates over the syntactic elements of our calculator language.

 $peval(S,L)$  :-  $seval(S, 0, L)$ .

```
seval([E], Prev, [Val]) :- xeval(E, Prev, Val).
seval([E|S], Prev, [Val|L]) :- xeval(E, Prev, Val),seval(S, Val, L).
```

```
xeval(num(N), _-, N).xeval(plus(El, E2), Prev, V) :- xeval(El, Prev, V1),xeval(E2, Prev, V2),
                                V is V1+V2.
```
## **Running the Interpreter**

The interpreter puts the parts together

```
eval(Expr, Val) :-
 parse(Expr, Tree),
 peval(Tree, Val).
```

```
eval(
```
'ON  $(1+2)*(3+4)$  TOTAL LASTANSWER + 10 TOTAL OFF',  $X)$ .

```
➪ X = [21, 31]
```
## **Testing the interpreter**

We similarly define tests for the interpreter.

```
evalTests :-
  check(eval('ON 0 TOTAL OFF', [0])),
  check(eval('ON 5 + 7 TOTAL OFF', [12])),
```
...

## **A top-level script**

Finally, we can package the interpreter as a ciao module, and invoke it from a script:

```
#!/bin/sh 
exec ciao-shell $0 "$0" $+ - * - mode: ciao; - * -:- use_module(calc, [eval/2, test/0]).
main([]) :- test.
main(Argv) :- doForEach(Argv).
doForEach([]).
doForEach([Arg|Args]) :- 
 write(Arg), nl,
  eval(Arg, Val),
 write(Val), nl,
 doForEach(Args).
```
## **Lambda Calculus Interpreter**

We can take the same approach to implement a lambda calculus interpreter.

We will need:

- ❑ a concrete grammar for the parser
- ❑ a scanner that recognizes identifiers
- a pretty-printer to output intermediate states
- ❑ lots of test cases

### **Concrete Grammar**

Our concrete grammar makes lambda abstraction bind more<br>loosely than application, and makes application left-associative.

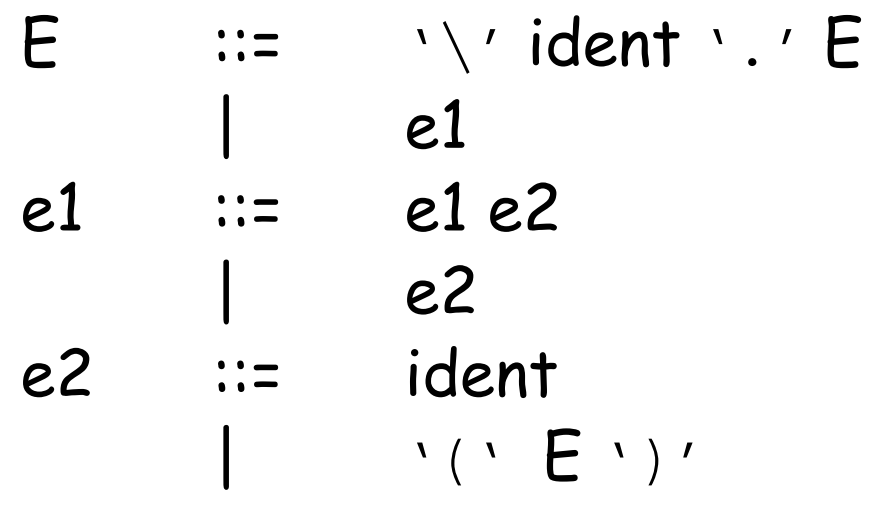

## **Scanning**

#### Our scanner builds up identifiers from alphabetic characters:

```
token('(') --> "(".
token(')') --> ")".
token(\sqrt{ \ \ } ) --> "\ \ }".
token('.') --> ".".
token(name(T)) \ \text{--} \ \text{ident}(N), \ \{ name(T, N) \}.ident([X|N]) --> alpha(X), ident(N).
ident([X]) --> alpha(X).
alpha(X) --> [X], \{ isAlpha(X) \}.isAlpha(X) :- "a" =< X, X =< "z".
isAlpha(X) :- "A" =< X, X =< "Z".
```
✎ How would you accommodate alphanumerics?

## **Parsing**

#### We must avoid infinite recursion in the left-associative rule:

```
parse(Atom, Tree) :-
  lex(Atom, Tokens),
  expr(Tree, Tokens, []).
\exp(r(E)) --> \exp(-E).
e0(lambda(X,E)) ---> ['\\ \lceil \lceil \lceil \lceil \cdot \rceil \rceil, [name(X)]], ['.''], e0(E).
e(0) e(0) e(0).
e1(Apply) --> .
e2(E), applyTail(E, Apply)applyTail(E, Apply) --> \{ E = Apply \}.applyTail(E, Apply) --> e0(F), applyTail(apply(E,F), Apply).
e2(name(X)) --> [name(X)].e^{2(E)} --> [ '('], expr(E), [ ')'].
```
#### **Some tests**

```
parseTests :-
  check(parse(x, name(x))),
  check(parse('x x', apply(name(x), name(x)))),
  check(parse('\\x.x', lambda(x, name(x)))),check(parse('\\x.x \\ \x \wedge x',lambda(x,apply(name(x),lambda(x,xname(x)))),
  ...
```
## **Pretty-printing**

#### The pretty-printer adds parentheses only when needed:

```
pretty(Expr, Pretty) :-
  parse(Expr, Tree),
  unParse(Tree, Pretty).
```

```
precedence(lambda,0).
precedence(apply,1).
precedence(name,2).
```

```
parenUnParse(Prec, E, PEA) :-
   unParse(E, EA),
   E = \cdot [Op \lfloor \cdot \rfloor,
   precedence(Op, N),
   (N > = Prec, PEA = EA; atom_concat(['(', EA, ')'], PEA)
    ).
```
### **Reductions**

#### The reduction rules work on the parse trees:

```
red(\text{apply}(\text{lambda}(X,Body), E), SBody) :- % beta reduce
  subst(X, E, Body, SBody).
```

```
red(lambda(X, apply(F, name(X))), F) :- \frac{1}{8} eta reduce
  fv(F, Free),
  not(in(X, Free)).
```

```
red(apply(LHS, RHS), apply(F,RHS)) :- % reduce LHS
  red(LHS, F).
```
Note that (i) we do not need an alpha rule, but (ii) we need a rule to reduce (LHS) subexpressions.

```
✎ Are we being strict or lazy?
```
## **Substitution**

The only tricky substitution rule is the one that avoids name capture:

```
subst(X, E, name(X), E)....
subst(X, E, \lambda) lambda(Y, F), lambda(Z, SF)) :-
  X \leq Y,
  fv(E, Free),
  in(Y, Free),
  fv(F, FreeF),
  union(Free, FreeF, U),
   ,
newname(Y, Z, U)subst(Y, name(Z), F, FZ),subst(X, E, FZ, SF).
```
### **Renaming**

newname(Y, Z, F) is true if Z is a new name for Y, not in F

newname(Y, Y, F) :- not(in(Y, F)), <mark>!</mark>.  $newname(Y, Z, F) :- block(Y, T), newname(T, Z, F).$ 

The built-in predicate name( $X$ ,  $L$ ) is true if the name  $X$  is represented by the ASCII list  $L$ 

tick(Y, Z) is true if Z is Y with a "tick" (' = ASCII 39) appended

```
tick(Y, Z) :- <mark>name(Y, LY), l</mark>
                 append(LY, [39], LZ),
                 name(Z, LZ).
```
## **Renaming ...**

#### For example:

```
\n? - tick(x, Y).\n
$$
\begin{aligned}\n&\text{if } \mathbf{y} &= \mathbf{x}' \\
&\text{if } \mathbf{y} &= \mathbf{x}' \\
&\text{if } \mathbf{y} &= \mathbf{x}'\n\end{aligned}
$$
\n
```

## **Normal Form Reduction**

To obtain the normal form of an expression, we simply reduce it till no more reductions are possible:

```
nf(Expr, NF) :-
  parse(Expr, Tree), <mark>!</mark>,
  redAll(Tree, End),
  unParse(End, NF).
```
redAll(Tree, End) :  $red(Tree, Next), \nvert,$ redAll(Next, End). redAll(End, End). !<br>•

#### **Normal Form Tests**

```
nfTests :-
 check(nf('(\\x.x) y', y)), \frac{1}{6} id
 check(nf('\\x.f x', f)), \% eta
 check(nf('(\\x.x) (\\x.x)', '\\x.x')), % id id
  . .
```
## **Viewing Intermediate States**

To see intermediate reductions, we can print out each step:

```
eval(Expr) :-
  parse(Expr, Tree), <mark>!</mark>,
  unParse(Tree, T), write(T), nl,
  shows (Tree, \_).showSteps(Tree1, End) :-
  red(Tree1, Tree2), !write(' \rightarrow '), unParse(Tree2, T2), write(T2), nl,
  showSteps(Tree2, End).
showSteps(End, End) :-
  write('END'), nl.
                        !<br>!
```
## **Viewing Intermediate States ...**

As before, we define a top-level script to evaluate expressions:

$$
(\lambda x. \lambda y. x y) y
$$
  
\n
$$
\rightarrow \lambda y'. y y'
$$
  
\n
$$
\rightarrow y
$$
  
\nEND

...

## **Lazy Evaluation**

Recall that the lambda expression  $\Omega = (\lambda x . x x) (\lambda x . x x)$  has no normal form:

$$
(\x x x) (\x x x)
$$
  
\n
$$
\rightarrow (\x x x) (\x x x)
$$
  
\n
$$
\rightarrow (\x x x) (\x x x)
$$
  
\n
$$
\rightarrow (\x x x x) (\x x x)
$$
  
\n
$$
\rightarrow (\x x x x) (\x x x)
$$

## **Lazy Evaluation ...**

But lazy evaluation allows it to be passed as a parameter if<br>unused!

```
(\{x.y\} ((\{x.x x) (\{x.x x\})\rightarrow yEND
```
## **Booleans**

Recall the standard encoding of Booleans as lambda expressions that return their first (or second) argument:

```
(\text{True}.True t f) (\text{x.}\y.x)\rightarrow (\x.\y.x) t f
\rightarrow (\y.t) f
\rightarrow tEND
```
# **Negation**

We can demonstrate that negation works as expected:

$$
(\text{True.}\n\langle \text{False.}\n (\text{Not.}\n\text{Not True } t f) (\text{b.}\n\text{False True})\n\n(\x.\y.x) (\x.\y.y)\n\rightarrow \dots\n\quad\n\langle \text{b.}\n (\x.\y.y) (\x.\y.x)) (\x.\y.x) t f\n\rightarrow (\x.\y.x) (\x.\y.y) (\x.\y.x) t f\n\rightarrow (\y.\x.\y.y) (\x.\y.x) t f\n\rightarrow (\x.\y.y) t f\n\rightarrow (\y.y) f\n\rightarrow f
$$

Note how abstraction and application are used to define scope.

## **Tuples**

Recall that tuples can be modelled as higher-order functions that pass the values they hold to another (client) function:

$$
(\True.\False.\n\quad \langle \Psi, \Psi \rangle)\n\frac{\text{First (Pair a b)}}{(\x.\y.\z z x y) (\p.p True) (\p.p False))}\n(\x.\y.x)\n(\x.\y.x)\n(\x.\y.y)\n...\n
$$
(\x.\y.x)\n(\x.\y.y)\n\ldots \rightarrow (\p.p (\x.\y.x))((\x.\y.\z z x y) a b)\n
$$
(\x.\y.\z z x y) a b (\x.\y.x)\n\rightarrow (\y.\z z a y) b (\x.\y.x)\n\rightarrow (\z z.a b) (\x.\y.x)\n\rightarrow (\x.\y.x) a b\n\rightarrow (\y.a) b
$$
$$
$$

## **Natural Numbers**

Natural numbers can be modelled using the standard encoding:

```
(\True.\False.
  (\Pair.\First.\Second.
    (\Zero.\Succ.
       Succ Zero )
    (\x.x) (\n\begin{array}{ccc} \nA & B \n\end{array})(\x,\y,\zeta,z \ x \ y) (\pi v) (\pi v) (\pi v) False) )
(\x, \y, x) (\x, \y, y)
```
### **Natural Numbers ...**

Though you probably won't like what you see!

$$
\rightarrow \dots
$$
  
\n
$$
\rightarrow (\n \times (\x, \y, \z, z \times y) (\x, \y, y) \land (\x, x)
$$
  
\n
$$
\rightarrow (\x, \y, \z, z \times y) (\x, \y, y) (\x, x)
$$
  
\n
$$
\rightarrow (\y, \z, z (\x, \y, y) \lor (\x, x)
$$
  
\n
$$
\rightarrow \z, z (\x, \y, y) (\x, x)
$$

✎ Is this really "1"?

## **Testing One**

$$
(\text{True.}\n \quad \text{False.}
$$
\n
$$
(\text{Pair.}\n \quad \text{Second.}
$$
\n
$$
(\text{Zero.}\n \quad \text{Inzzero.}\n \quad \text{pred.}
$$
\n
$$
IsZero \quad (\text{Pred One}) t f) \dots \quad \text{Inzero.}
$$
\n
$$
\rightarrow \dots
$$
\n
$$
(\text{z.z} (\text{x.}\text{y.y}) (\text{x.x})) (\text{x.}\text{y.y}) (\text{x.}\text{y.x}) t f
$$
\n
$$
\rightarrow (\text{x.}\text{y.y}) (\text{x.}\text{y.y}) (\text{x.x}) (\text{x.}\text{y.x}) t f
$$
\n
$$
\rightarrow (\text{y.y}) (\text{x.x}) (\text{x.}\text{y.x}) t f
$$
\n
$$
\rightarrow (\text{x.x}) (\text{x.}\text{y.x}) t f
$$
\n
$$
\rightarrow (\text{y.t}) t f
$$
\n
$$
\rightarrow t
$$

## **Fixed Points**

Recall that we could not model the fixed point combinator Y in<br>Haskell because self-application cannot be typed. In our untyped interpreter, we can implement Y:

$$
(\Y \cdot Y \cdot e) \quad (\{f.(\x f(x x)) \ (\x f(x x)))
$$
\n
$$
\rightarrow (\{f.(\x f(x x)) \ (\x f(x x))) \} \in
$$
\n
$$
\rightarrow (\{x.e (x x)) \ (\x e(x x))
$$
\n
$$
\rightarrow e (\{x.e (x x)) \ (\x e(x x))
$$

Note that this sequence validates that  $e$  FP  $\leftrightarrow$  FP.

## **Recursive Functions as Fixed Points**

#### So, does Y really work?

```
(\True.\False.\Y.
  (\Pair.\First.\Second.
     (\Zero.\Succ.\IsZero.\Pred.
       (\RPlus.\One.
         (\Plus.
             )
Plus One One
           )
(Y RPlus)
       (Succ Zero) )
     (\x,x) (\n.Pair False n) First Second )
  (\x,\y,\zeta x y) (p.p True) (p.p False) )
(\x,\y,x) (\x,\y,y) (\f.(\x,f (x x)) (\x,f (x x)))(\phi\)IsZero n
         m
          (plus (Pred n) (Succ m)))
```
...

### **Recursive Functions as Fixed Points ...**

 $\rightarrow (\y.(\n\cdot,\n\cdot,\n\cdot,\n\cdot,z. z x y) (\x.(\ny.y) n) ((\n.(\n\cdot,\n\cdot,z x y) (\x.(\ny.y))$ n) (\x.x))) ((\x.(\plus.\n.\m.(\p.p (\x.\y.x)) n m (plus ((\p.p  $(\x,\y,y)$  n)  $((\n\&\,\&\,\&\,\x$  x y)  $(\x,\y,y)$  n) m)))  $(x \ x)$  $(\x.(\phi\cup x.(\phi\cup x.))$  n m (plus  $(\phi\cup x.(\phi\cup y.))$  n) ((\n.(\x.\y.\z.z x y) (\x.\y.y) n) m))) (x x)) ((\p.p (\x.\y.y)) ((\p.p  $(\x,\y,y)$ ) ( $(\n\lambda,\y,\y,\zeta,z \ x \ y)$   $(\x,y,y)$  n)  $(\x,x))$ )) ( $(\n\lambda,\y,\zeta,z$ x y)  $(\x,y,y)$  n)  $((\n\x,\y,\x,y)$  x y)  $(\x,\y,y)$  n)  $((\n\x,\y,z)$  x y)  $(\x,\y,y)$  n)  $(\x,x))$ )  $\rightarrow (\n\langle x. \y. \zeta. z x y \rangle (\x. \y. y) n)$  ( $(\n\langle x. \zeta x y \rangle (\x. \zeta. z x) n)$ 

 $(\chi, x)$ 

 $\rightarrow$  (\x.\y.\z.z x y) (\x.\y.y) ((\n.(\x.\y.\z.z x y) (\x.\y.y) n) (\x.x))  $\rightarrow (\y.\zeta. z (\x.\y.y) y) ((\n.\x.\y.\z. z x y) (\x.\y.y) n) (\x.x)$  $\rightarrow \{z.z \ (\x,y,y) \ ((\n.(x.\y.(z.z x y) (\x.(y.y)y))) (\x.(x.x)))$ 

Maybe we'll never know ...

## **Recursive Functions as Fixed Points ...**

#### ... but it behaves the way it is supposed to!

```
(\True.\False.
   (\Pair.\First.\Second.
       (\Zero.\Succ.\IsZero.\Pred.
          (\Upsilon_{\text{WO}})IsZero (Pred (Pred Two)) t f ) ... ) ... ) ... ) ...
\rightarrow ...
\rightarrow (\n\langle x. \rangle y. \zeta. z x y) (\x. \rangle y. y) n) (\x. \rangle y. \zeta) (\x. \rangle x.\rightarrow (\x.\y.\z.z x y) (\x.\y.y) (\x.x) (\x.\y.y) (\x.\y.x) t f
\rightarrow (\y.\z.z (\x.\y.y) y) (\x.x) (\x.\y.y) (\x.\y.x) t f
\rightarrow (\z.z (\x.\y.y) (\x.x)) (\x.\y.y) (\x.\y.x) t f
\rightarrow (\x.\y.y) (\x.\y.y) (\x.x) (\x.\y.x) t f
\rightarrow (\y,y) (\x.x) (\x.\y.x) t f
\rightarrow (\x.x) (\x.\y.x) t f
\rightarrow (\x.\y.x) t f
\rightarrow (\forall.t) f
\rightarrow t
```
### **What you should know!**

- ✎ What are definite clause grammars?
- ✎ How are DCG specifications translated to Prolog?
- ✎ Why are abstract grammars inappropriate for parsing?
- ✎ Why are left-associative grammar rules problematic?
- ✎ How can we represent syntax trees in Prolog?
- ✎ Why don't we need to implement alpha conversion?
- ✎ How can abstraction and application be used to model scopes?

### **Can you answer these questions?**

- Why must DCG side conditions be put in { curly brackets }?
- ✎ What exactly does the 'C' predicate do?
- ✎ Why do we need a separate lexer?
- ✎ How would you implement an interpreter for the assignment language we defined earlier?
- ✎ Can you explain each usage of "cut" (!) in the lambda interpreter?
- ✎ Can you think of other ways to implement newname/3?
- ✎ How would you modify the lambda interpreter to use strict evaluation?

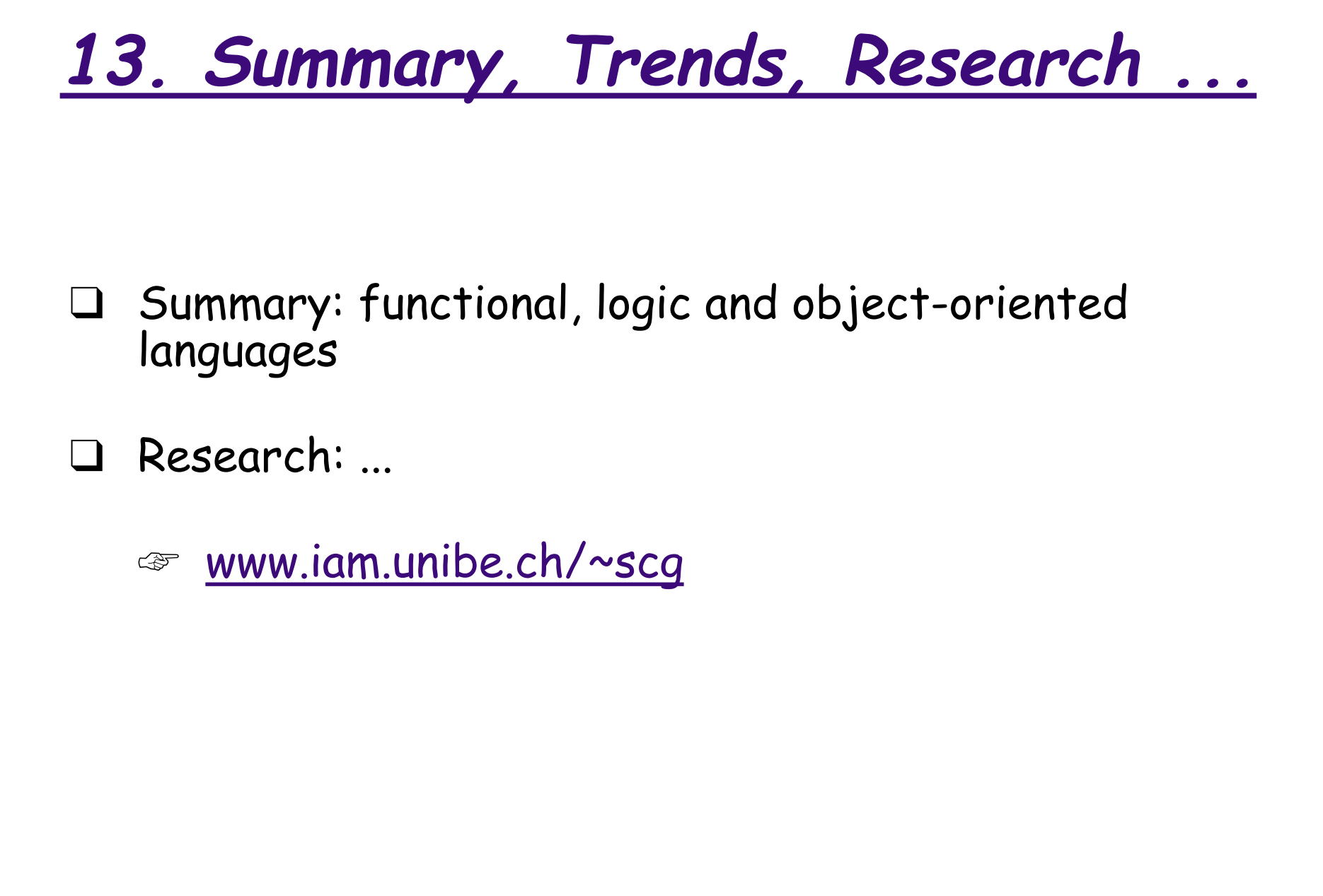

### **C and C++**

#### **Good for:**

- ❑ systems programming
- ❑ portability

### **Bad for:**

- ❑ learning (very steep learning curve)
- ❑ rapid application development
- ❑ maintenance

- ❑ increased standardization
- ❑ generative programming

# **Functional Languages**

#### **Good for:**

- ❑ equational reasoning
- ❑ declarative programming

### **Bad for:**

- ❑ OOP
- ❑ explicit concurrency
- ❑ run-time efficiency (although constantly improving)

- ❑ standardization: Haskell, "ML 2000"
- ❑ extensions (concurrency, objects): Facile, "ML 2000", UFO ...

## **Lambda Calculus**

#### **Good for:**

❑ simple, operational foundation for sequential programming languages

#### **Bad for:**

❑ programming

- ❑ object calculi
- $\Box$  concurrent, distributed calculi (e.g.,  $\pi$  calculus, "join" calculus ...)

# **Type Systems**

#### **Good for:**

- ❑ catching static errors
- ❑ documenting interfaces
- ❑ formalizing and reasoning about domains of functions and objects

#### **Bad for:**

❑ reflection; self-modifying programs

- ❑ automatic type inference
- ❑ reasoning about concurrency and other side effects

# **Polymorphism**

#### **Good for:**

- parametric good for generic containers
- ❑ subtyping good for frameworks (generic clients)
- ❑ overloading syntactic convenience (classes in gopher, overloading in Java)
- ❑ coercion convenient, but may obscure meaning

#### **Bad for:**

- ❑ local reasoning
- ❑ optimization

- ❑ combining subtyping, polymorphism and overloading
- exploring alternatives to subtyping ("matching")

## **Denotational Semantics**

#### **Good for:**

- ❑ formally and unambiguously specifying languages
- ❑ sequential languages

### **Bad for:**

❑ modelling concurrency and distribution

- ❑ "Natural Semantics" (inference rules vs. equations)
- ❑ concurrent, distributed calculi

# **Logic Programming**

#### **Good for:**

- ❑ searching (expert systems, graph & tree searching ...)
- ❑ symbolic interpretation

**Bad for:**

❑ debugging ❑ modularity

- ❑ constraints
- ❑ concurrency
- ❑ modules

# **Object-Oriented Languages**

#### **Good for:**

- ❑ domain modelling
- ❑ developing reusable frameworks

#### **Bad for:**

- ❑ learning (steep learning curve)
- ❑ understanding (hard to keep systems well-structured)
- semantics (no agreement)

- ❑ component-based software development
- ❑ aspect-oriented programming

# **Scripting Languages**

#### **Good for:**

- ❑ rapid prototyping
- ❑ high-level programming
- ❑ reflection; on-the-fly generation and evaluation of programs
- ❑ gluing components from different environments

#### **Bad for:**

- ❑ type-checking; reasoning about program correctness
- ❑ performance-critical applications

- ❑ replacing programming as main development paradigm
- ❑ scriptable applications
- ❑ graphical "builders" instead of languages